# **PENENTUAN JADWAL RAPAT MENGGUNAKAN ALGORITME EXHAUSTIVE SEARCH**

**SKRIPSI**

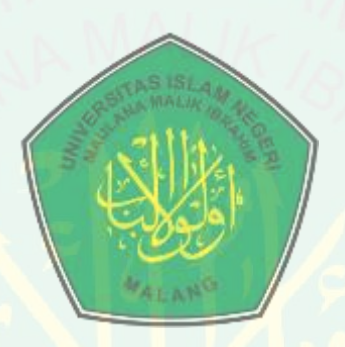

**Oleh : HANIT MUSTAFII DZATUR RIZQI NIM. 14650010**

**JURUSAN TEKNIK INFORMATIKA FAKULTAS SAINS DAN TEKNOLOGI UNIVERSITAS ISLAM NEGERI MAULANA MALIK IBRAHIM MALANG 2020** 

## **PENENTUAN JADWAL RAPAT MENGGUNAKAN ALGORITME EXHAUSTIVE SEARCH**

# **SKRIPSI**

Diajukan kepada Universitas Islam Negeri Maulana Malik Ibrahim Malang Untuk Memenuhi Salah Satu Persyaratan Dalam Memperoleh Gelar Sarjana Komputer (S.Kom)

**oleh : HANIT MUSTAFII DZATUR RIZQI NIM. 14650010**

## **JURUSAN TEKNIK INFORMATIKA FAKULTAS SAINS DAN TEKNOLOGI UNIVERSITAS ISLAM NEGERI MAULANA MALIK IBRAHIM MALANG 2020**

#### **LEMBAR PERSETUJUAN**

### **PENENTUAN JADWAL RAPAT MENGGUNAKAN ALGORITME EXHAUSTIVE SEARCH**

**SKRIPSI**

**Oleh : HANIT MUSTAFII DZATUR RIZQI**

**NIM.14650010**

#### **Telah disetujui oleh:**

**Pembimbing I**

**Pembimbing II**

**(H. Fatchurrochman, M.Kom) NIP.19700731 200501 1 002**

**(Irwan Budi Santoso,M.Kom) NIP.19770103 201101 1 004**

**11 Juli 2020**

**Mengetahui,**

**Ketua Jurusan Teknik Informatika**

**(Dr.Cahyo Crysdian, M.Cs) NIP.19740424 200901 1 008**

### **LEMBAR PENGESAHAN**

### **PENENTUAN JADWAL RAPAT MENGGUNAKAN ALGORITME EXHAUSTIVE SEARCH**

### **SKRIPSI**

**Dipersiapkan dan disusun oleh : Hanit Mustafii Dzatur Rizqi**

**NIM.14650010**

Telah Dipertahankan Di Depan Dewan Penguji Skripsi Dan Dinyatakan Diterima Sebagai Salah Satu Persyaratan Untuk Memperoleh Gelar Sarjana Komputer (S.Kom)

Tanggal Juli 2020

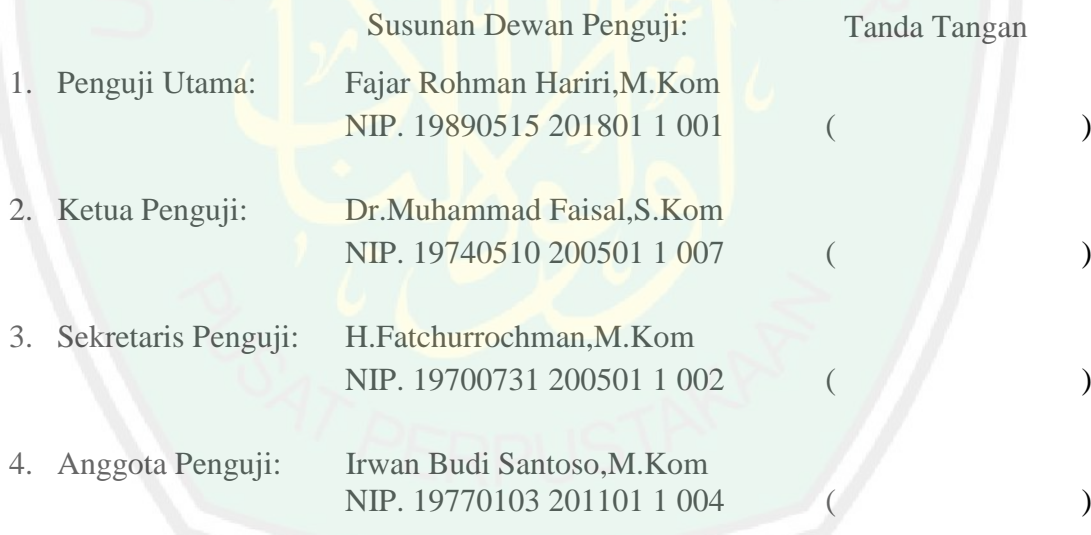

Mengetahui dan Mengesahkan

Ketua Jurusa Teknik Informatika

Universitas Islam Negeri Maulana Malik Ibrahim Malang

**(Dr.Cahyo Crysdian, M.Cs) NIP.19740424 200901 1 008**

### **PERSEMBAHAN**

Dengan segala rasa kerendahan hati dan ucapan syukur kehadirat Allah \*,

Saya persembahkan karya sederhana ini untuk Ayah tercinta Ahmad Thoyfur,S.Ag, ibu tercinta Siti Rikhana Wati yang selalu memberikan do"a, motivasi serta dukungan dalam pengerjaan Skripsi ini.

Untuk adikku Syifaa Ul Auliya" yang dengan caranya selalu memberikan semangat.

Untuk calon suamiku Atji Pangestu yang berada jauh karna tugas Negara tak hentihentinya selalu memberikan motivasi dan supportnya dalam pengerjaan Skripsi ini.

Untuk Pak Poh Dr.Muhtar Hazawawi, M.Ag yang selalu memberikan motivasi serta supportnya untuk segera menyelesaikan study.

Untuk semua keluarga, dan untuk sahabat-sahabatku Jurusan Teknik Informatika

Angkatan 2014 yang telah membantu

Terima kasih untuk semuanya

### **MOTTO**

# *"Intelligence is not the determinant of success, but hard work is the real determinant of your success."*

*"Always be yourself and never be anyone else even if they look better than you."* 

*"Think big and act now."*

### **LEMBAR PERNYATAAN**

Saya yang bertanda tangan dibawah ini:

: Hanit Mustafii Dzatur Rizqi Nama

 $: 14650010$ **NIM** 

Teknik Informatika Jurusan

#### **MENGGUNAKAN JADWAL RAPAT PENENTUAN** Judul Skripsi: **ALGORITME EXHAUSTIVE SEARCH**

Dengan ini menyatakan bahwa:

- 1. Isi dari Skripsi yang saya buat adalah benar-benar karya sendiri dan tidak menjiplak karya orang lain, selain nama-nama termaktub di isi dan tertulis di daftar pustaka dalam Skripsi ini.
- 2. Apabila di kemudian hari ternyata Skripsi yang saya tulis terbukti hasil jiplakan, maka saya akan bersedia menanggung segala resiko yang akan saya terima.

Demikian pernyataan ini dibuat dengan segala kesadaran.

Malang, 27 Juli 2020

Yang membuat pernyataan,

ALIEROGY ŋ

Hanit Mustafii Dzatur Rizgi NIM. 14650010

#### **KATA PENGANTAR**

Segala puji bagi Allah \* yang telah melimpahkan rahmat dan karunia-Nya kepada penulis sehingga bisa menyelesaikan skripsi dengan judul "Penentuan Jadwal Rapat Menggunakan Algoritme Exhaustive Search"

Sholawat dan salam semoga selalu tercurah kepada nabi Muhammad is karena bimbingan beliau islam telah disampaikan dan membawa umat dari kegelapan menuju zaman yang terang benderang.

Penyelesaian Skripsi ini akan sulit terwujud tanpa bantuan dan sumbangsih berbagai pihak karena penulis memiliki keterbatasan kemampuan dan pengetahuan. Untuk itu, dengan segala kerendahan hati maka penulis mengucapkan terima kasih kepada:

- 1. Prof. Dr. Abdul Haris, M.Ag selaku Rektor Universitas Islam Negeri Maulana Malik Ibrahim Malang.
- 2. Dr. Sri Harini, M.Si, selaku Dekan Fakultas Sains dan Teknologi Universitas Islam Negeri Maulana Malik Ibrahim Malang.
- 3. H.Fatchurrochman, M.Kom selaku pembimbing I yang telah meluangkan banyak waktu untuk membimbing, mengarahkan dan bersabar dengan sikap dan sifat saya selama penyelesaian skripsi.
- 4. Irwan Budi Santoso, M.Kom, selaku pembimbing II yang membantu penulis serta banyak memberikan petunjuk dan nasihat dalam penyelesaian skripsi.
- 5. Segenap Dosen Teknik Informatika yang telah memberikan bimbingan keilmuan kepada penulis selama masa studi.
- 6. Keluarga Perpustakaan Pusat Universitas Islam Negeri Maulana Malik Ibrahim Malang yang telah memberikan dukungan pustaka kepada penulis untuk menyelesaiakan penyususnan skripsi.
- 7. Ayah dan ibu, yang selalu memberikan dorongan moral, spiritual dan material sehingga penulisan skripsi ini dapat terselesaikan dengan baik.
- 8. Dr. Muhtar Hazawawi,M.Ag, selaku Kepala Kementrian Agama Kota Malang yang selalu memberikan motivasi dan supportnya kepada penulis sehingga bisa menyelesaikan skripsi dengan tepat waktu.
- 9. Atji Pangestu, yang selalu memberikan dorongan moral dan material sehingga penulisan skripsi ini dapat terselesaikan dengan baik.
- 10. Fandy Ahmad Joansyah dan Lia Andini, selaku teman yang dekat dan akrab dengan penulis yang selalu memberikan dorongan moral dan juga membantu dalam pengerjaan skripsi ini.
- 11. Abd.Charis Fauzan, M.Kom, selaku teman yang ikut membantu pengerjaan skripsi ini.
- 12. Teman-teman jurusan Teknik Informatika dan untuk seluruh civitas akademika Universitas Islam Negeri Maulana Malik Ibrahim Malang yang telah banyak membantu perjuangan dan berbagi pengalaman dalam kehidupan sehari-hari.
- 13. Semua pihak yang tidak mungkin penulis sebutkan satu persatu, atas segala yang telah diberikan kepada penulis dan dapat menjadi pelajaran.

Sebagai penutup, penulis menyadari masih banyak kekurangan dalam skripsi ini. Semoga apa yang menjadi kekurangan bisa disempurnakan oleh peneliti selanjutnya. Harapan penulis selanjutnya adalah semoga karya ini bermanfaat bagi kita semua. Aamiin.

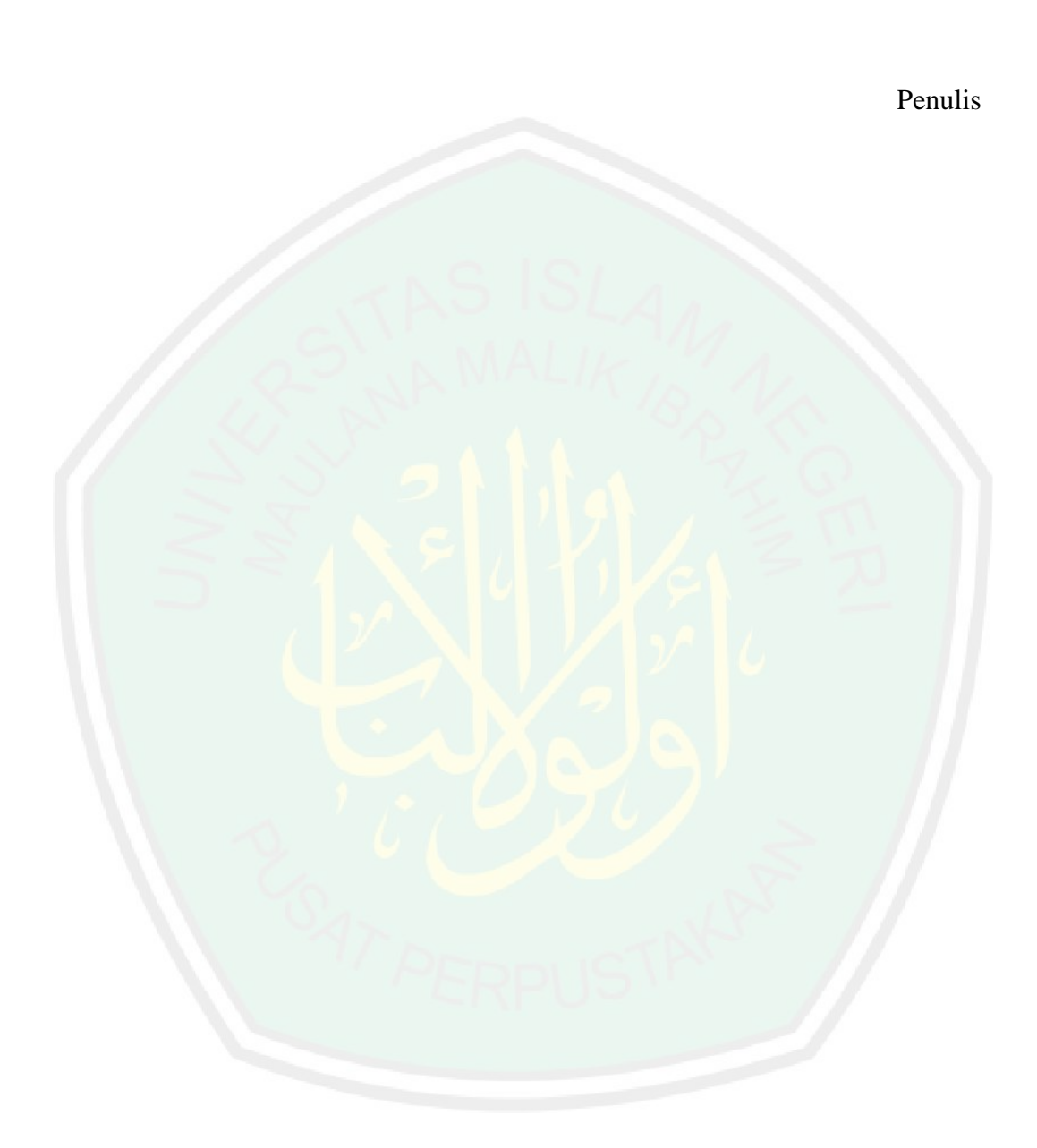

CENTRAL LIBRARY OF MAULANA MALIK IBRAHIM STATE ISLAMIC UNIVERSITY OF MALANG

# **DAFTAR ISI**

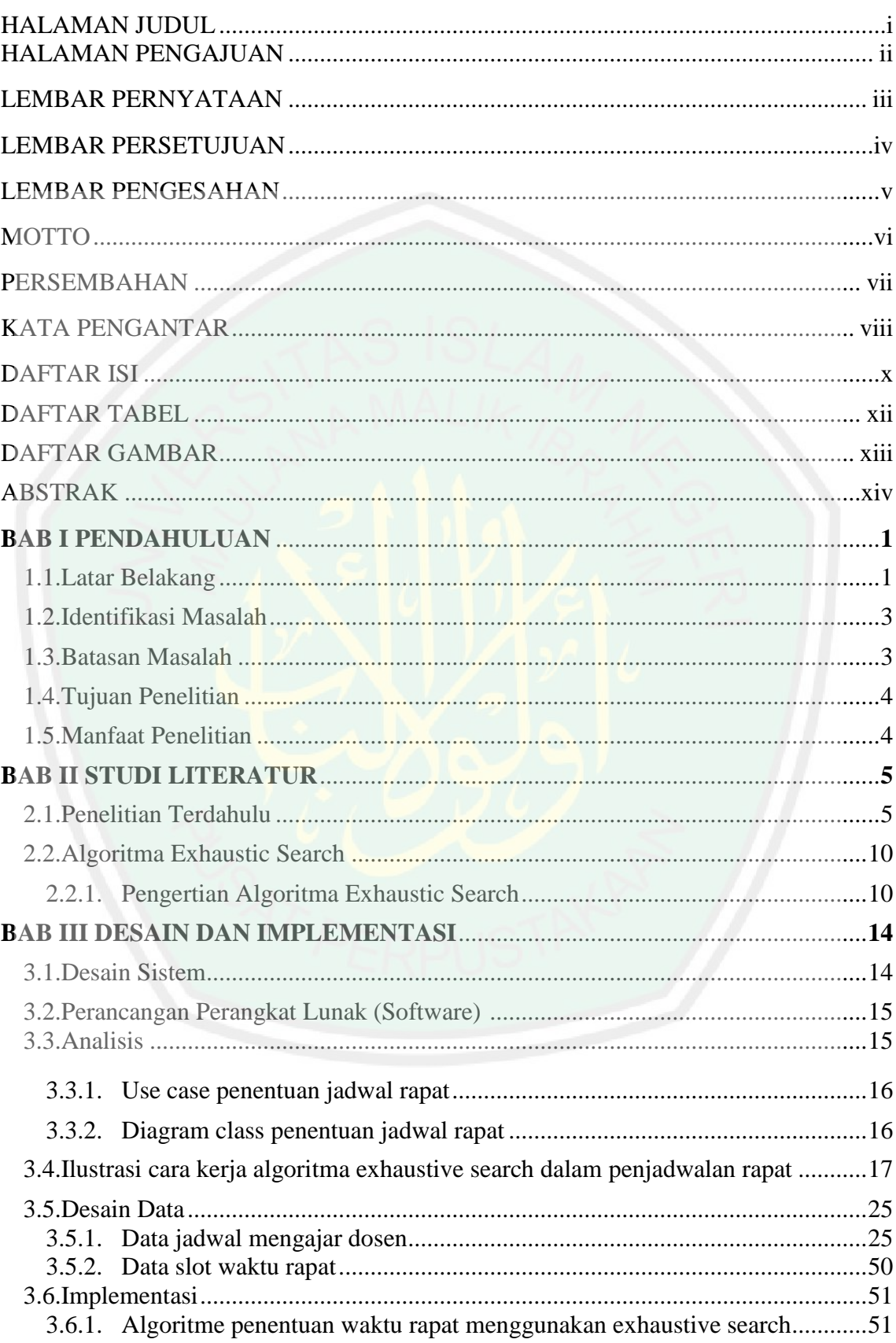

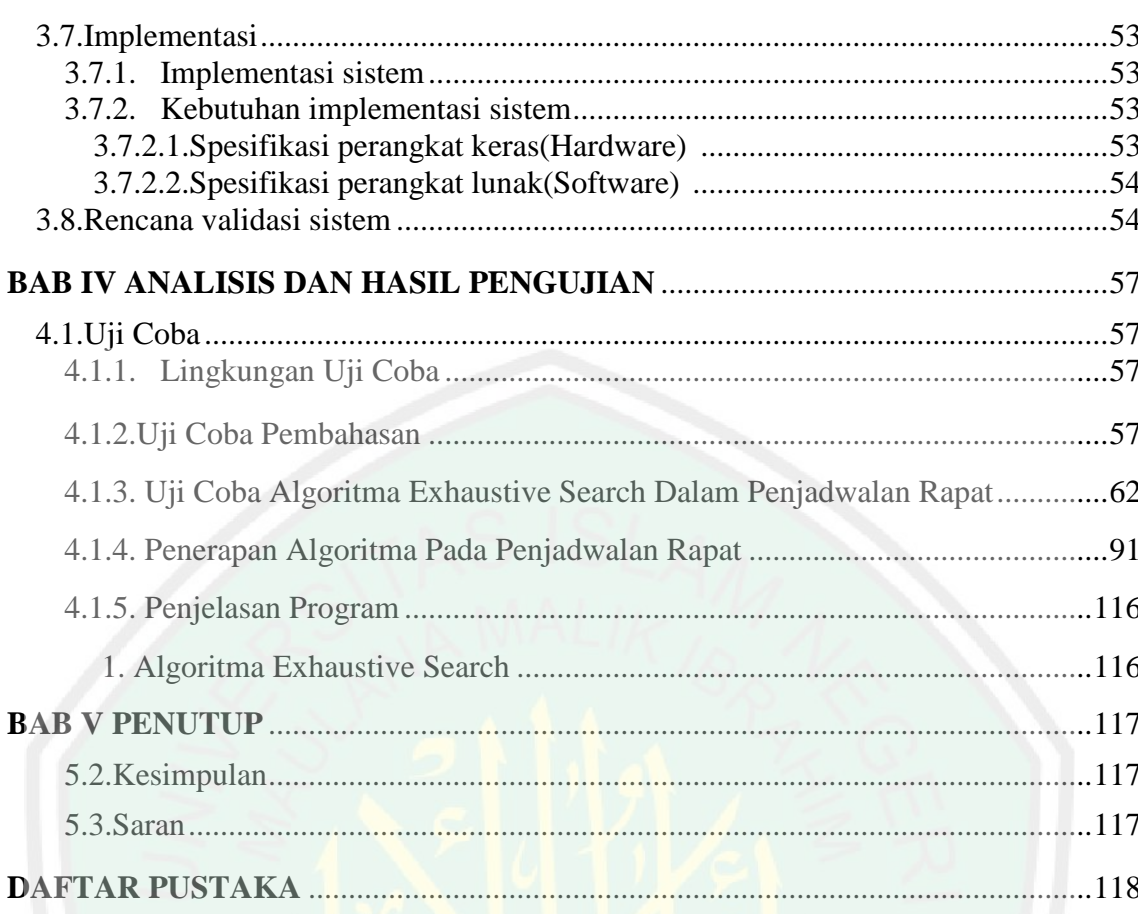

# **DAFTAR TABEL**

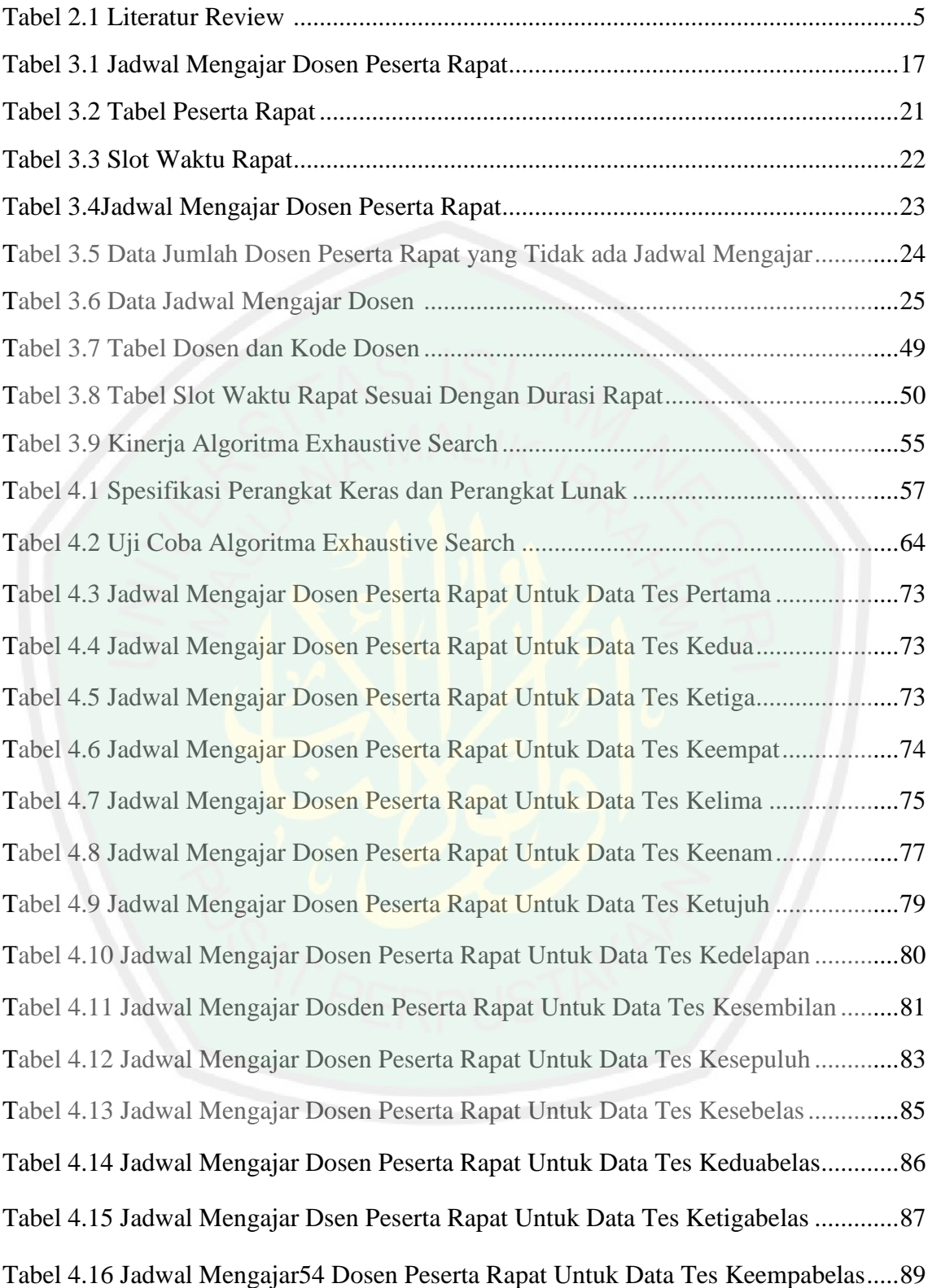

# **DAFTAR GAMBAR**

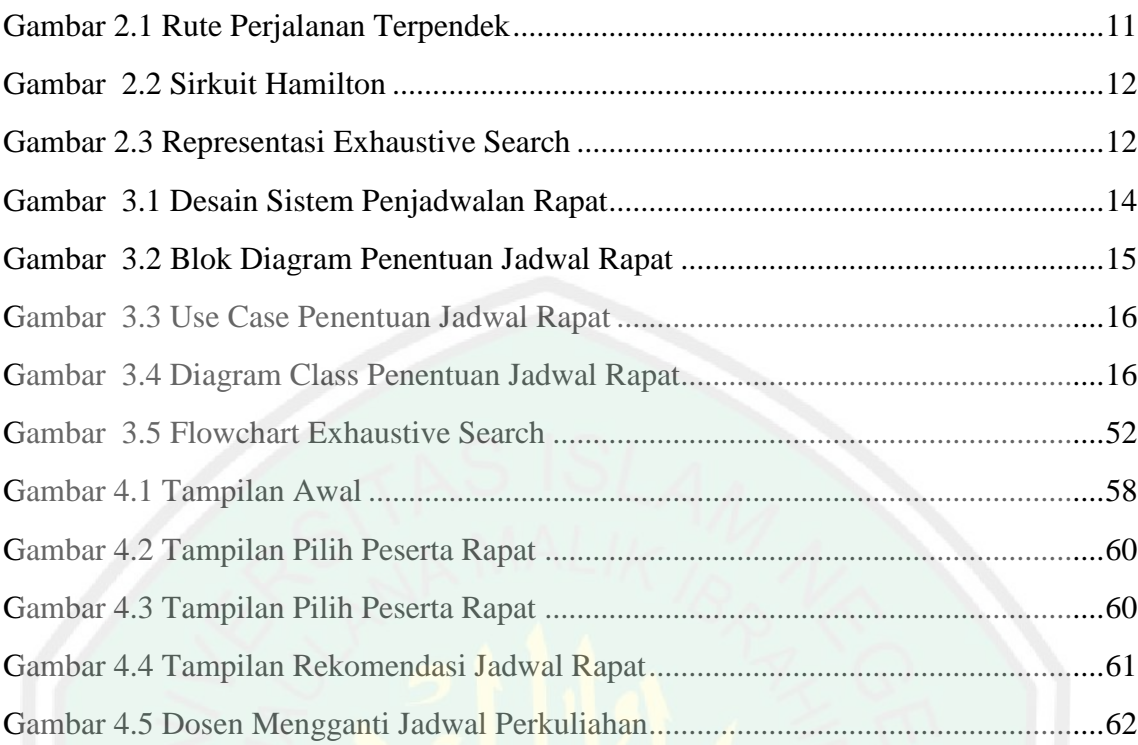

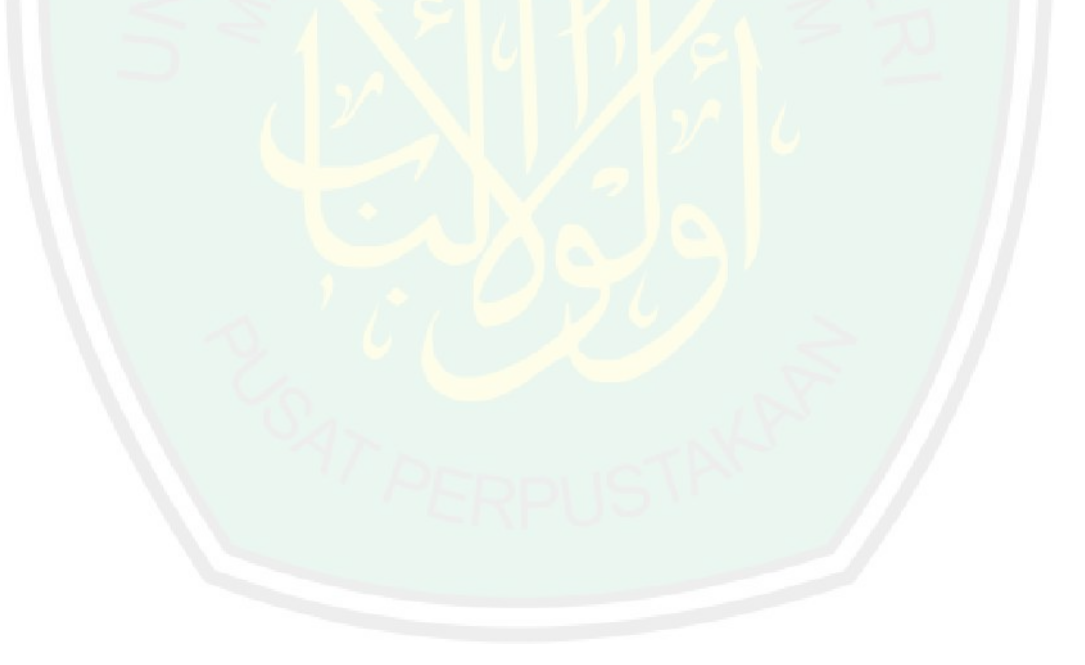

#### **ABSTRAK**

Jurusan teknik informatika merupakan jurusan yang telah banyak memanfaatkan teknologi, akan tetapi terdapat permasalahan yaitu dalam pengagendaan rapat yang masih manual yaitu dengan melihat jadwal dari masing-masing dosen kemudian baru ditentukan waktu yang tepat untuk di lakukan pengagendaan rapat yang dirasa kurang efisien dari segi waktu. Oleh karena itu, untuk mengatasi kendala tersebut diperlukan suatu alternatif sistem penjadwalan yang efisien antara jadwal mengajar masing-masing dosen dan juga waktu untuk sholat.

Sistem penjadwalan rapat ini diharapkan dapat membantu penjadwalan rapat dosen secara efisien dan efektif dalam pelaksanaanya. Salah satu bentuk sistem tersebut adalah menciptakan inovasi dengan membuat sistem penjadwalan rapat dosen berbasis desktop. Berikut ini beberapa keunggulan dari sistem penjadwalan rapat dosen berbasis desktop,diantaranya yaitu : Memudahkan admin dalam mengatur jadwal rapat dosen sesuai dengan jadwal mengajar masing-masing dosen dan tidak menganggu waktu sholat.

Dengan demikian, adanya perancangan dan implementasi Algoritma exhaustive search dalam sistem penjadwalan rapat dosen berbasis desktop ini nantinya akan sangat membantu jurusan dalam penyelenggaraan rapat yang efektif dan juga efisien. Kesimpulan dari penelitian ini adalah merancang dan mengimplementasikan algoritme Exhaustive Search pada sistem penjadwalan rapat dosen berbasis desktop di jurusan Teknik Informatika Universitas Islam Negeri Maulana Malik Ibrahim Malang dalam mengatasi permasalahan mengatur jadwal rapat dosen agar dapat teratasi.

**Kata Kunci: Pengagendaan, Penjadwalan Rapat, Exhaustive Search**

#### **ABSTRACT**

The informatics engineering department is a department that has used technology a lot, but there is a problem, namely in scheduling meetings that are still manual, namely by looking at the schedule of each lecturer and then determining the right time to do the meeting scheduling that is felt to be less efficient in terms of time. Therefore, to overcome these obstacles an alternative scheduling system is needed that is efficient between the teaching schedule of each lecturer and also the time for prayer.

This meeting scheduling system is expected to be able to help lecturer meeting scheduling efficiently and effectively in its implementation. One form of the system is to create innovation by creating a desktop-based lecturer meeting scheduling system. The following are some advantages of the desktop-based lecture meeting scheduling system, including: Facilitating the admin in arranging lecturer meeting schedules in accordance with the teaching schedule of each lecturer and not interrupting prayer times.

Thus, the design and implementation of the exhaustive search algorithm in the scheduling system of this desktop-based lecturer meeting will greatly assist departments in organizing effective and efficient meetings. The conclusion of this research is to design and implement the Exhaustive Search algorithm in the desktop-based lecture meeting scheduling system in the Department of Information Engineering at the State Islamic University of Maulana Malik Ibrahim Malang in overcoming the problem of arranging lecturer meeting schedules in order to be overcome.

**Keywords: Scheduling, Meeting Scheduling, Exhaustive Search**

#### **BAB 1**

#### **PENDAHULUAN**

#### **1.1. Latar Belakang**

Manajemen rapat adalah merencanakan suatu kegiatan tatap muka resmi yang telah di agendakan yang dilakukan oleh dua orang atau lebih yang memiliki tujuan untuk membahas suatu permasalahan, mencari jalan keluar dari suatu permasalahan dan menggambil keputusannya agar mencapai tujuan individu maupun organisasi. (Wikipedia)

Jika disinkronkan di dalam agama Islam yang universal, yang ajarannya tidak lekang oleh waktu dan lapuk oleh zaman dengan ayat-ayat Al-Qur"an sebagai pedoman dan juga pegangan maka Islam sudah menganjurkan kepada kita agar setiap permasalahan harus dimusyawarahkan. Allah<sup>§</sup> memerintahkan dalam surat Ali-'Imran ayat 159:

رَحْمَةٍ مِّنَ اللَّهِ لِنتَ لَهُمْ ۚ وَلَوْ كُنتَ فَظًّا غَلِيظَ الْقَلْبِ لَانْفَضُّوٓاْ مِنْ حَوْلِكَ ۚ فَاعْفُ عَبْدٍ وَاسْتَغْفِرْ لَهُمْ وَشَاوِرْهُمْ فِي الْأَمْرِ ۚ فَإِذَا عَزَمْتَ فَعَوَكَّلْ عَلَى اللَّهِ إِنَّ ٱللَّهَ يُحِبُّ الْمُتَوَكِّلِينَ

*Artinya: "Maka disebabkan rahmat dari Allah-lah kamu berlaku lemah lembut terhadap mereka. Sekiranya kamu bersikap keras lagi berhati kasar, tentulah mereka menjauhkan diri dari sekelilingmu. Karena itu ma'afkanlah mereka, mohonkanlah ampun bagi mereka, dan bermusyawarahlah dengan mereka dalam urusan itu. Kemudian apabila kamu telah membulatkan tekad, maka bertawakkallah kepada Allah. Sesungguhnya Allah menyukai orang-orang yang bertawakkal kepada-Nya."*

Asbabun Nuzul (Sebab-sebab Turunnya Ayat) Q.S. ali-Imran/3:159 :

Sebagaimana diriwayatkan oleh Ibnu Abas r.a. Sebab-sebab turunnya ayat 159 surat Ali-Imran ini kepada Nabi Muhammad<sup>22</sup>., Ibnu Abas r.a. menjelaskan bahwasanya setelah terjadi perang Badar Rasulullah mengadakan musyawarah dengan Abu Bakar r.a. dan Umar bin Khatab r.a. untuk meminta pendapat mereka tentang para tawanan perang Badar. Abu Bakar r.a. berpendapat, mereka sebaiknya dikembalikan kepada keluarga mereka dan keluarga mereka membayar tebusan. Namun Umar bin Khatab r.a. berpendapat, mereka sebaiknya dibunuh dan yang diperintah membunuh adalah keluarga mereka. Rasulullah. kesulitan dalam memutuskan, kemudian turun ayat 159 surat Ali-Imran ini sebagai dukungan atas pendapat Abu Bakar r.a. (HR.Kalabi). (Depag,2011:Al-Quran Tafsir Perkata, hal.72).

#### Penjelasan/Tafsir Q.S. ali-Imran/3:159 :

Meskipun dalam keadaan genting ayat di atas menjelaskan bahwa, seperti terjadinya pelanggaran yang dilakukan oleh sebagian kaum muslimin dalam perang Uhud sehingga menyebabkan kaum muslimin menderita kekalahan, tetapi Rasulullah. tetap lemah lembut dan tidak marah terhadap para pelanggar, bahkan memaafkan dan memohonkan ampun untuk mereka. Seandainya Rasulullah bersikap keras, tentu mereka akan menaruh benci kepada beliau. Beliau juga senantiasa memberi maaf terhadap orang yang berbuat salah dalam pergaulan sehari-hari, serta memohonkan ampun kepada Allah \* terhadap kesalahan-kesalahan mereka. Tertera tiga sifat dan sikap dalam ayat di atas yang secara berurutan disebut dan diperintahkan untuk dilaksanakan sebelum bermusyawarah, yaitu lemah lembut, tidak kasar, dan tidak berhati keras. Meskipun ayat tersebut berbicara dalam konteks perang uhud, tetapi esensi sifat-sifat tersebut harus dimiliki dan diterapkan oleh setiap muslim, terutama ketika hendak bermusyawarah. Apapun bentuk kesalahannya sikap yang harus diambil setelah

bermusyawarah adalah memberi maaf kepada semua peserta musyawarah. Jika semua peserta musyawarah bersikap "memaafkan" maka yang terjadi adalah saling memaafkan. Dengan demikian, diharapkan tidak ada lagi sakit hati atau dendam yang berkelanjutan di luar musyawarah, baik karena pendapatnya tidak *diakomodasi* atau karena sebab lain.

Dari ayat al-Qur'an tersebut dapat dipahami bahwa musyawarah termasuk salah satu kebiasaan orang yang beriman. Hal ini perlu diterapkan dalam kehidupan sehari-hari seorang muslim terutama dalam hal-hal yang memang perlu dimusyawarahkan, misalnya: Hal yang sangat penting, sesuatu yang ada hubungannya dengan orang banyak atau masyarakat, pengambilan keputusan dan lain-lain. Dalam kehidupan bermasyarakat, musyawarah menjadi sangat penting karena:

- a. Permasalahan yang sulit menjadi mudah setelah dipecahkan oleh orang banyak lebih-lebih kalau yang membahas orang yang ahli.
- b. Akan terjadi kesepahaman dalam bertindak.
- c. Menghindari prasangka yang negatif, terutama masalah yang ada hubungannya dengan orang banyak
- d. Melatih diri menerima saran dan kritik dari orang lain
- e. Berlatih menghargai pendapat orang lain.

Jurusan teknik informatika merupakan jurusan yang telah banyak memanfaatkan teknologi, akan tetapi terdapat permasalahan yaitu dalam pengagendaan rapat yang masih manual yaitu dengan melihat jadwal dari masing-masing dosen kemudian baru ditentukan waktu yang tepat untuk di lakukan pengagendaan rapat yang dirasa kurang efisien dari segi waktu. Oleh karena itu, untuk mengatasi kendala tersebut diperlukan suatu alternatif sistem penjadwalan yang efisien antara jadwal mengajar masing-masing

dosen dan juga waktu untuk sholat. Sistem penjadwalan rapat ini diharapkan dapat membantu penjadwalan rapat dosen secara efisien dan efektif dalam pelaksanaanya. Salah satu bentuk sistem tersebut adalah menciptakan inovasi dengan membuat sistem penjadwalan rapat dosen berbasis desktop.

Berikut ini beberapa keunggulan dari sistem penjadwalan rapat dosen berbasis desktop,diantaranya yaitu : Memudahkan admin dalam mengatur jadwal rapat dosen sesuai dengan jadwal mengajar masing-masing dosen dan tidak menganggu waktu sholat. Algoritma exhaustive merupakan pencarian solusi terbaik dari objek-objek dengan mencari semua kombinasi dan permutasi dari objek-objek yang ada. *Kompleksita*s waktu dari algoritma exhaustive search adalah *heksponensial* dan algoritma ini sendiri digunakan karena dapat mempercepat pencarian solusi dengan teknik *heuristic*. Dengan demikian, adanya perancangan dan implementasi Algoritma exhaustive search dalam sistem penjadwalan rapat dosen berbasis desktop ini nantinya akan sangat membantu jurusan dalam penyelenggaraan rapat yang efektif dan juga efisien.

#### **1.2. Identifikasi Masalah**

Bagaimana kinerja *Algoritma Exhaustive Search* dalam menentukan jadwal rapat yang optimal sesuai *constraint* yang ditentukan?

#### **1.3. Batasan Masalah**

Ada beberapa batasan yang diberikan dalam penelitian ini agar terdapat kesesuaian antara topik yang di bahas dengan tujuan penelitian, yaitu:

1. *Constraint* yang digunakan dalam penelitian ini adalah ruang rapat, jadwal mengajar dosen, dan waktu shalat dhuhur, waktu shalat jum"at, waktu shalat ashar.

2. Ruang lingkup yang digunakan adalah dosen di Jurusan Teknik Informatika Universitas Islam Negeri Maulana Malik Ibrahim Malang.

#### **1.4. Tujuan Penelitian**

Adapun tujuan yang ingin dicapai dari penelitian ini adalah merancang dan mengimplementasikan algoritma Exhaustive Search pada sistem penjadwalan rapat dosen berbasis desktop di jurusan Teknik Informatika Universitas Islam Negeri Maulana Malik Ibrahim Malang dalam mengatasi permasalahan mengatur jadwal rapat dosen agar dapat teratasi.

### **1.5. Manfaat Penelitian**

Penelitian ini diharapkan dapat membantu Jurusan Teknik Universitas Islam Negeri Maulana Malik Ibrahim Malang agar jadwal waktu rapat tidak bersamaan dengan waktu mengajar dosen sehingga memungkinkan kehadiran peserta rapat menjadi lebih lengkap.

#### **BAB II**

#### **STUDI LITERATUR**

### **2.1. Penelitian Terdahulu**

Penelitian-penelitian terdahulu tidak terlepas sebagai bahan referensi dalam penelitian kali ini khususnya penelitian yang terkait dengan penjadwalan rapat. Penelitian tersebut menjadi pembelajaran untuk perancangan sistem penjadwalan rapat dosen dengan menggunakan metode Algoritma Exhaustive Search.

Berikut tabel literature review:

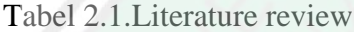

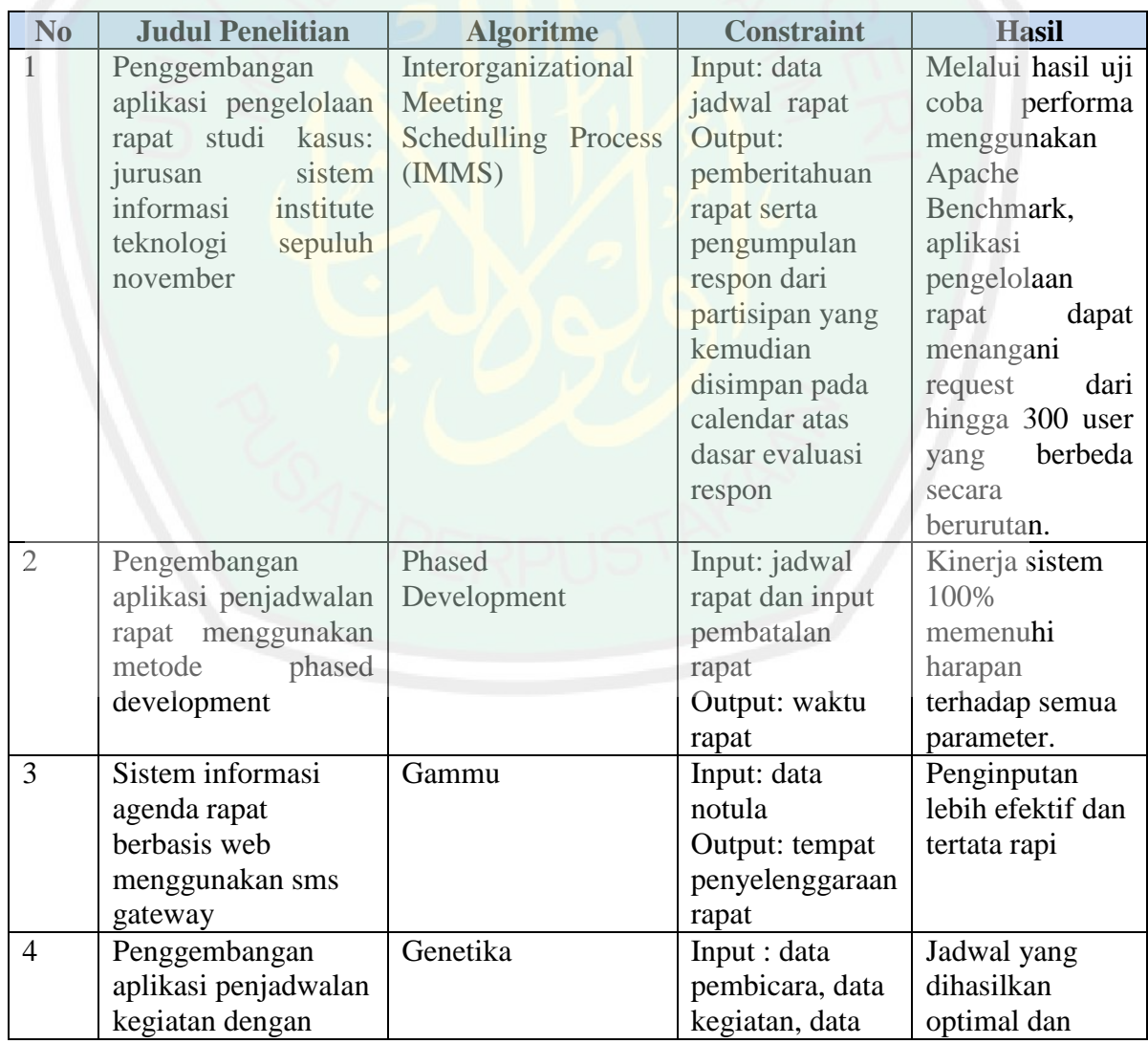

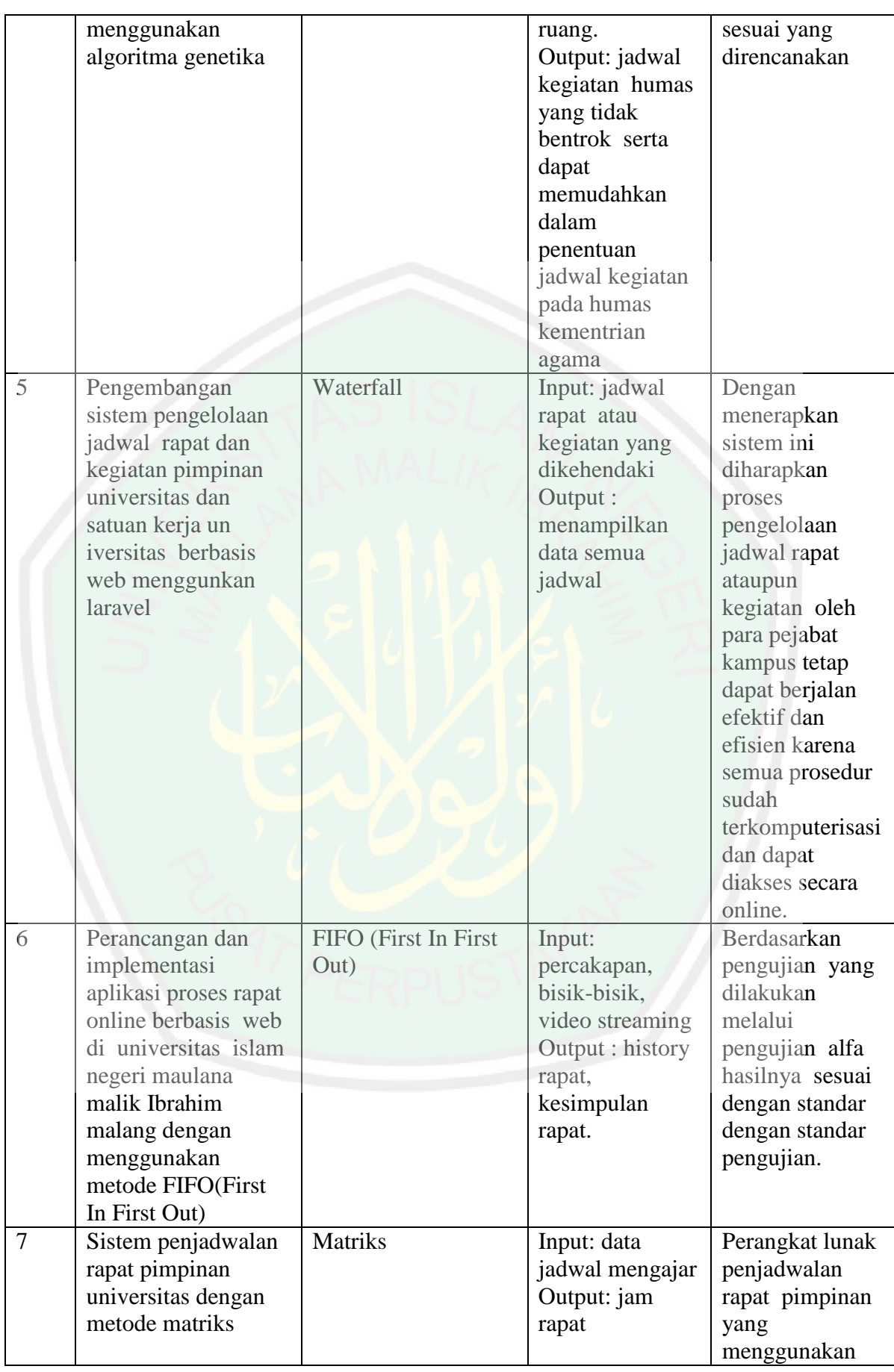

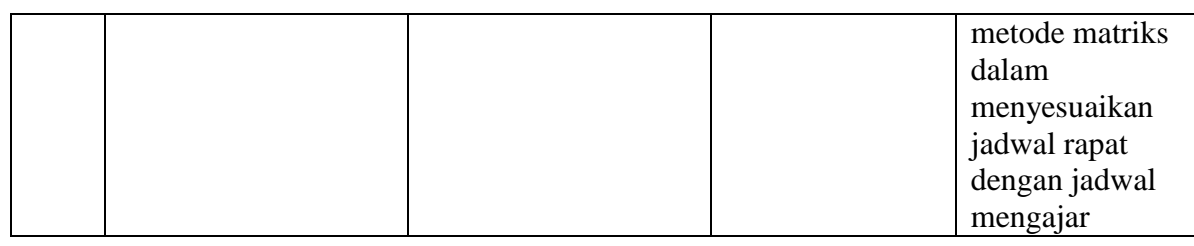

Pada penelitian lain yang dibuat oleh Wirautama 2013 pada penelitian ini,aplikasi pengelolaan rapat dapat melakukan penyimpanan dan pengecekan jadwal rapat dosen dan karyawan. Aplikasi juga dapat mengirim informasi berupa pemberitahuan jadwal rapat melalui layanan pesan singkat dengan mengintegrasikan layanan Gammu SMS gateway. Selain itu, dengan memanfaatkan library email dari framework Codeigniter, aplikasi dapat menyebarkan informasi rapat lainnya menggunakan layanan surat elektronik. Algoritma yang digunakan adalah Interorganizational Meeting Scheduling Process(IMMS) sedangkan outputnya berupa pemberitahuan rapat serta pengumpulan respon dari partisipan yang kemudian disimpan pada calendar atas dasar evaluasi respon. Untuk hasil uji coba yang dilakukan aplikasi pengelolaan rapat dapat menangani permintaan hingga 300 user yang berbeda secara bersamaan.

Subhiyakto 2019 pada penelitian ini, membangun aplikasi penjadwalan rapat menggunakan bahasa pemrograman PHP dan basis data MySQL. Analisis dilakukan menggunakan analisis berorientasi objek menggunakan beberapa diagram seperti diagram use case, diagram aktivitas dan diagram kelas. Metode pengembangan sistem yang digunakan adalah metode phased development. Metode ini terdiri dari beberapa tahapan yakni perencanaan, analisis, perancangan, implementasi lalu menghasilkan versi aplikasi. Berdasarkan hasil pengujian black box dari enam fitur utama menunjukkan bahwa aplikasi yang dibangun sudah memenuhi standar fungsionalitas

yang diharapkan. Hasil *user acceptance* test kinerja sistem dapat dikatakan 100% sudah memenuhi harapan karena berdasarkan hasil evaluasi pengguna mereka sangat setuju dan setuju terhadap semua parameter yang dievaluasi. Keunggulan dari aplikasi yaitu kepuasan pengguna didapatkan 100% pengguna puas menggunakan aplikasi, antarmuka sistem menarik dan akan merekomendasikan aplikasi tersebut. Metode yang digunakan adalah phased development yang merupakan salah satu jenis metode *Rapid Application Development(RAD)*. Sedangkan outputnya jika jadwal bentrok denga jadwal lain maka akan tampil notifikasi bahwa penjadwalan bentrok. Jika berhasil maka akan tampil detail jadwal rapat. Hasil dari penelitian ini yaitu menampilkan jadwal rapat seta menampilkan status berhasil verifikasi.

Rismayana 2019 pada penelitian ini, Dengan memanfaatkan teknologi web dan SMS *Gateway* yang diterapkan pada sistem ini, dapat mempermudah kinerja staf dari kepegawaian dalam menyampaikan informasi via SMS kepada dosen atau karyawan di Politeknik TEDC Bandung, serta data-data yang dihasilkan lebih akurat, efektifitas waktu tanpa harus menyebar undangan ke setiap peserta rapat dan lebih hemat biaya. Sistem ini dirancang menggunakan diagram UML, serta untuk aplikasinya menggunakan *codeigniter* yang merupakan *framework* PHP, serta MySQL sebagai tempat penyimpanan data.

Rifa"i 2011 pada penelitian ini, proses pembuatan jadwal merupakan proses yang menyulitkan, karena proses ini membutuhkan ketelitian dan waktu yang cukup banyak agar tidak terjadi adanya tumpang tindih antara kegiatan satu dengan yang lainnya. Dalam penggembangan sistem ini menggunmakan metodologi *Rapid Applicationm Development(RAD)* terdiri dari fase perencanan syarat-syarat, fase konstruksi, fase implementasi. Untuk metodologi perancangan model menggunakan *Algoritma Genetika* yang terdiri dari teknik penyandian, prosedur inisialisasi, evaluasi, seleksi, rekomendasi dan mutasi. Untuk inputan nya yaitu input data pembicara, data kegiatan, input data ruang kemudian pembuatan jadwal sampai output nya berupa laporan jadwal kegiatan yang tidak bentrok. Jadwal yang dihasilkan optimal sesuai yang direncanakan.

Ramdhani 2019 pada penelitian ini, sistem informasi pengelolaan jadwal rapat dan kegiatan yang dapat digunakan oleh pimpinan universitas dan satuan kerja berbasis web dengan metode *waterfall* dengan tahapan *requirement analysis, sistem design, coding, testing,* dan *implementation* nantinya dapat membantu pengelolaan jadwal rapat atau kegiatan agar terstruktur dengan baik.

Kusuma 2014 pada penelitian ini, pengimplementasian sistem rapat online berbasis web menggunakan metode FIFO*(First In First Out).* Inputan nya sumber dari video yang akan distream, dapat berupa file video, DVD, MPEG *Card*, Satelit ataupu TV. Outputnya melakukan decoding terhadap file hasil streaming dan menampilkan sisi client. Hasil akhirnya rapat online dapat digunakan sebagai alat bantu untuk mempermudah menjalankan proses rapat dibandingkan anggota rapat yang datang langsung untuk melaksanakan rapat.

Nurdewanto 2016 pada penelitian ini, jadwal mengajar semua pimpinan dapat di inputkan dan kemudian dipresentasikan dalam bentuk matrik, kemudian diakumulasikan ke dalam bentuk matrik gabungan. Dari matrik gabungan ini dapat dilihat darimana saja yang jadwalnya masih kosong atau paling sedikit nilainya. Dari nilai terkecil ini dapat dijadwalkan rapat pimpinan. Inputan nya berupa data jadwal mengajar. Outputnya berupa jadwal rapat.

#### **2.2. Exhaustive Search**

#### **2.2.1. Pengertian Exhaustive Search**

Exhaustive Search adalah suatu teknik pencarian solusi secara brute force pada masalah yang melibatkan pencarian elemen dengan sifat khusus antara objek-objek kombinatorik seperti permutasi, kombinasi, atau himpunan bagian dari sebuah himpunan.

Langkah-langkah metode exhaustive search dapat dirumuskan sebagai berikut:

- 1. Enumerasi *(list)* setiap solusi yang mungkin secara sistematis
- 2. Evaluasi setiap kemungkinan solusi satu per satu ,mungkin ada beberapa solusi yang kurang layak dikeluarkan, dan disimpan solusi yang terbaik.
- 3. Bila pencarian berakhir, umumkan solusi terbaik.

Contoh exhaustive search:

Persoalan : Diberi n sebuah kota yang diketahui jarak antar setiap koa satu sama lain. Temukan perjalanan*(tour)* terpendek yang melalui setiap kota lainnya hanya sekali dan kembali lagi ke kota asal keberangkatan. Persoalan TSP tidak lain adalah menemukan sirkuithamilton dengan bobot minimum.

Algoritma exhaustive search untuk persoalan TSP:

- 1. Enumerasikan(list) semua sirkuit Hamilton dari graf lengkap n bah simpul.
- 2. Hitung(evaluasi bobot setiap sirkuit hamilton yang ditemukan pada langkah 1.

ENTRAL LIBRARY OF MAULANA MALIK IBRAHIM STATE ISLAMIC UNIVERSITY OF MALANG

3. Pilih sirkuit Hamilton yang mempunyai bobot terkecil.

Contoh :

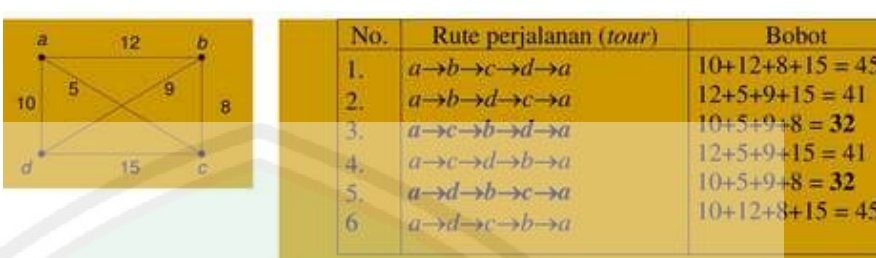

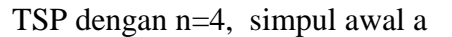

Gambar 2.1 Rute perjalanan terpendek

Rute perjalanan terpendek adalah

- $a \rightarrow c \rightarrow b \rightarrow d \rightarrow a$
- $a \rightarrow d \rightarrow b \rightarrow c \rightarrow a$

Dengan bobot  $= 32$ .

- 1. Untuk n buah simpul semua rute perjalanan yang mungkin dibangkitkan dengan permutasi n  $-1$  buah simpul.
- 2. Permutasi dari n 1 buah simpul  $(n 1)$
- 3. Pada contoh diatas, untuk n=6 akan terdapat  $(4-1)! = 3! = 6$  buah rute perjalanan.

Jika diselesaikan dengan metode exhaustive search maka kita harus *mengenumerasi* sebanyak (n-1)! buah *sirkuit Hamilton*, menghitung setiap bobotnya, dan memilih *sirkuit Hamilton* bobot terkecil. Kompleksitas waktu algoritma exhaustive search untuk persoalan TSP sebanding dengan (n-1)! dikali dengan waktu untuk menghitung bobot setiap *sirkuit Hamilton*. Menghitung bobot setiap *sirkuit Hamilton* membutuhkan waktu O(n), sehingga kompleksitas waktu algoritma exhaustive search untuk persoalan TSP adalah O(n.n!).

Perbaikan : setengah dari rute perjalaan adalah hasil pencerminan dari setengah rute yang lain, yaitu dengan mengubnah arah rute perjalanan :

1 dan 6

2 dan 4

3 dan 5

Maka dapat dihilangkan setengah dari jumlah permutasi (dari 6 menjadi 3). Ketiga buah *sirkuit Hamilton* yang dihasilkan adalah seperti berikut:

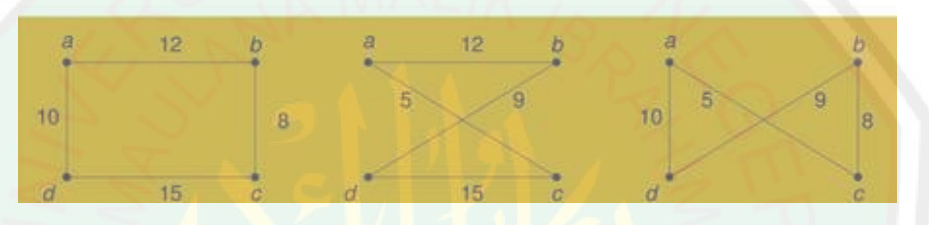

Gambar 2.2 Sirkuit hamilton

Dengan demikian, untuk graf dengan n buah simpul, hanya perlu mengevaluasi *sirkuit Hamilton* sebanyak (n – 1 )!/2 buah. Untuk ukuran masukan yang besar, algoritma exhaustive search menjadi sangat tidak mangkus. Pada persoalan TSP misalnya, untuk jum lah simpul n = 20 akan terdapat(19!)/2 = 6 x 1016 *sirkuit Hamilton* yang harus dievaluasi satu persatu. Sedngkan untk persoalan TSP tidak ada algoritma lainnya yang lebih baik dari exhaustive search.

Berikut ini merupakan representasi Exhaustive Search

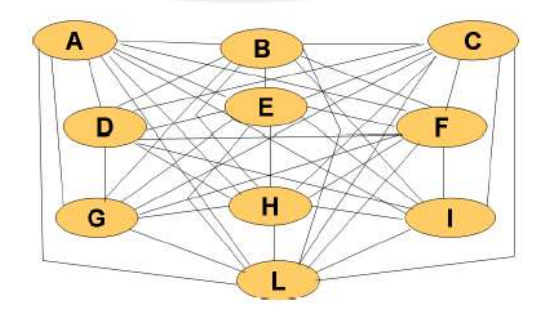

Gambar 2.3 Representasi Exhaustive Search

Pada gambar diatas menunjukkan cara exhaustive search bekerja. Exhaustive search mencacah semua kemungkinan yang ada, lalu membandingkannya satu sama lain. Algoritma ini pasti akan selalumenghasilkan solusi optimal karena algoritma ini mencacah seluruh kemungkinan solusi. Namun,waktu dan sumberdaya yang dibutuhkan oleh algoritma ini sangat besar.

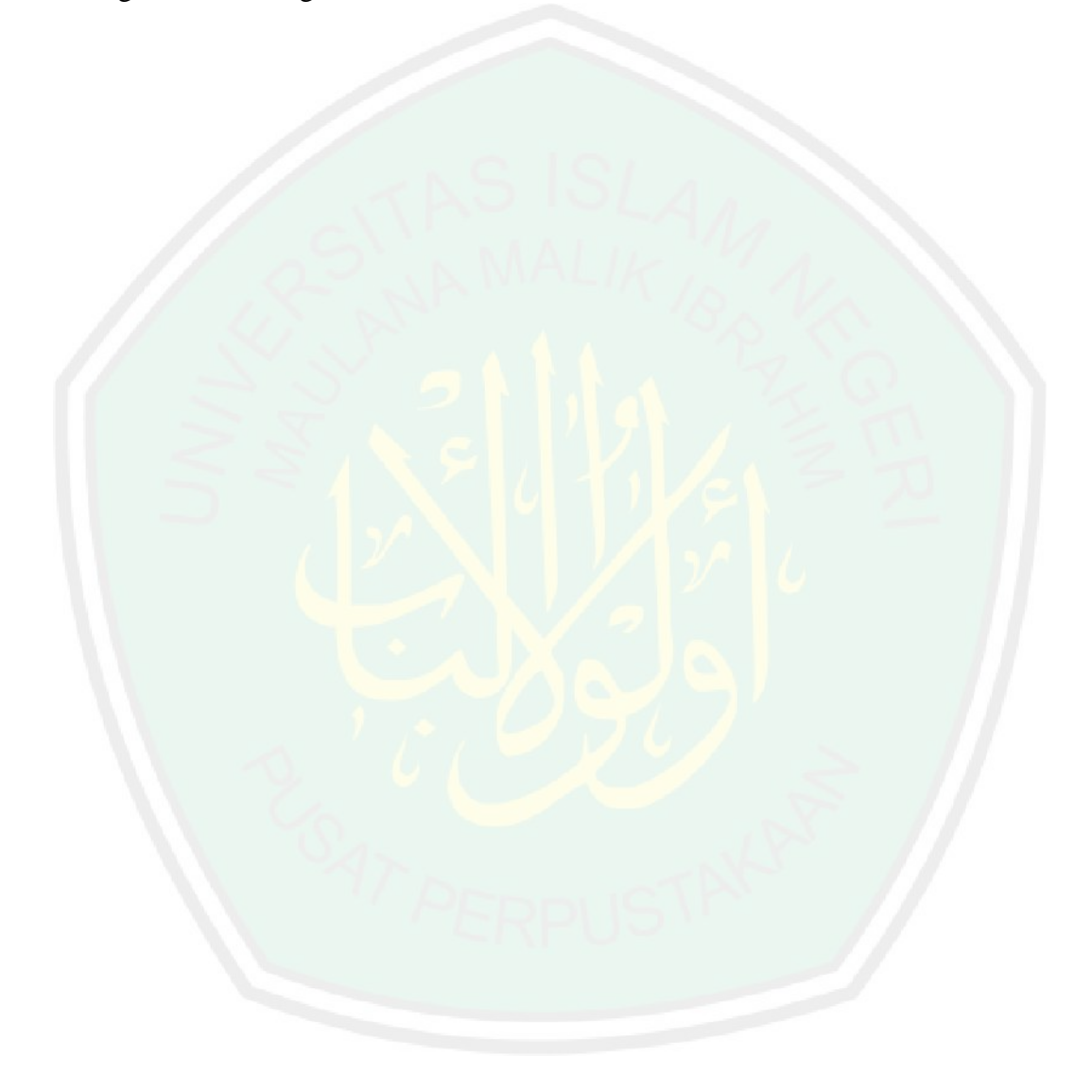

#### **BAB III**

#### **DESAIN DAN IMPLEMENTASI**

#### **3.1. Desain Sistem**

Sistem penjadwalan rapat ini berupaya menemukan waktu rapat yang diharapkan dapat diikuti oleh sebanyak mungkin peserta rapat. Ini dilakukan dengan menentukan waktu rapat yang tidak bersamaan dengan jadwal mengajar dosen peserta rapat. Waktu rapat juga tidak boleh bersamaan dengan waktu shalat dzhuhur dan waktu sholat jum'at. Sistem secara umum digambarkan pada gambar 3.1.

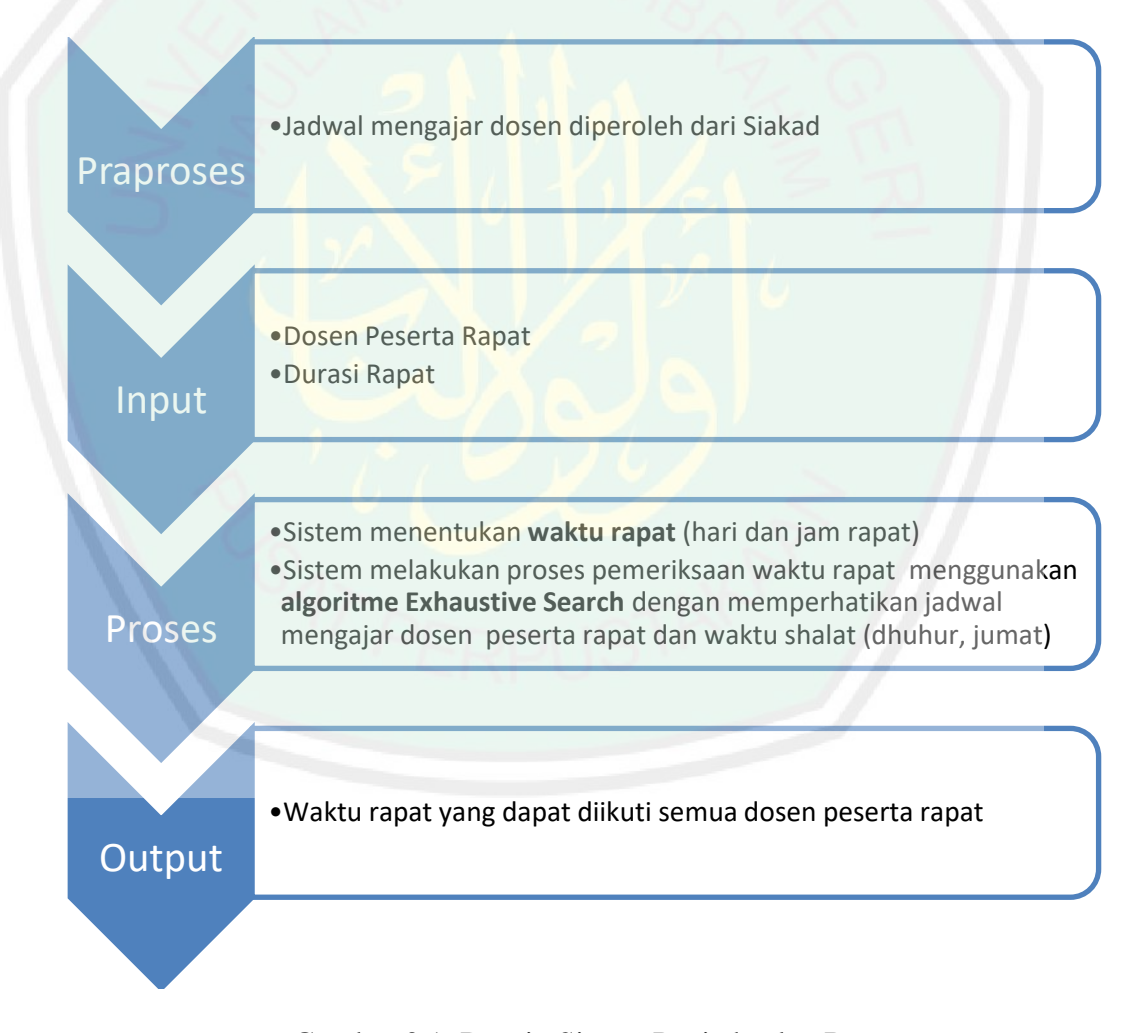

Gambar 3.1: Desain Sistem Penjadwalan Rapat

Pada gambar 3.1, sistem menerima data peserta rapat dari program studi dan durasi rapat yang dilaksanankan. Dimulai dengan menunjukan diagram blok sistem yang menjelaskan bagaimana sistem bekerja. Sebelum menentukan hasil rapat dilakukan input data jam mengajar dosen, input jam terlarang untuk di adakannya rapat (jam waktu sholat), lamanya waktu rapat kemudian set lama waktu rapat dan output nya adalah berupa hari dan jam rapat.

#### **3.2. Perancangan Perangkat Lunak( Software )**

Pada tahap penelitian dibuat desain sistem awal aplikasi yang akan dibuat yaitu berupa interfacce pada PC. Desain awal sistem digambarkan melalui block diagram seperti dibawah ini:

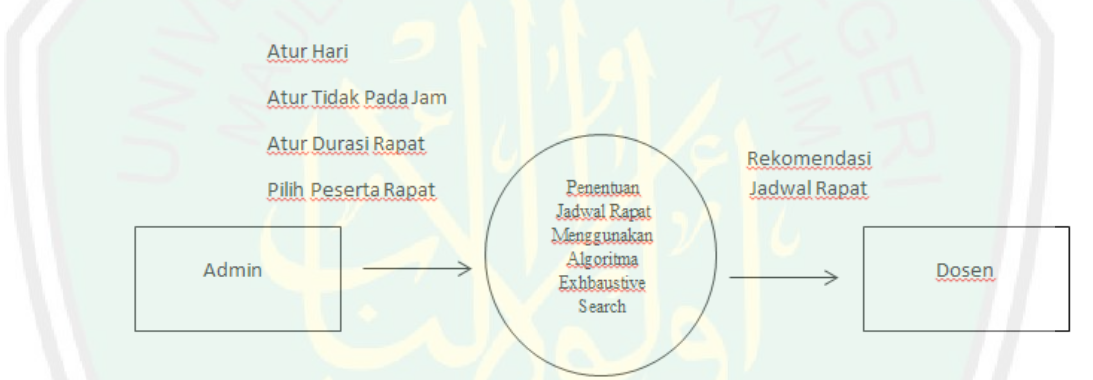

Gambar 3.2: Blok Diagram Penentuan Jadwal Rapat

Penjelasan gambar 3.2 adalah sebagai berikut:

- Input berupa atur hari, atur tidak pada jam, atur durasi rapat, pilih peserta rapat yang dilakukan oleh admin.
- Proses penjadwalan rapat dengan beberapa *constraint* diantaranya, bentrok jadwal mengajar dosen dengan jadwal rapat.
- Output berupa rekomendasi jadwal rapat hari dan jam dan juga dosen mengganti jadwal perkuliahan yang didalamnya meliputi hari, pukul mata kuliah dan juga nama dosen yang mengganti jadwal kuliah.

#### **3.3. Analisis**

#### **3.3.1. Use Case Penentuan Jadwal Rapat**

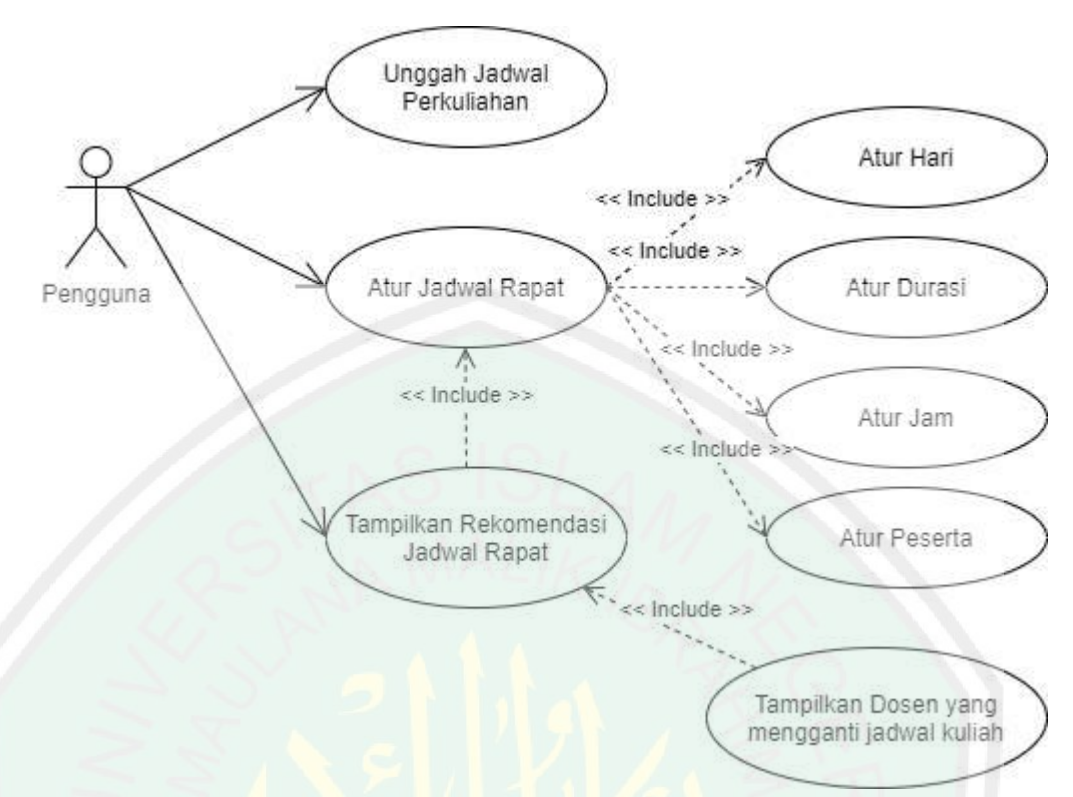

Gambar 3.2: Use case penentuan jadwal rapat

Pada Gambar 3.2 menunjukkan diagram *use case* penentuan jadwal rapat. Terdapat satu aktor yang memiliki hak akses terhadap sistem. Pengguna dapat menggunakan semua fitur di dalam sistem.

### **3.3.2. Diagram Class Penentuan Jadwal Rapat**

| readXIs                                                                                                    | Main                                                                                                    |
|----------------------------------------------------------------------------------------------------|----------------------------------------------------------------------------------------------------|
| + HariKuliah : Hashmap <integer, string=""><br/>+ PukulKuliah : Hashmap<integer, string=""><br/>+ MKKuliah : Hashmap<integer, string=""><br/>+ DosenKuliah : Hashmap<integer, string=""><br/>+ HariKui : String[154]<br/>+ PukulKul: String[154]<br/>+ MKKul: String[154]<br/>+ DosenKul: String[154]<br/><b>HARI: String[]</b><br/>-PUKUL KUL String<br/>JAM : String<br/>-MAT KUL: String[]</integer,></integer,></integer,></integer,> | -G : ButtonGroup<br>-Dur : ButtonGroup<br>-modelRapat : DefaultTableModel<br>-tabei.JadwaiRapat: jTable<br>-modelKuliah : DefaultTableModel<br>tabelKuliah : jTable<br>-filenya : File<br>-aturHari : String<br>-Durasi : String |
| + Cari(hari: String)<br>+ konvert2arrString(map:Map <integer, string="">.arr:String[])<br/>+ readFromExcel(file:String)</integer,>                                                                                                    | +ConstructorClass{)<br>-aturRapat()                                                                                                    |

Gambar 3.3 Diagram class penentuan jadwal rapat

Pemodelan kelas-kelas dan hubungannya digambarkan dengan diagram kelas seperti yang ditunjukkan dalam Gambar 3.3. Terdapat dua kelas utama yakni kelas readXls dan *main* yang saling berelasi.

# **3.4. Ilustrasi Cara Kerja Algoritma Exhaustive Search dalam Penjadwalan Rapat**

Berikut ini adalah cara kerja Algoritma exhaustive search untuk memilih waktu rapat yang memungkinkan semua peserta dapat menghadiri rapat.

Tahap pertama adalah tahap praproses. Sistem ini membutuhkan informasi jadwal mengajar dosen yang dapat diperoleh dari Sistem Informasi Akademik (SIAKAD). Jadi pada tahap praproses dilakukan proses pengambilan data dari Siakad, menyimpannya dalam database. Jadwal mengajar dosen untuk semester Genap tahun Akademik 2019/2020 ditampilkan pada tabel 3.1.

| N <sub>0</sub> | Hari  | <b>Jam</b>      | <b>Dosen</b>                                      | Nomor Pegawai         |
|----------------|-------|-----------------|---------------------------------------------------|-----------------------|
| 1              | Senin | $06.30 - 08.10$ | PUSPA MILADIN NURAIDA SAFITRI A.<br>BASID, M. Kom |                       |
| 2              | Senin |                 | 06.30 - 08.10 JUNIARDI NUR FADILA, M.T.           |                       |
| 3              | Senin |                 | 06.30 - 08.10 AJIB HANANI, S.Kom, M.T             |                       |
| $\overline{4}$ | Senin |                 | 06.30 - 08.10 AINATUL MARDHIYAH, S.Kom, M.Cs      |                       |
| 5              | Senin | $06.30 - 08.10$ | KHADIJAH FAHMI HAYATI HOLLE,<br>S.Kom., M.Kom     |                       |
| 6              | Senin |                 | 06.30 - 08.10 SUPRIYONO, M.Kom                    |                       |
| 7              | Senin | $06.30 - 08.10$ | AGUNG TEGUH WIBOWO ALMAIS, S.Kom,<br>M.T.         |                       |
| 8              | Senin |                 | 06.30 - 08.10 JOHAN ERICKA WAHYU PRAKASA,M.Kom    |                       |
| 9              | Senin |                 | 06.30 - 08.10 Dr. CAHYO CRYSDIAN, MCS             | 19740424 200901 1 008 |
| 10             | Senin |                 | 06.30 - 08.10 Prof. Dr. SUHARTONO, M.Kom          | 19680519 200312 1 001 |
| 11             | Senin |                 | 06.30 - 09.00 OKTA QOMARUDDIN AZIZ, S.Si., M.Kom  |                       |
| 12             | Senin |                 | 06.30 - 09.00 H. FATCHURROCHMAN, M. Kom           | 19700731 200501 1 002 |
| 13             | Senin |                 | 06.30 - 09.00 FAJAR ROHMAN HARIRI, M.Kom          |                       |
| 14             | Senin |                 | 08.10 - 09.50 KHOLID ZAMZAMI, M.Si                |                       |
| 15             | Senin | $08.10 - 09.50$ | PUSPA MILADIN NURAIDA SAFITRI A.<br>BASID, M.Kom  |                       |
| 16             | Senin |                 | 08.10 - 09.50 AJIB HANANI, S.Kom, M.T             |                       |

Tabel 3.1:Jadwal Mengajar Dosen Peserta Rapat

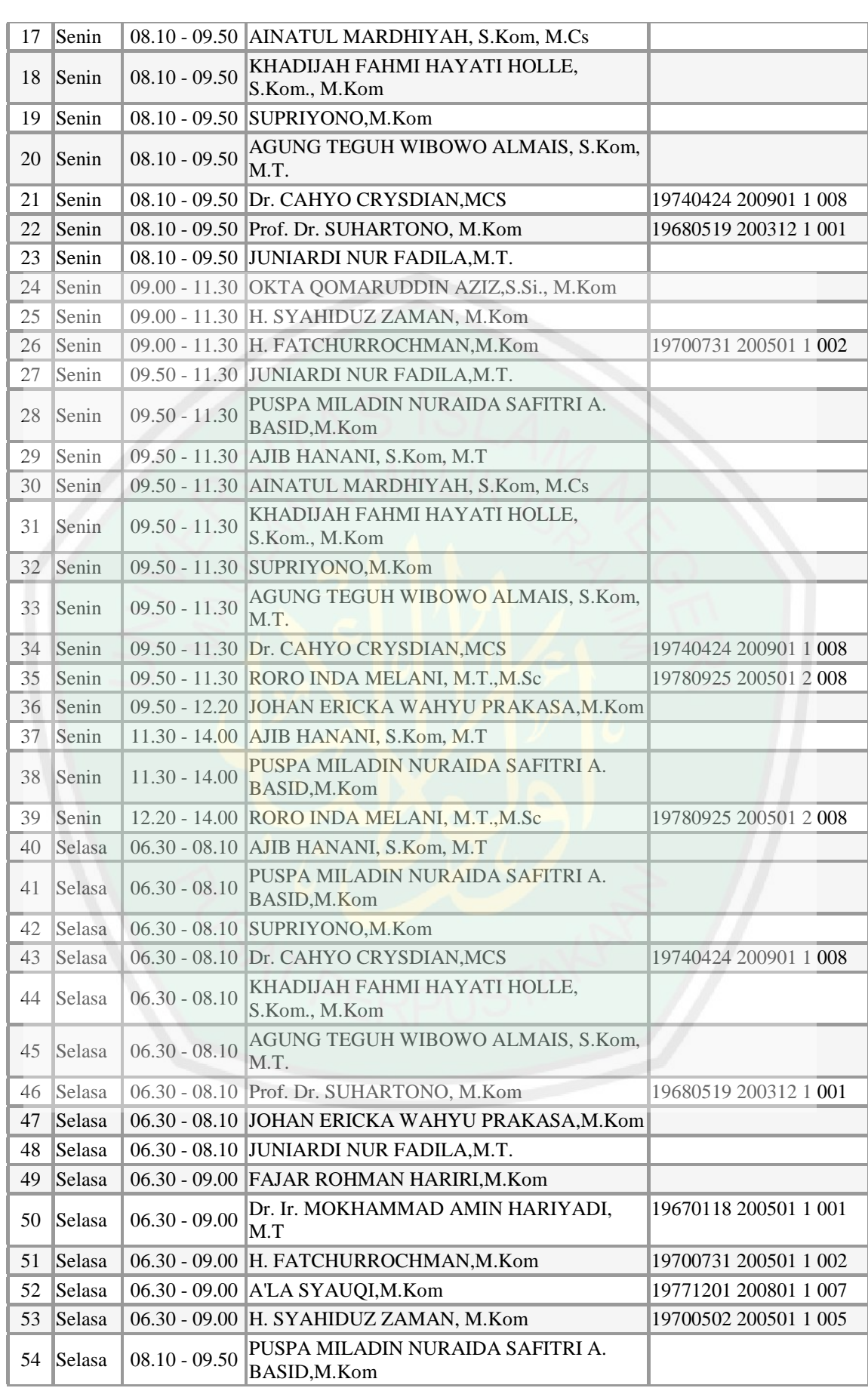

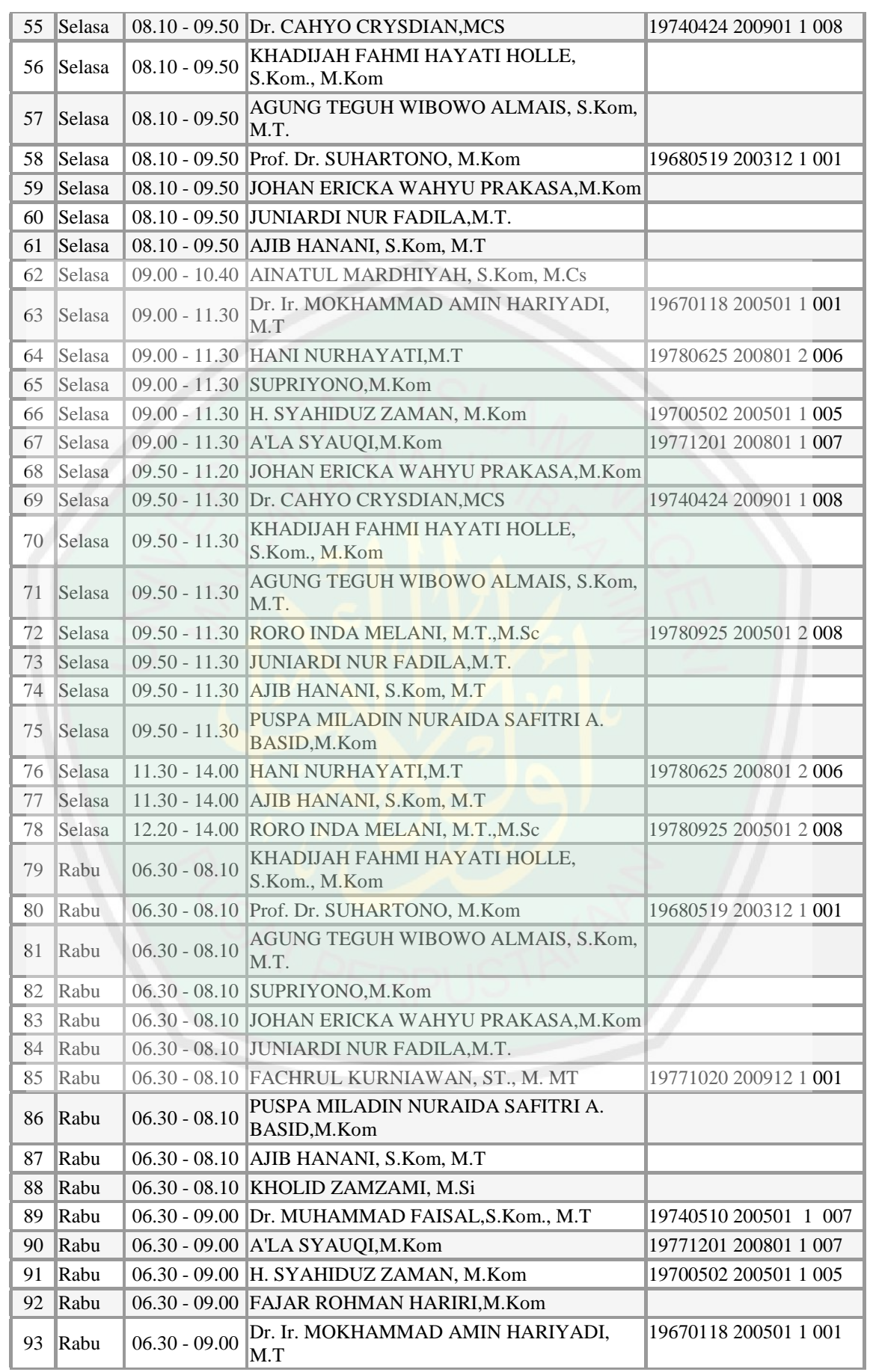
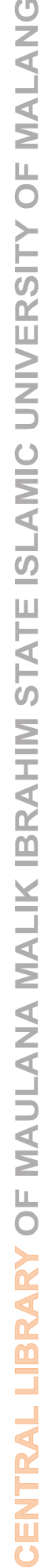

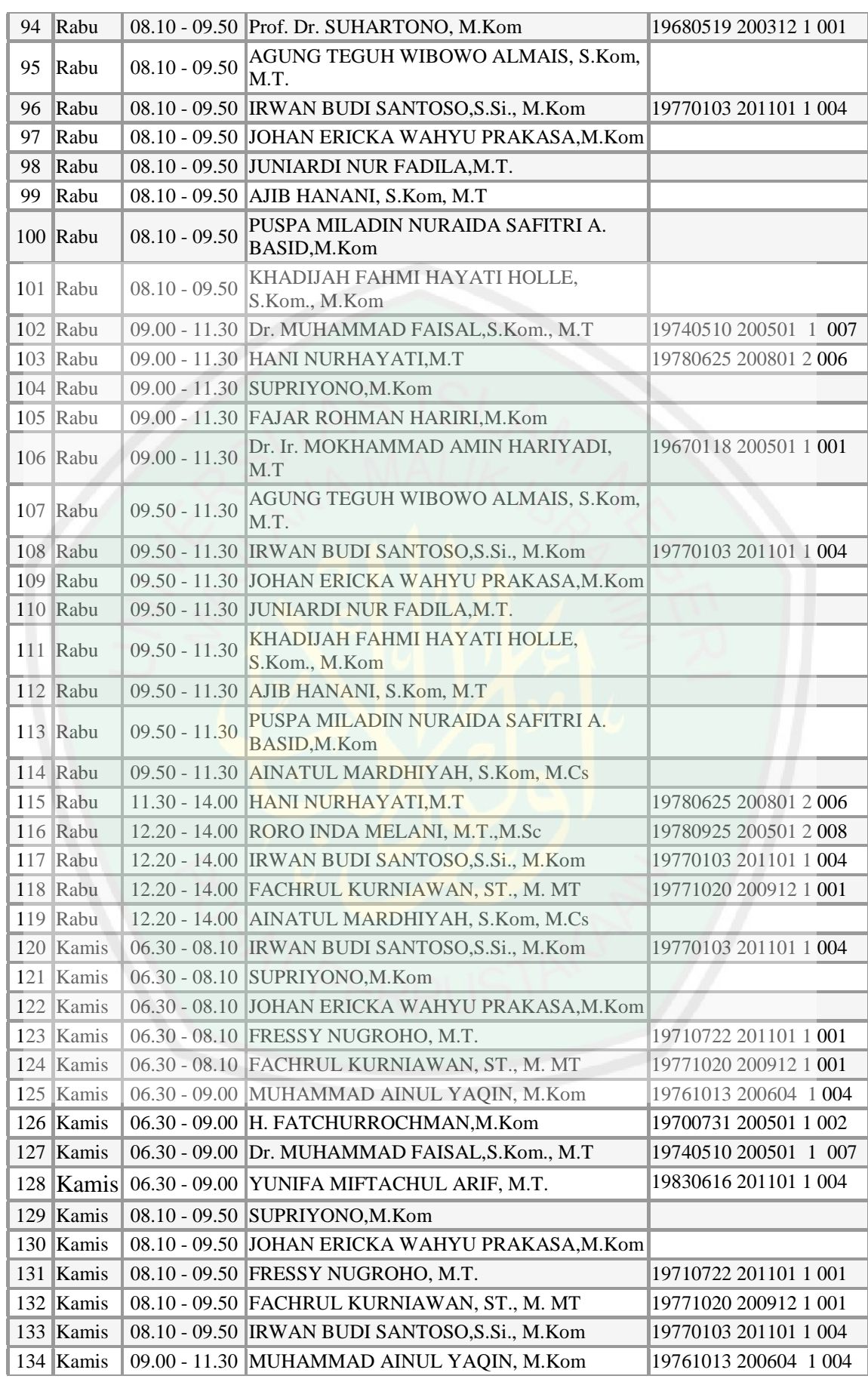

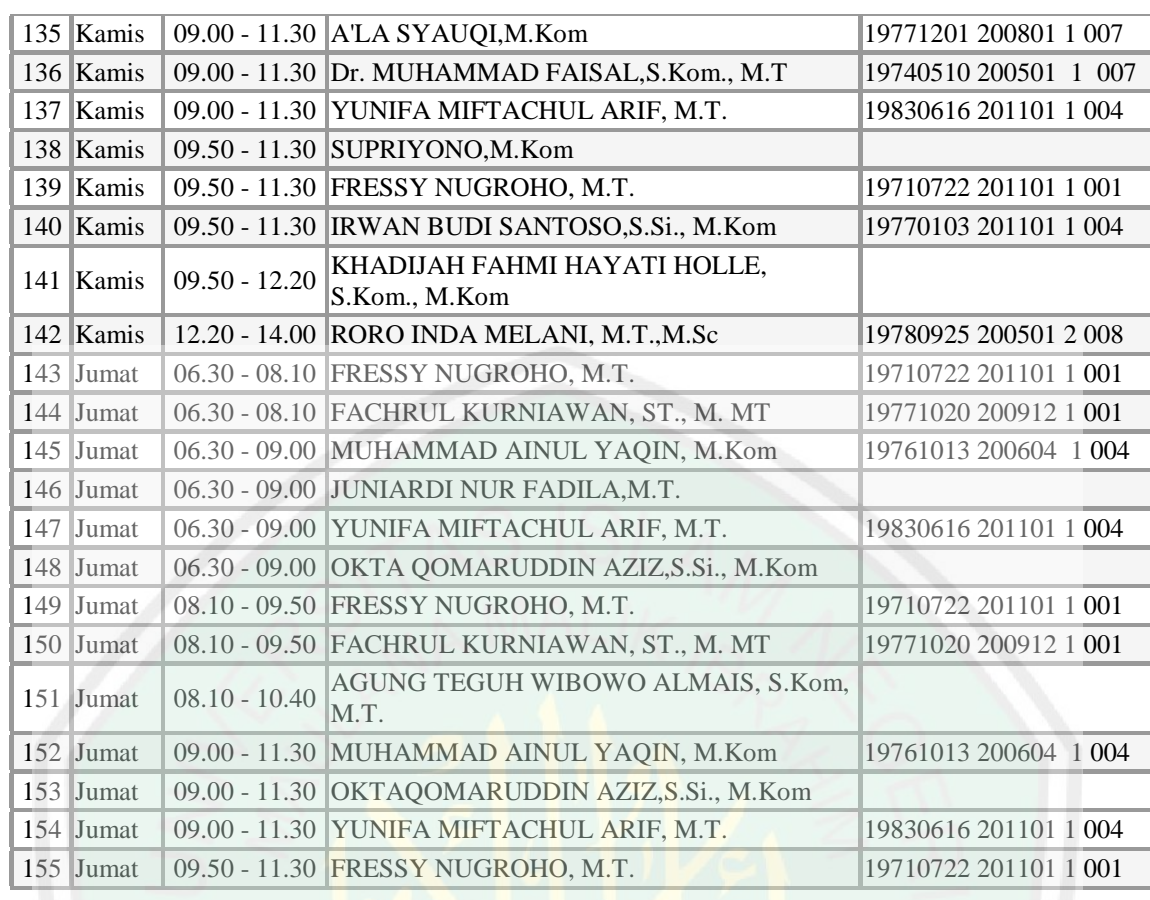

Tahap kedua adalah menyiapkan input data bagi sistem. Pada tahap ini data yang diperlukan adalah data peserta rapat dan durasi rapat. Misal ada 10 dosen peserta rapat yaituDr.CahyoCrysdian,MCS,Prof.Dr.Suhartono,M.Kom,H.Fatchurrahman,M.Kom,Sup riyono,M.Kom dengan durasi rapat 60 menit.

Tabel 3.2: Tabel Peserta Rapat

| No | Nama                        |
|----|-----------------------------|
|    | Dr. Cahyo Crysdian, MCS     |
| 2  | Prof. Dr. Suhartono, M. Kom |
| 3  | H.Fatchurrahman, M.Kom      |
|    | Supriyono, M.Kom            |

Tahap ketiga adalah proses penyusunan jadwal rapat yang dilakukan dengan cara menyiapkan slot waktu rapat berdasar durasi rapat dan proses pencarian slot waktu rapat yang tidak bersamaan dengan jadwal mengajar dosen peserta rapat.

Persiapan slot waktu rapat dibuat berdasarkan durasi rapat yang telah ditentukan. Misalkan pada contoh di atas durasi rapat adalah 60 menit atau satu jam maka slot waktu yang tersusun ditampilkan pada tabel 3.3. Pembagian slot waktu tersebut akan berbeda bila durasi waktu rapat juga berbeda.

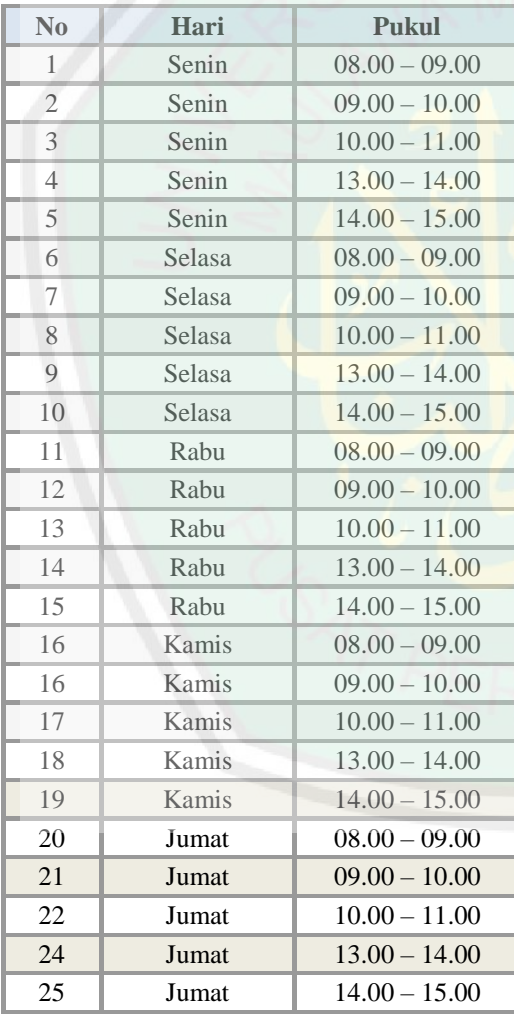

## Tabel 3.3 Slot Waktu Rapat

Proses pencarian slot waktu rapat yang tidak bersamaan dengan jadwal mengajar dosen peserta rapat dilakukan dengan cara memeriksa secara berurut slot waktu dari pertama sampai terakhir dengan jadwal mengajar dosen peserta rapat seperti ditampilkan pada Tabel 3.4. Bila ada ada slot waktu yang tidak bersamaan dengan jadwal mengajar dosen maka proses pencarian akan dihentikan.

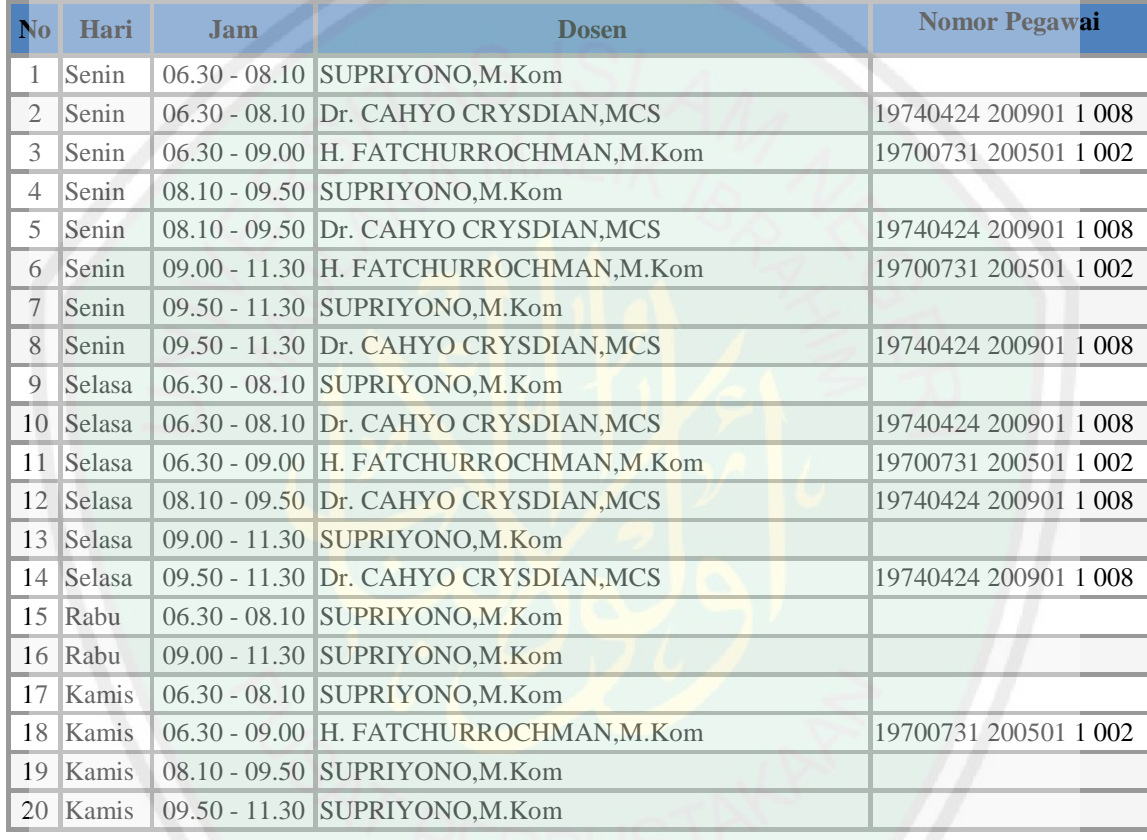

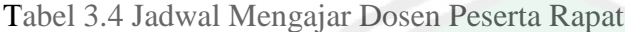

Pencarian **waktu rapat** dengan menggunakan algoritme Exhaustive Search dilakukan mulai dari **slot waktu** pertama yaitu hari senin jam 08.00 – 09.00 pada tabel 3.4. Dilakukan pemeriksaan apakah pada **slot waktu** tersebut ada dosen yang bersamaan dengan jadwal mengajar. Bila ada satu dari sepuluh dosen tersebut mengajar pada **slot waktu** tersebut maka slot waktu itu tidak dapat digunakan untukrapat, dan proses pencarian dilanjutkan dengan **slot waktu** yang kedua. Bila ada satu dari sepuluh dosen tersebut mengajar pada **slot waktu** kedua tersebut maka slot waktu itu tidak dapat digunakan untuk rapat, dan proses pencarian dilanjutkan dengan **slot waktu** yang ketiga dan seterusnya.

| N <sub>o</sub> | Hari  | Jam             | <b>Jumlah Dosen</b> | Keterangan                                                                                                    |
|----------------|-------|-----------------|---------------------|----------------------------------------------------------------------------------------------------|
|                |       |                 | yang tidak ada      |                                                                                                    |
|                |       |                 | jadwal              |                                                                                                    |
|                |       |                 | mengajar            |                                                                                                    |
| $\mathbf{1}$   | Senin | $08.00 - 09.00$ | 4                   | Diantara 4 peserta<br>rapat<br>yang<br>mempunyai jadwal<br>mengajar ada 3<br>orang dan sisa nya<br>1 orang<br>yang<br>tidak mempunyai<br>jadwal mengajar.<br>Meskipun<br>demikian<br>rapat<br>tetap tidak dapat<br>dilaksanan.    |
|                |       | $09.00 - 10.00$ | $\overline{4}$      | Diantara 4 peserta<br>rapat<br>yang<br>mempunyai jadwal<br>mengajar ada 3<br>orang dan sisa nya<br>orang<br>1<br>yang<br>tidak mempunyai<br>jadwal mengajar.<br>Meskipun<br>demikian<br>rapat<br>tetap tidak dapat<br>dilaksanan. |
|                |       | $10.00 - 11.00$ | $\overline{4}$      | Diantara 4 peserta<br>rapat<br>yang<br>mempunyai jadwal<br>mengajar ada 3<br>orang dan sisa nya<br>orang<br>1<br>yang<br>tidak mempunyai<br>jadwal mengajar.<br>Meskipun<br>demikian<br>rapat<br>tetap tidak dapat<br>dilaksanan. |
|                |       | $13.00 - 14.00$ |                     | Diantara 4 peserta<br>tidak ada<br>rapat<br>memiliki<br>yang<br>jadwal mengajar.<br>Sehingga<br>rapat                                                                                                    |

Tabel 3.5: Data Jumlah Dosen Peserta Rapat yang Tidak Ada Jadwal Mengajar

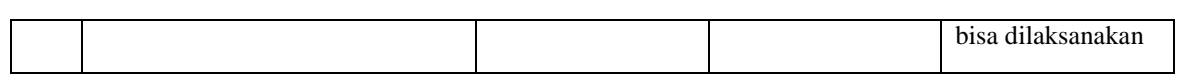

Dari tabel 3.5 data jumlah dosen peserta rapat yang tidak ada jadwal mengajar di atas dapat di jelaskan dari satu minggu ada 18 waktu yang dapat dipergunakan untuk jadwal rapat. Dalam tabel terebut terdapat 5 kolom yang berisi no, hari, jam, jumlah dosen yang tidak mempunyai jadwal mengajardan juga keterangan. Pada kolom jumlah dosen yang tidak mempunyai jadwal mengajar ada 4 dosen yang berarti sisanya ada 6 dosen yang tidak dapat menghadiri rapat diarenakan memiliki jadwal sehingga rapattidak dapat dilaksanakan. Maka jadwal rapat dapat ditentukan pada hari *Jum'at*  pukul *13.00 – 14.00* dikarenakan pada hari dan jam tersebut kemungkinan semua dosen peserta rapat dapat mengikuti rapat.

## **3.5. Desain Data**

Berdasarkan uraian di atas, data-data yang diperlukan dalam proses penjadwalan rapat adalah data jadwal mengajar dosen, data slot waktu rapat yang terdiri dari hari dan jam rapat.

## **3.5.1. Data Jadwal Mengajar Dosen**

Data jadwal mengajar dosen diperoleh dari Sistem Informasi Akademik (SIAKAD) UIN Maulana Malik Ibrahim Malang. Data ini ditampilkan pada tabel 3.6 Tabel 3.6.Data Jadwal Mengajar Dosen (SIAKAD)

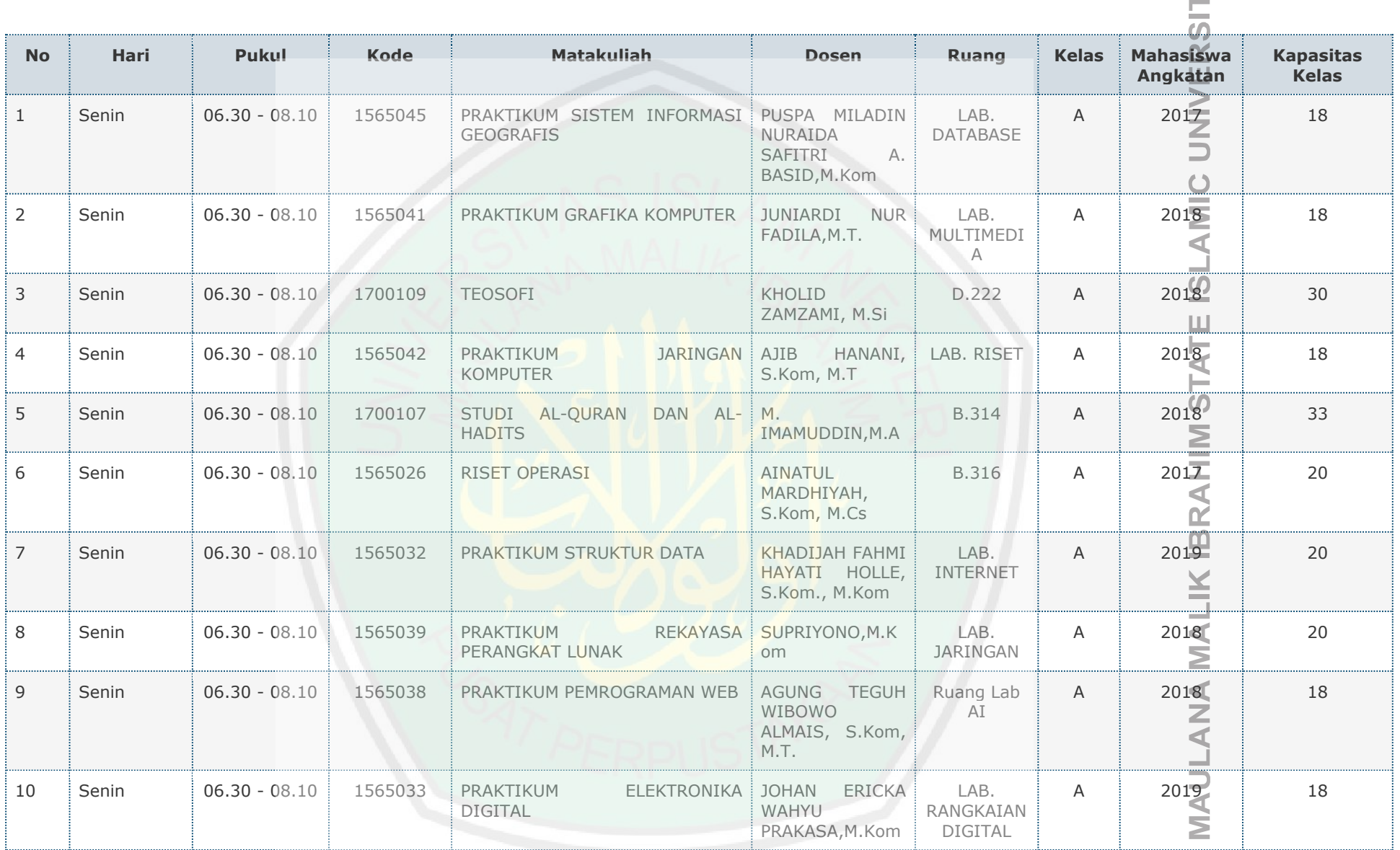

 $\overline{0}$ 

**BRARY OF** 

J

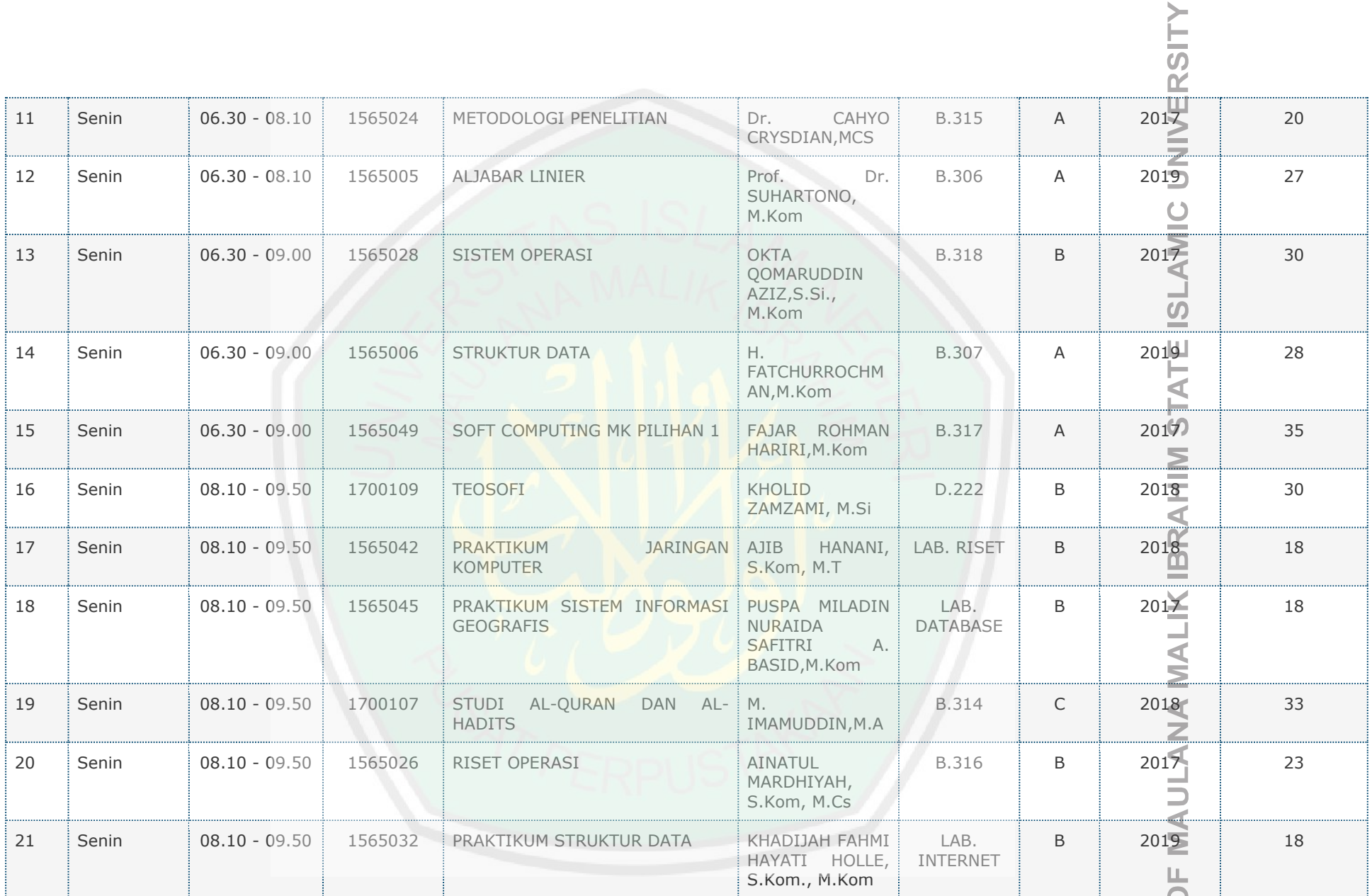

 $\overline{O}$ 

LIBRARY

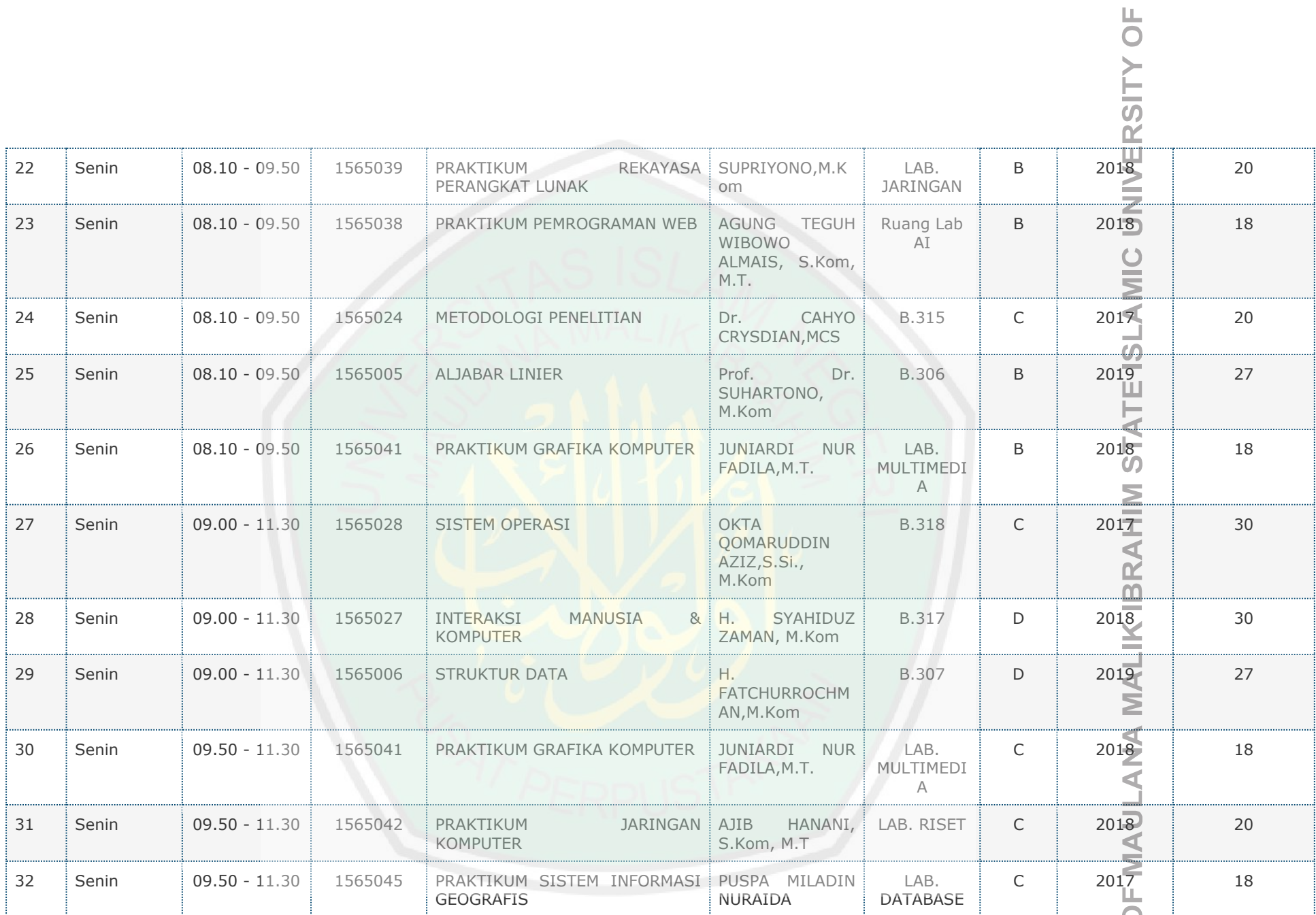

LIBRARY

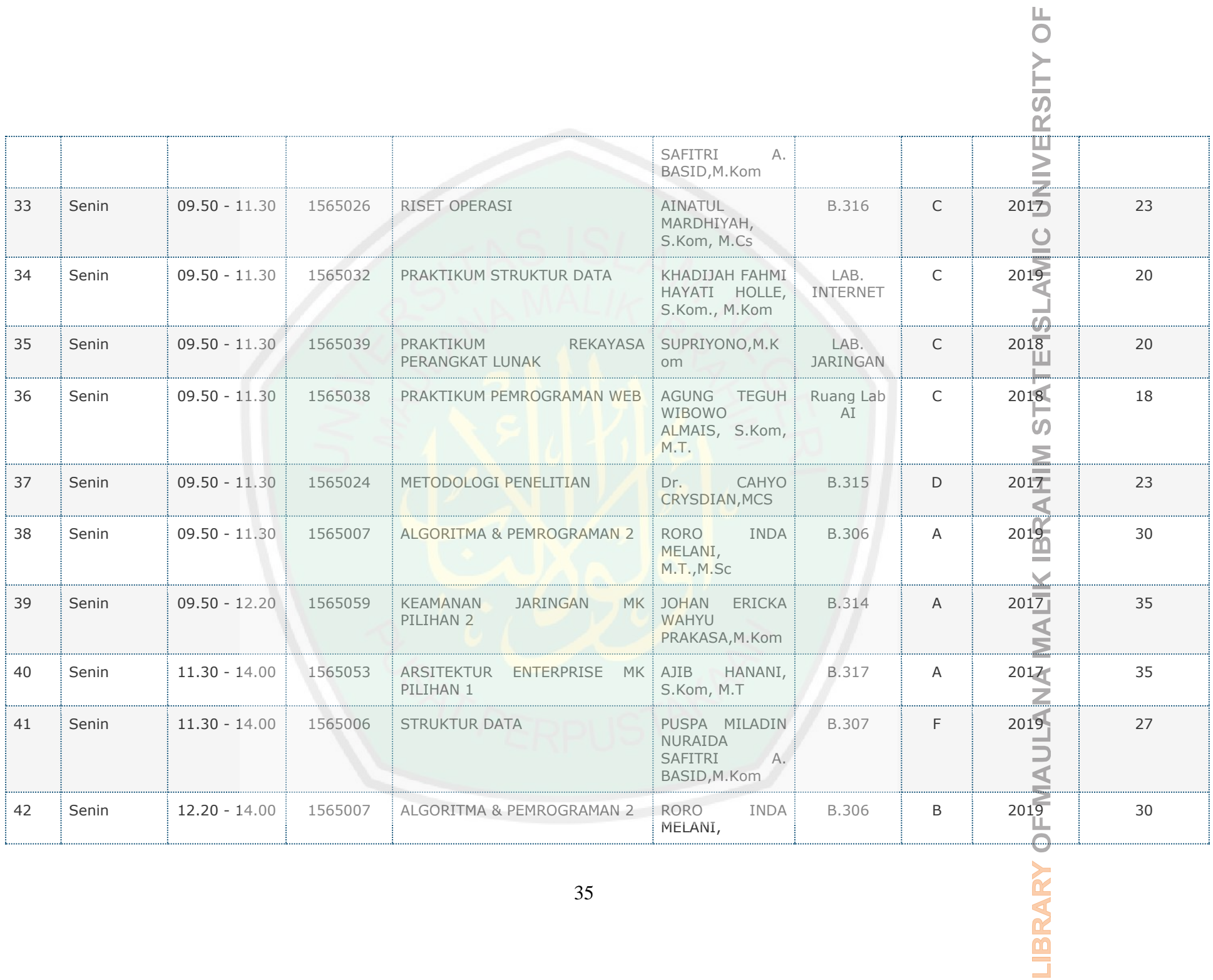

 $\overline{\phantom{a}}$ 

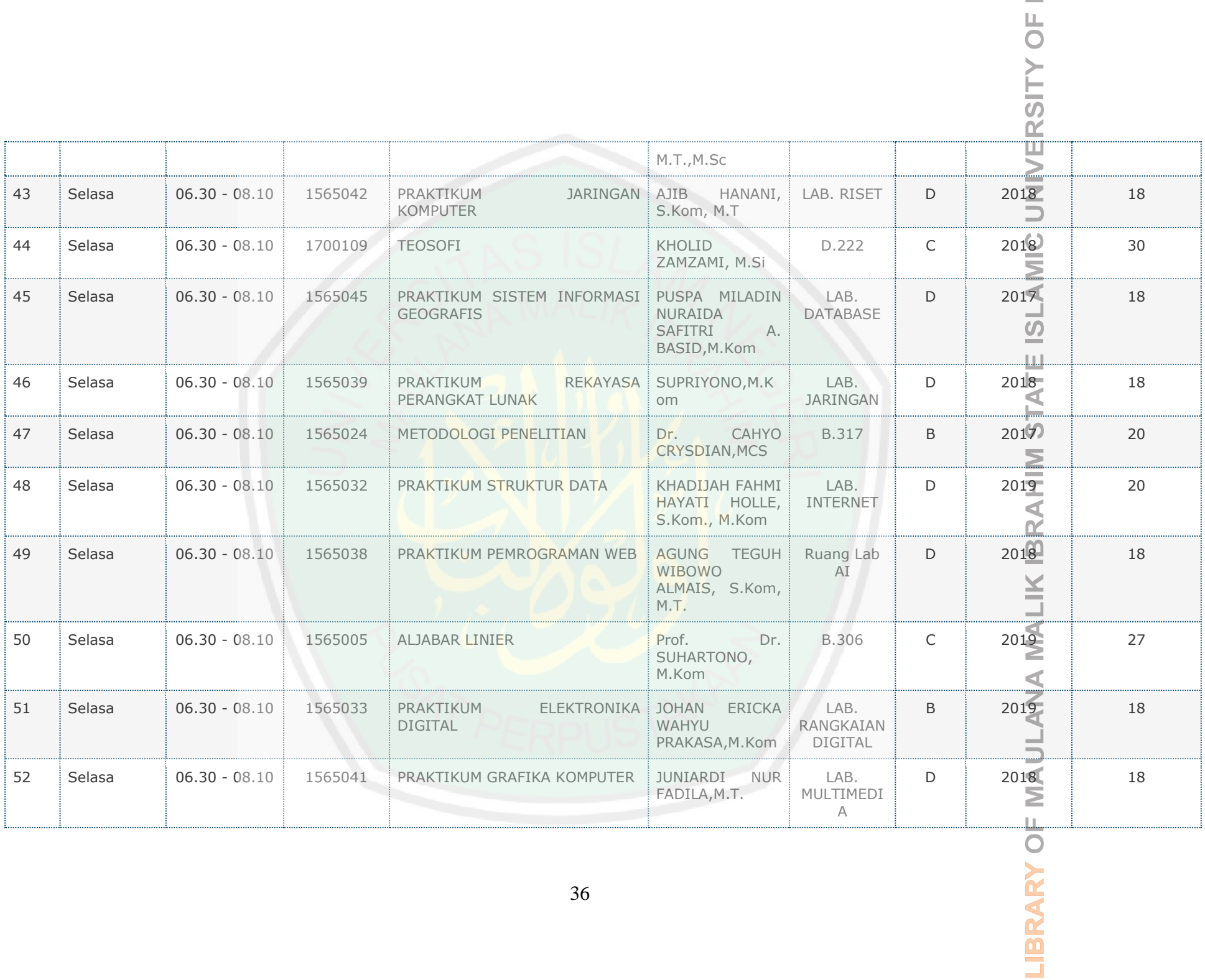

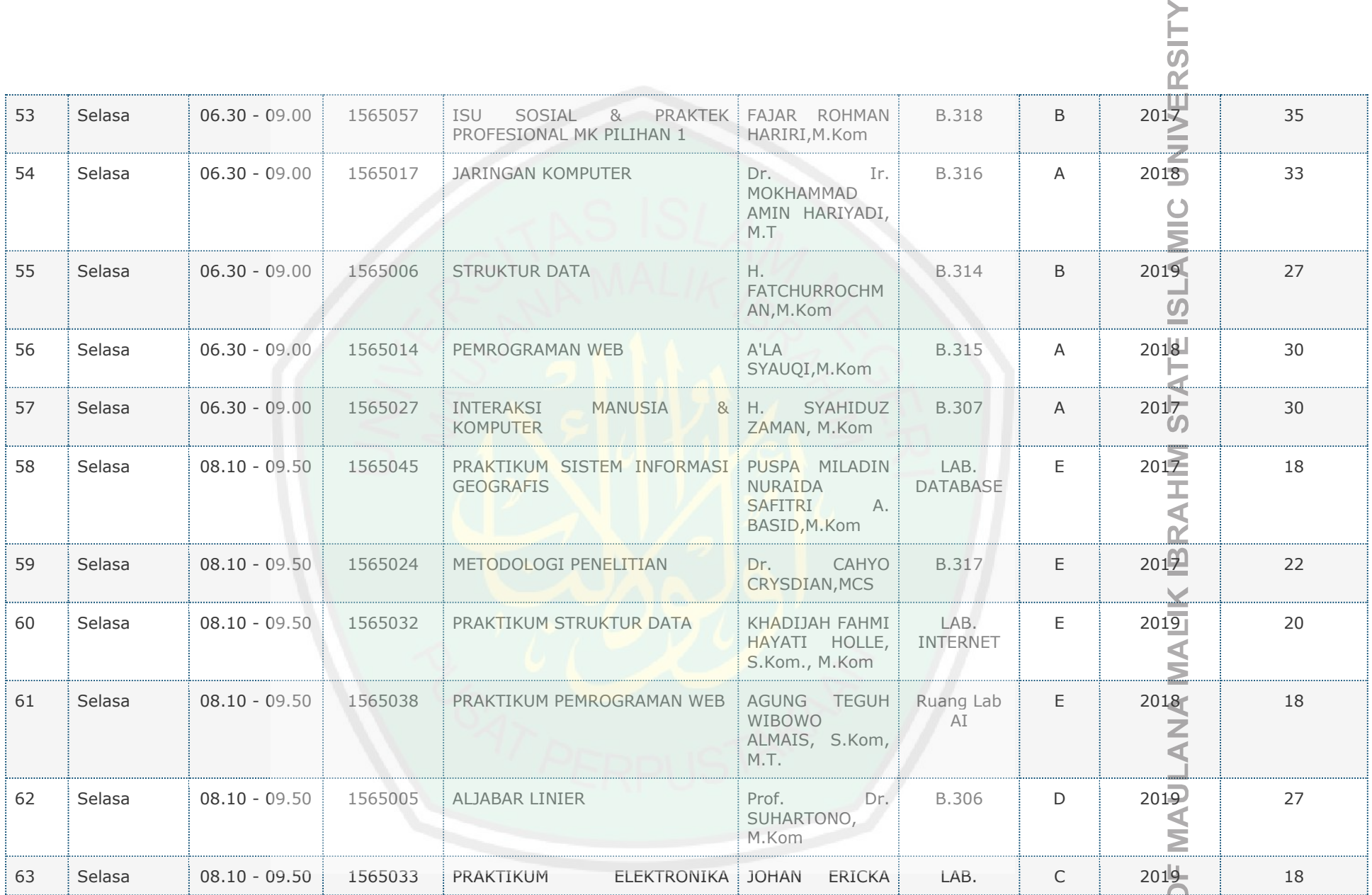

 $\overline{0}$ 

BRARY

E

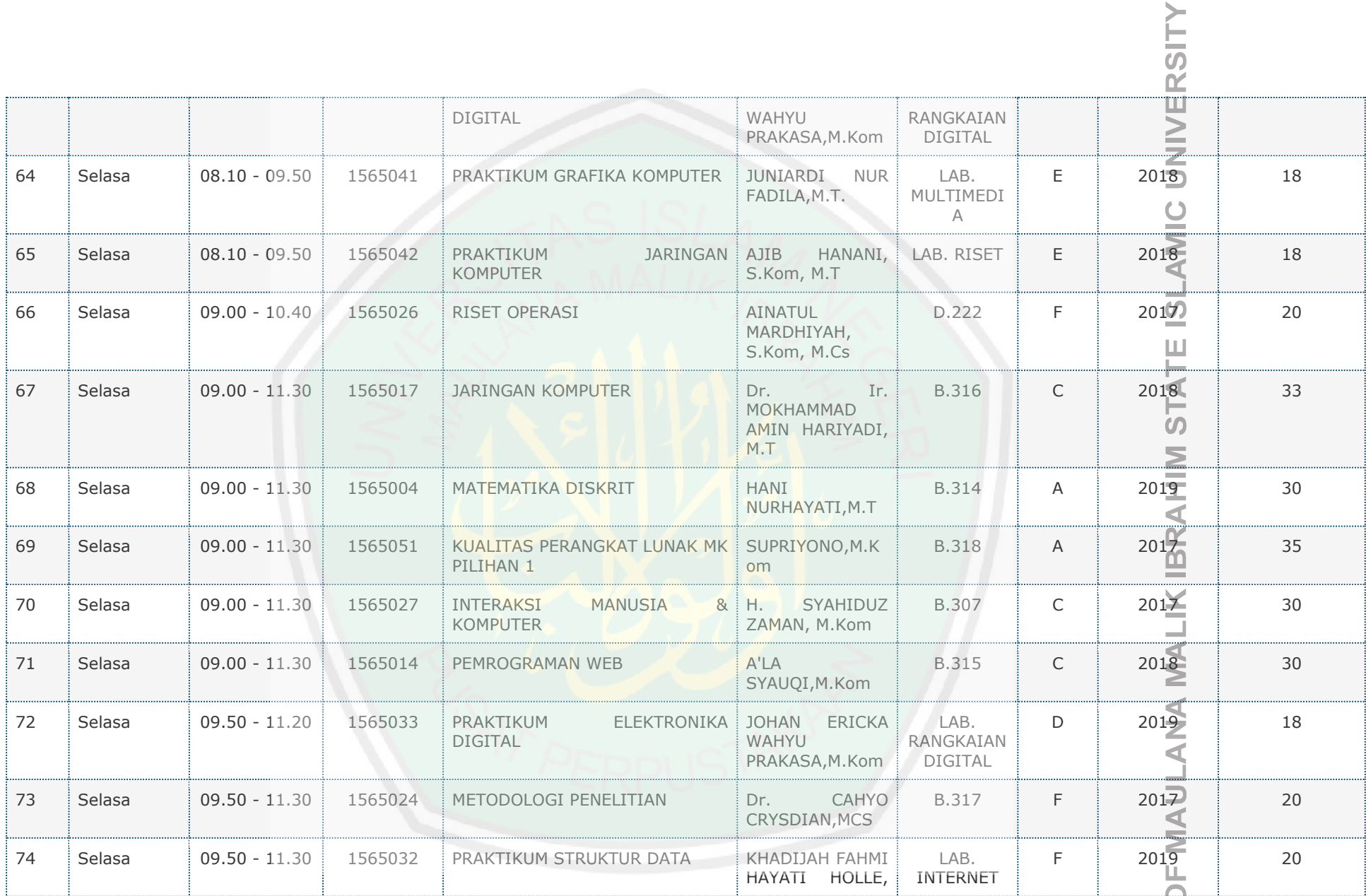

UF<sub>1</sub>

LIBRARY

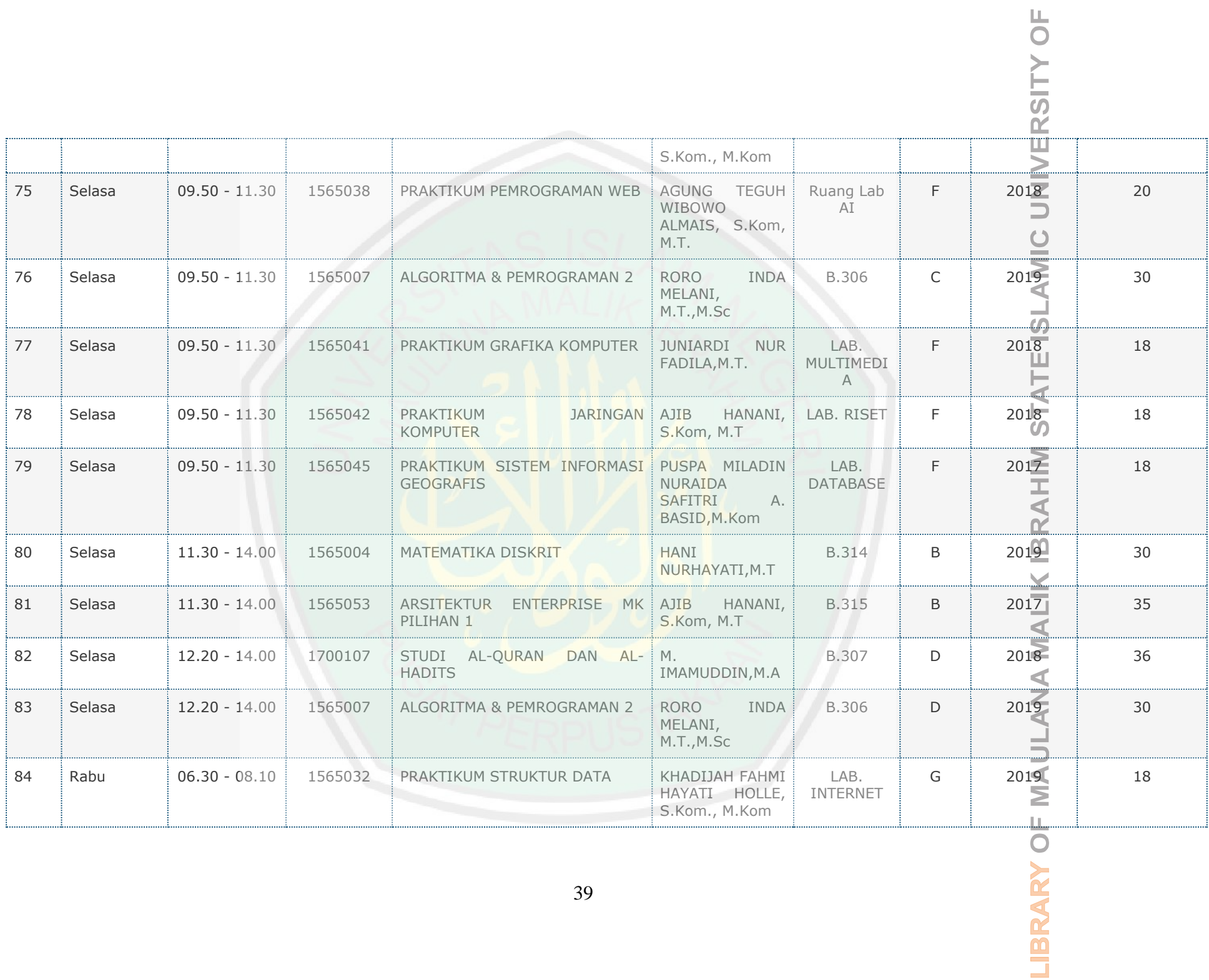

 $\overline{\phantom{a}}$ 

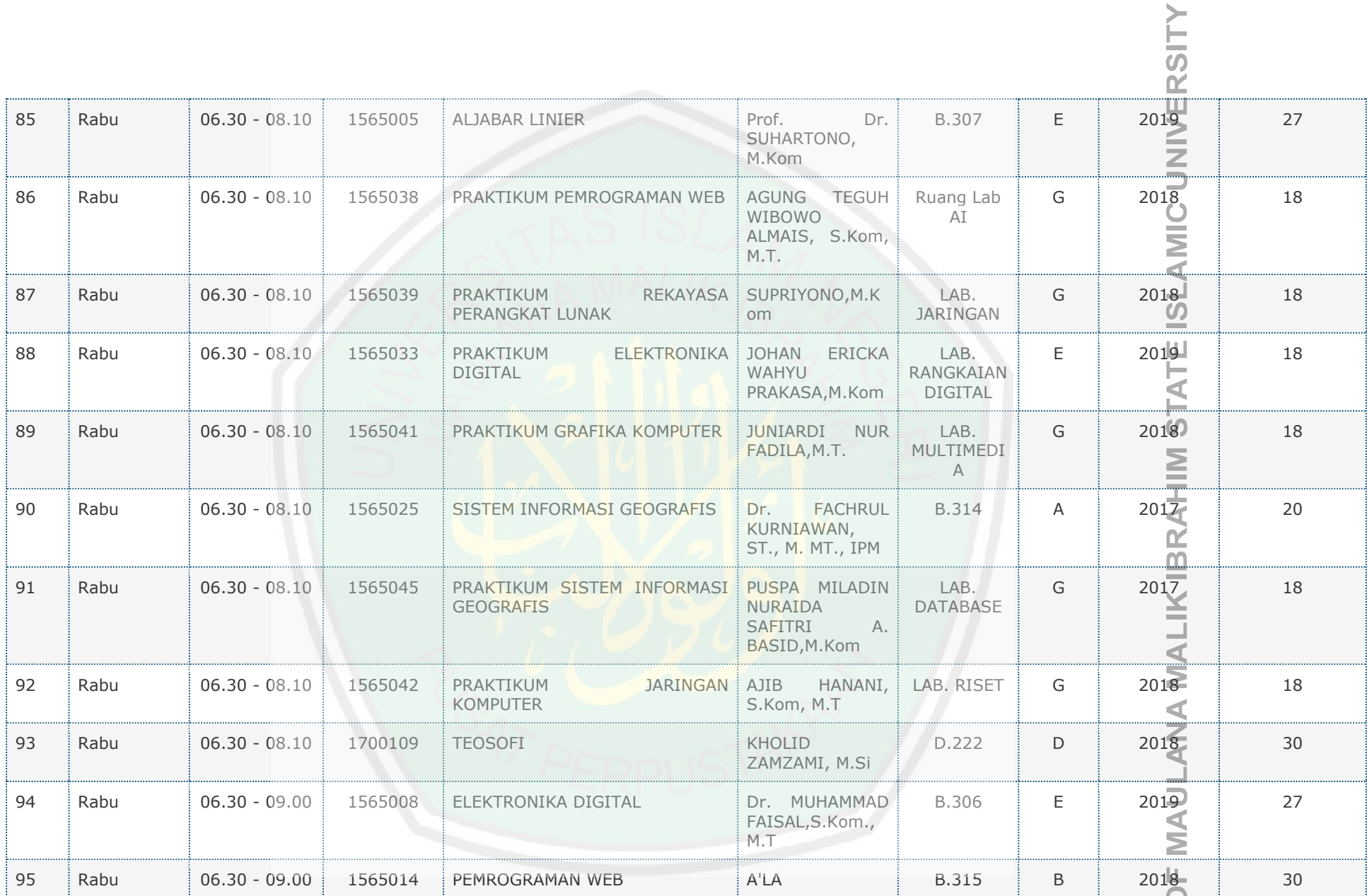

 $\overline{O}$ 

LIBRARY

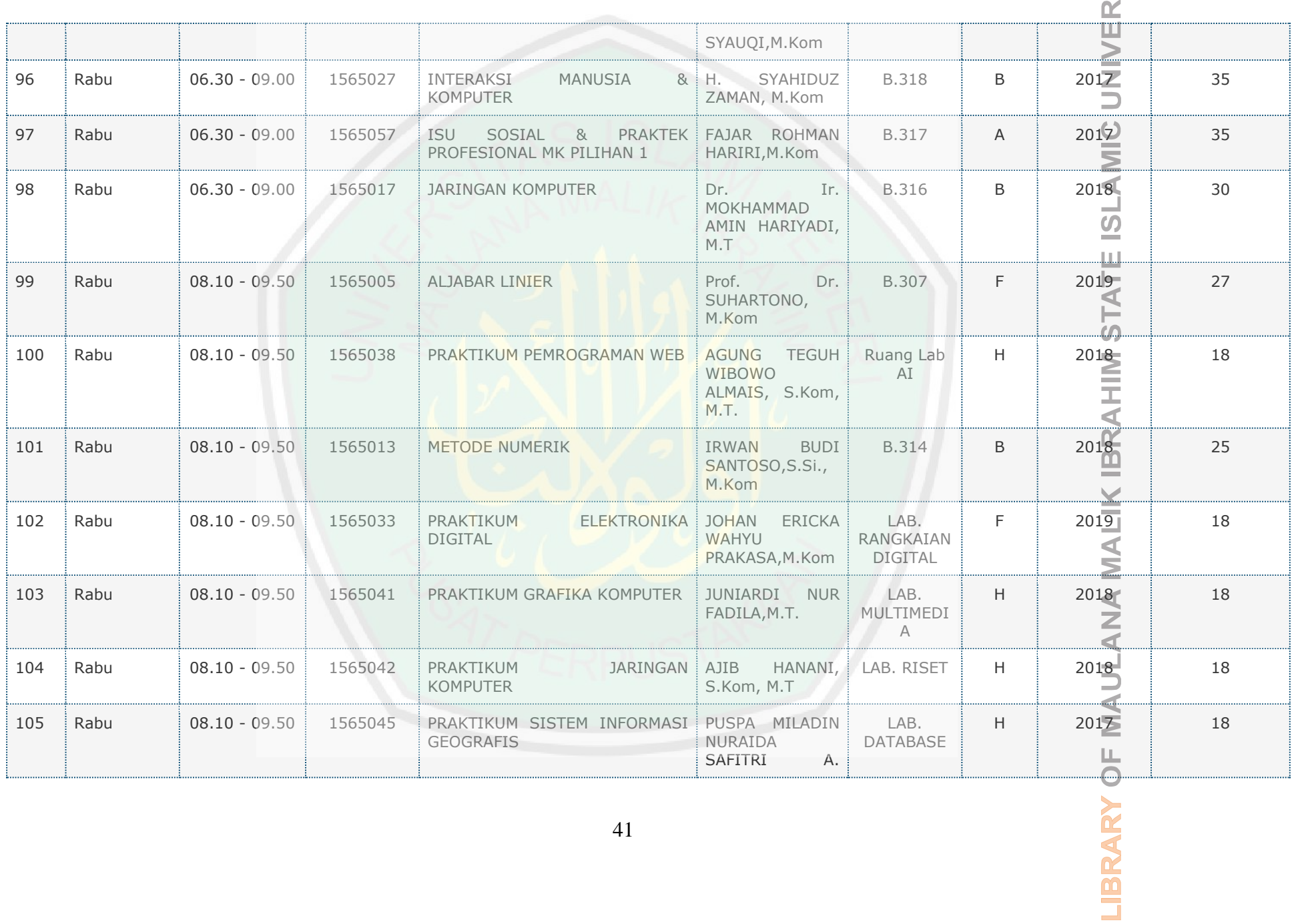

SITY OF

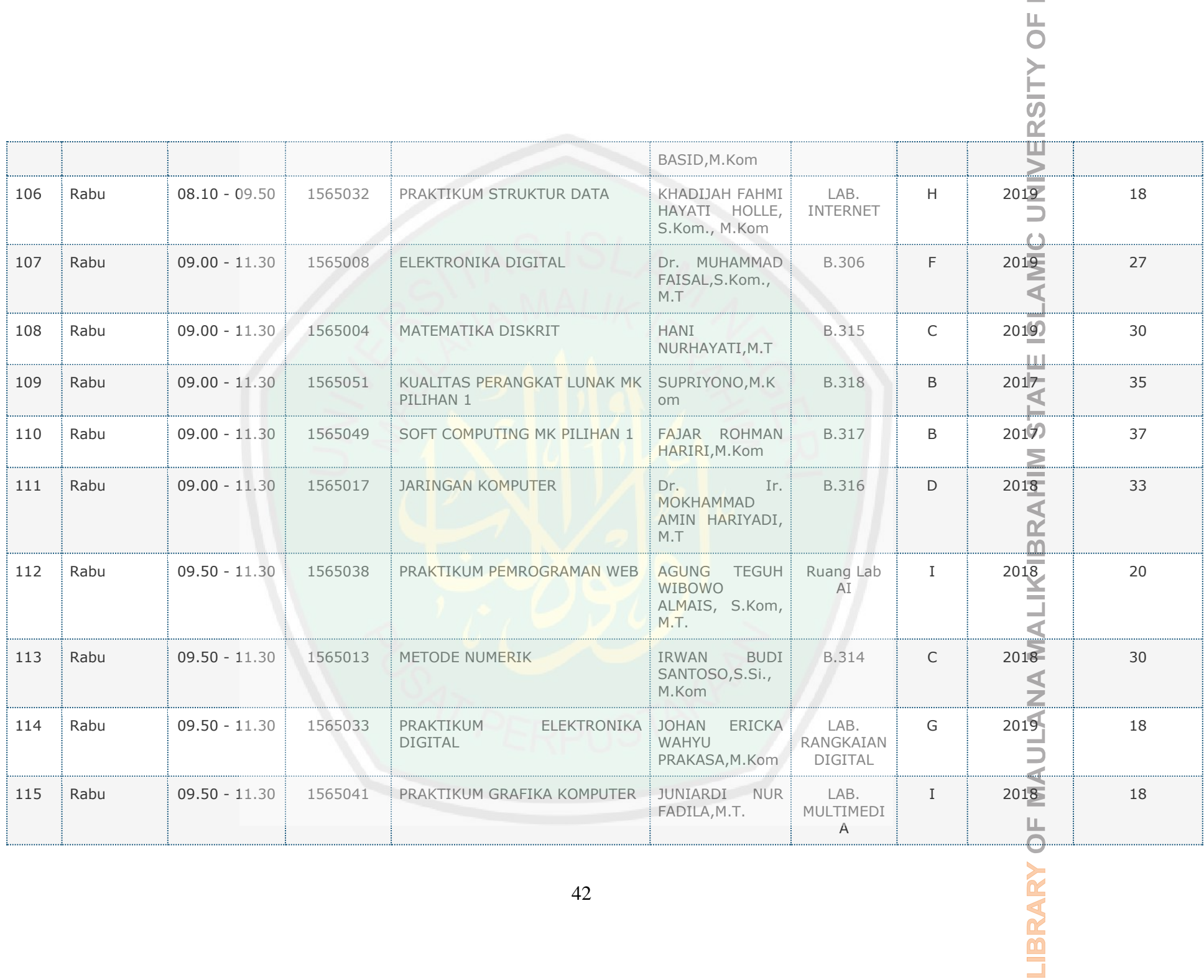

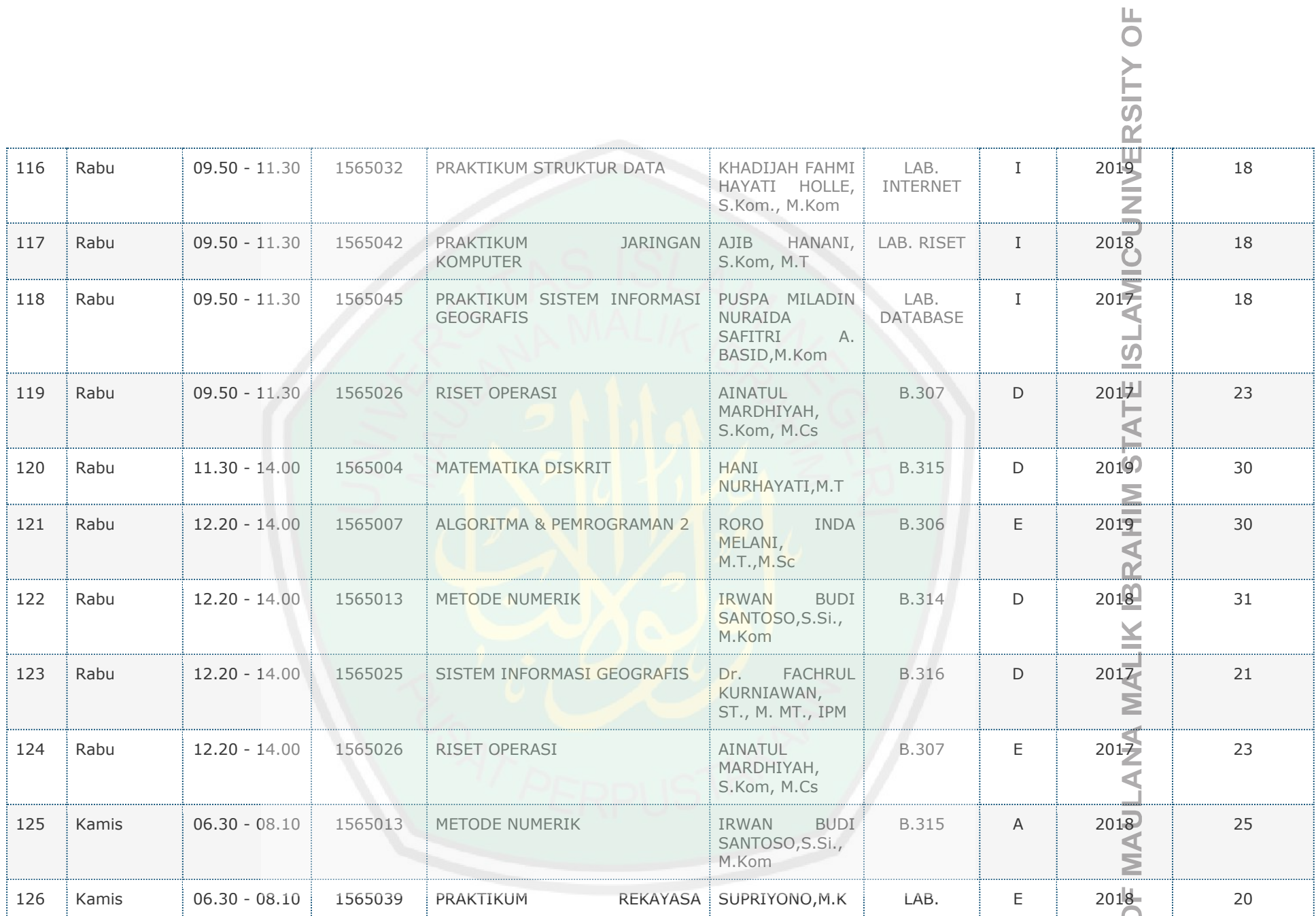

LIBRARY

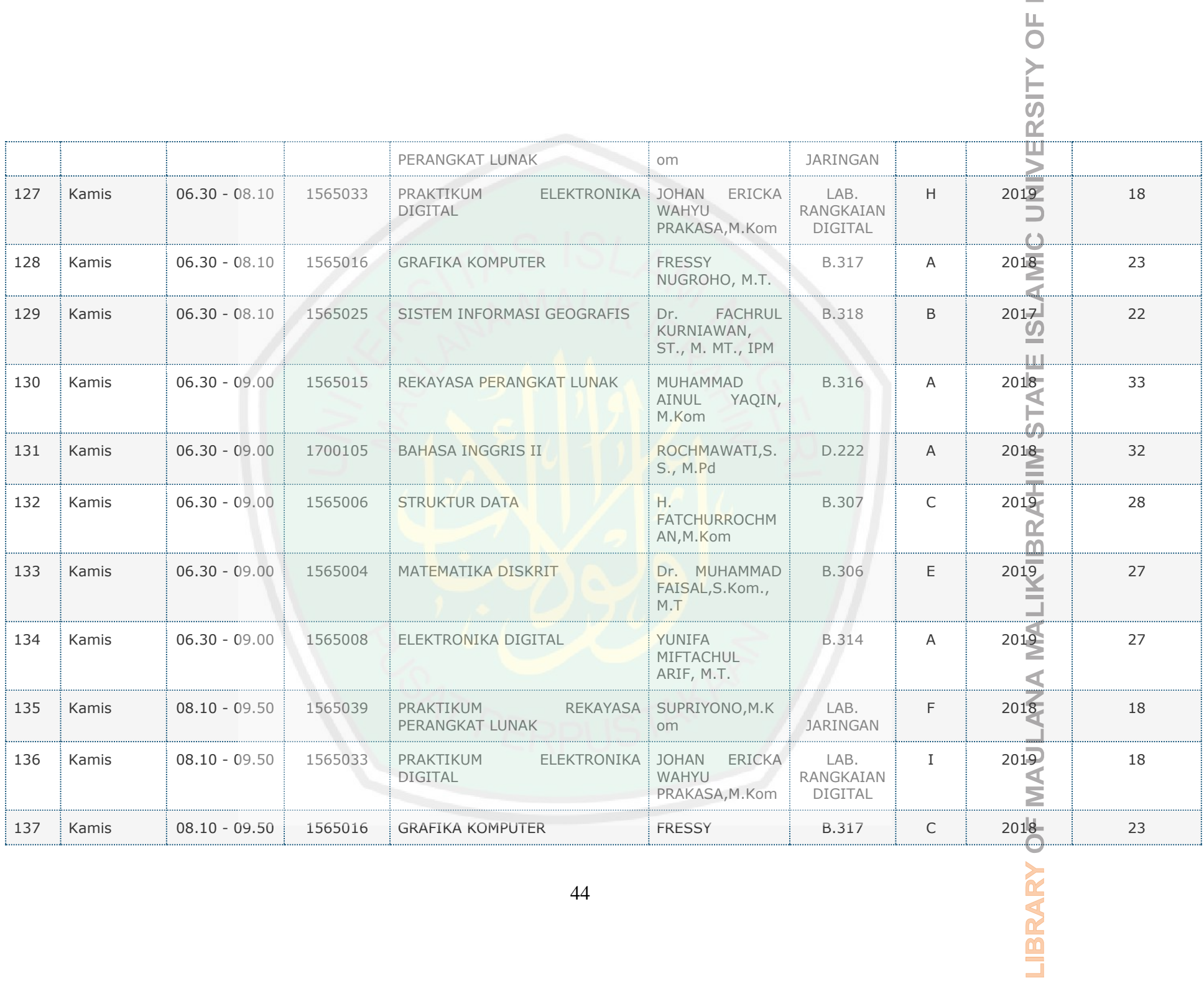

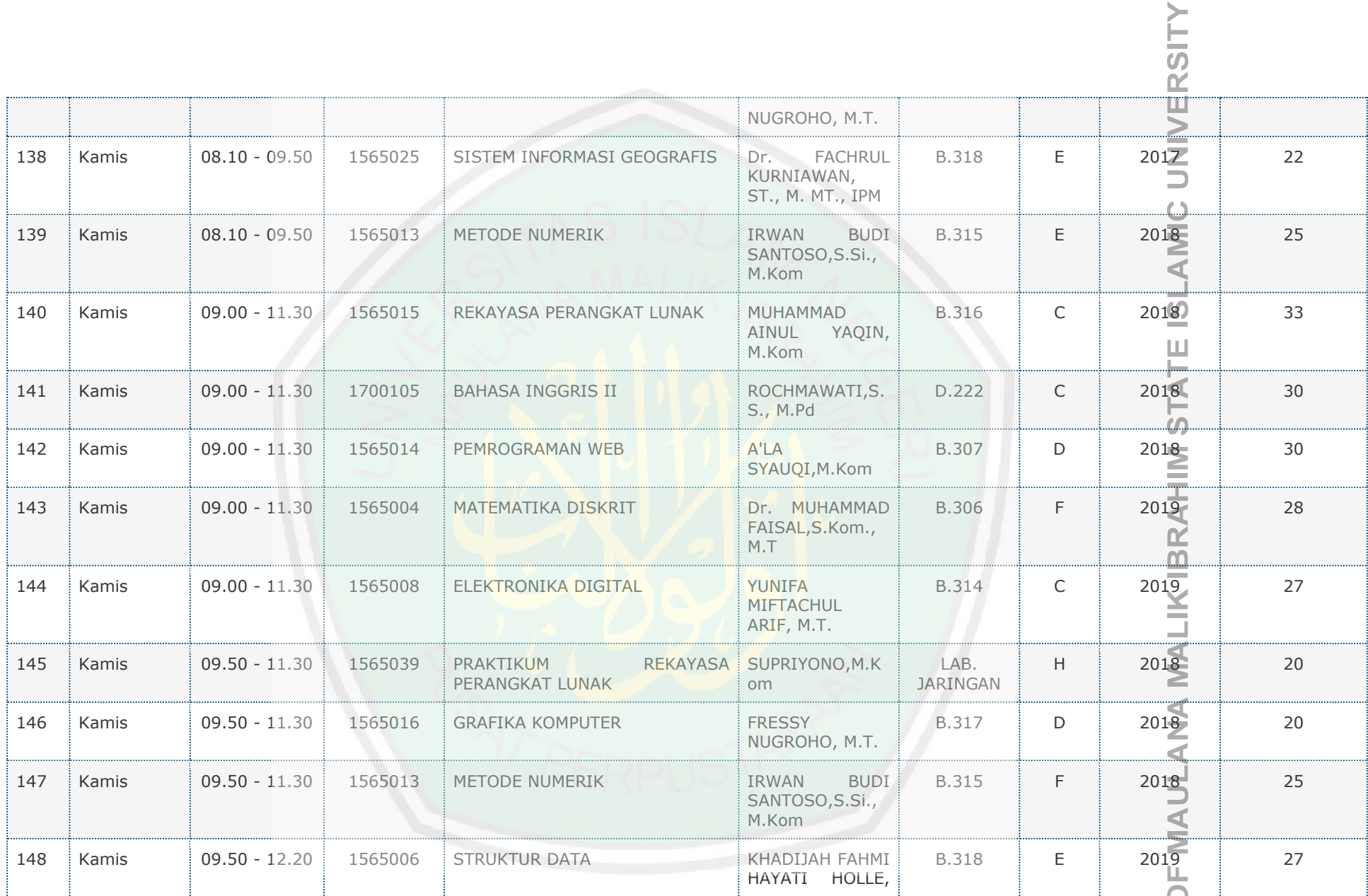

 $\overline{O}$ 

**BRARY** 

 $\Box$ 

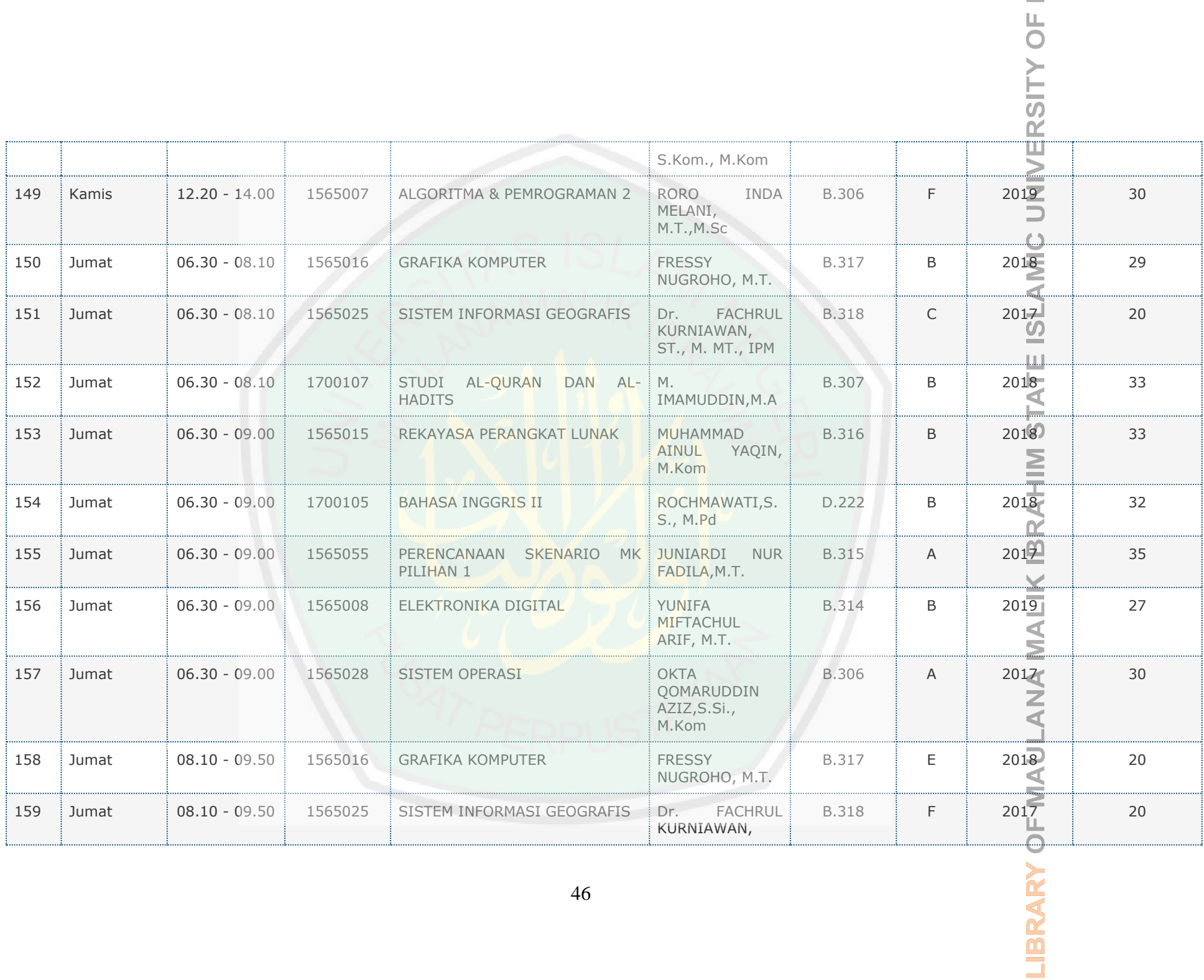

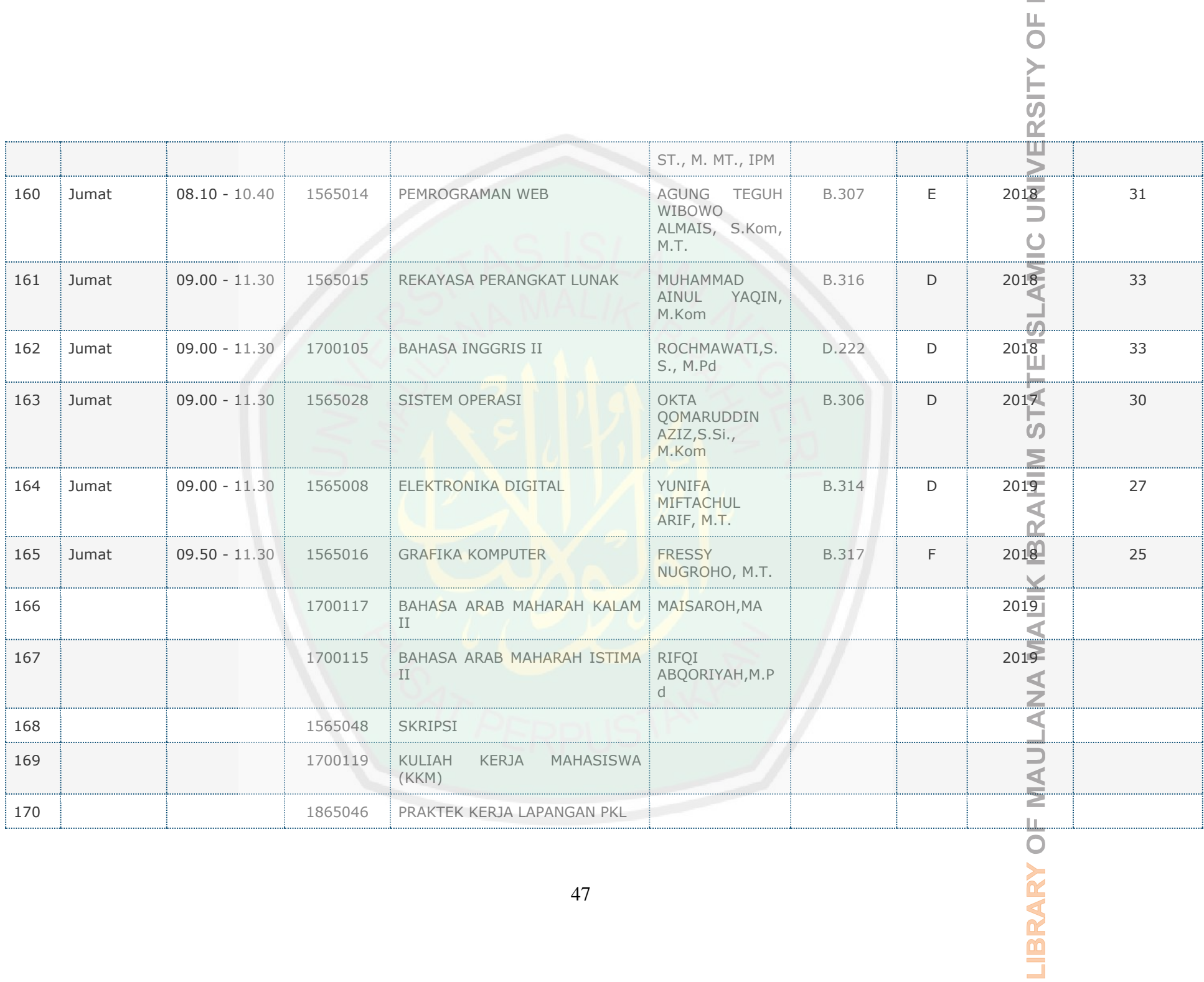

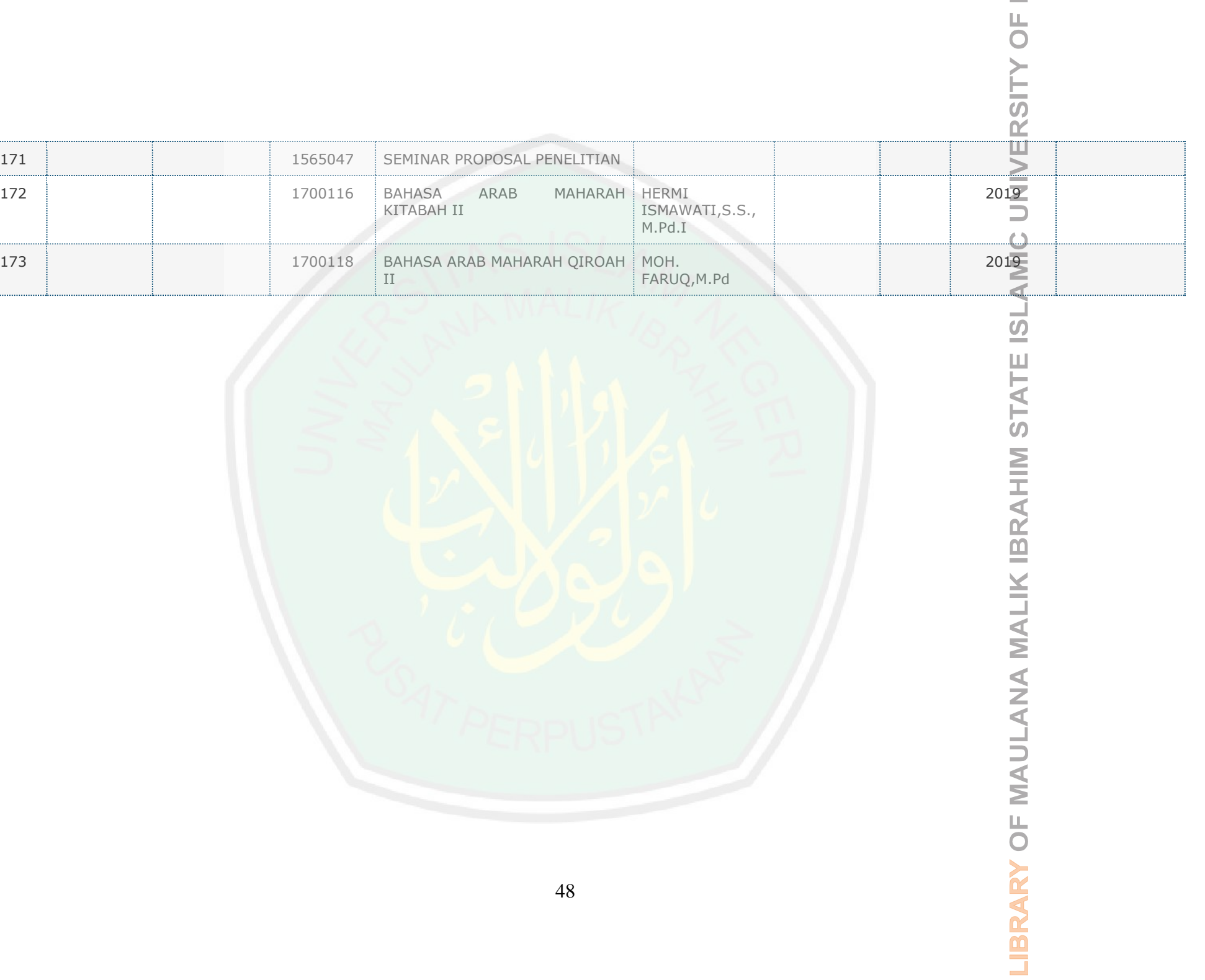

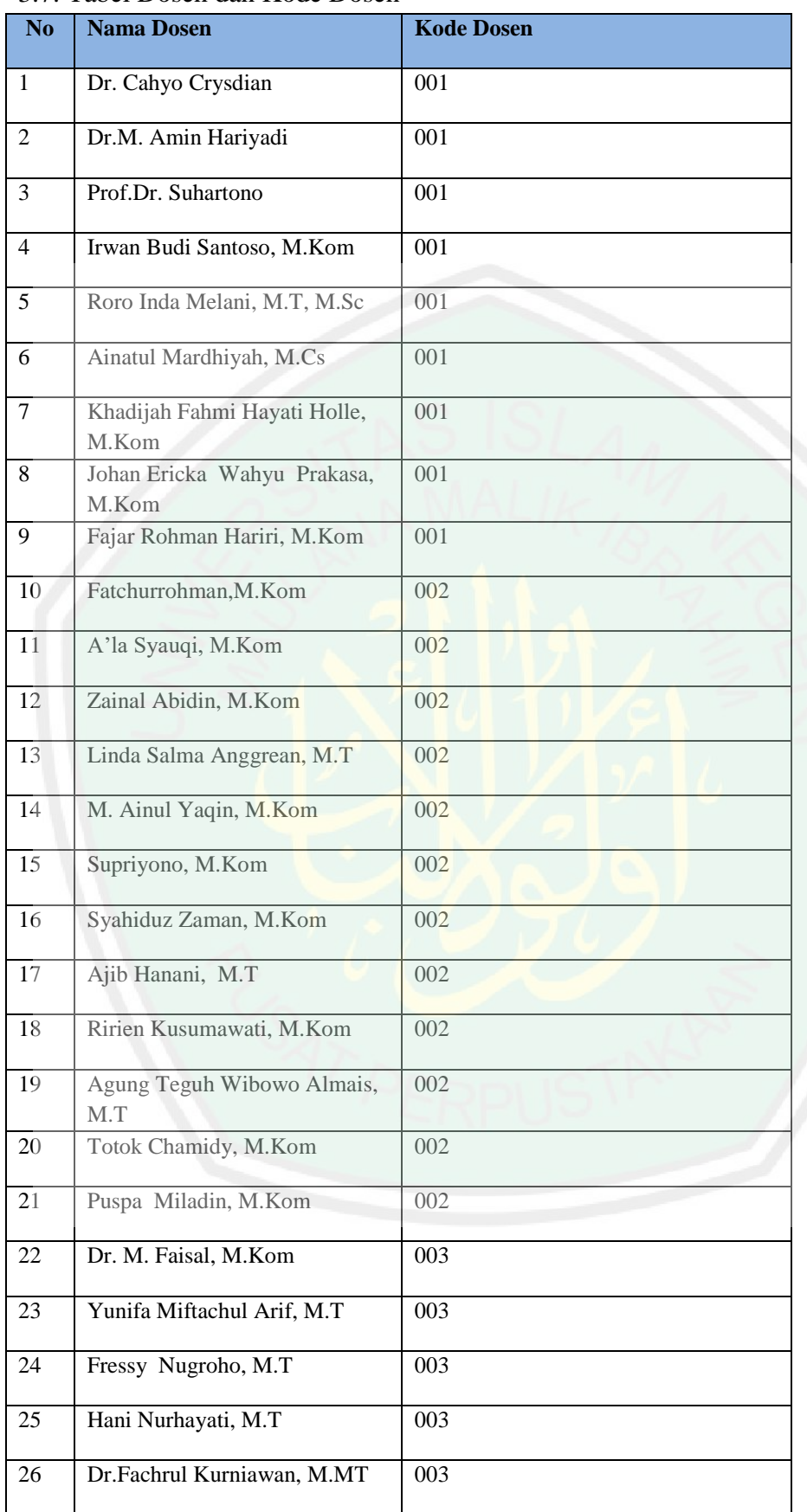

# 3.7. Tabel Dosen dan Kode Dosen

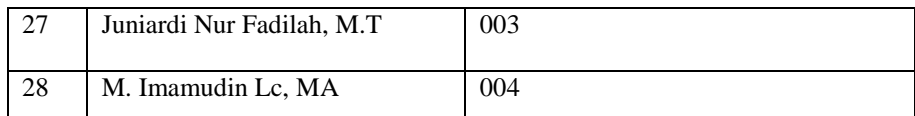

Pada 3.8 merupakan tabel dosen dan kode dosen data ini diambil dari web jurusan tenik informatika. Untuk kode dosen sendiri di buat berdasarkan bidang dosen, untuk kode 001 merupakan kode dosen bidang *intelligence,* kode 002 merupakan kode dosen bidang *software engineering,* kode 003 merupakan kode dosen bidang *multimedia*, kode 004 merupakan kode dosen bidang *Islamic studies* kode-kode tersebuat dibuat untuk memudahkan proses pencarian agar lebih terstruktur.

## **3.7.1. Data Slot Waktu Rapat**

Slot waktu rapat terdiri dari hari dan jam rapat. Hari rapat adalah hari kerja dari senin sampai jum"at. **Jam rapat bervariasi sesuai dengan durasi rapat** dimulai dari 30 menit sampai 3 jam. Durasi rapat yang lebih besar dari 3 jam, misalnya rapat kerja fakultas atau universitas, biasanya membutuhkan waktu khusus dimana dosen harus menyediakan waktu untuk rapat dan mengganti waktu kuliah yang ditinggalkan di hari yang lain.

| N <sub>0</sub> | Hari   | Pukul           |
|----------------|--------|-----------------|
| 1              | Senin  | $08.00 - 08.30$ |
| $\overline{2}$ | Senin  | $08.00 - 09.00$ |
| 3              | Senin  | $08.00 - 10.00$ |
| $\overline{4}$ | Senin  | $08.00 - 11.00$ |
| 5              | Senin  | $13.00 - 13.30$ |
| 6              | Senin  | $13.00 - 14.00$ |
| 7              | Senin  | $13.00 - 15.00$ |
| 8              | Selasa | $08.00 - 08.30$ |
| 9              | Selasa | $08.00 - 09.00$ |
| 10             | Selasa | $08.00 - 10.00$ |
| 11             | Selasa | $08.00 - 11.00$ |
| 12             | Selasa | $13.00 - 13.30$ |
| 13             | Selasa | $13.00 - 14.00$ |
| 14             | Selasa | $13.00 - 15.00$ |

3.8. Tabel slot variasi waktu rapat sesuai dengan durasi rapat

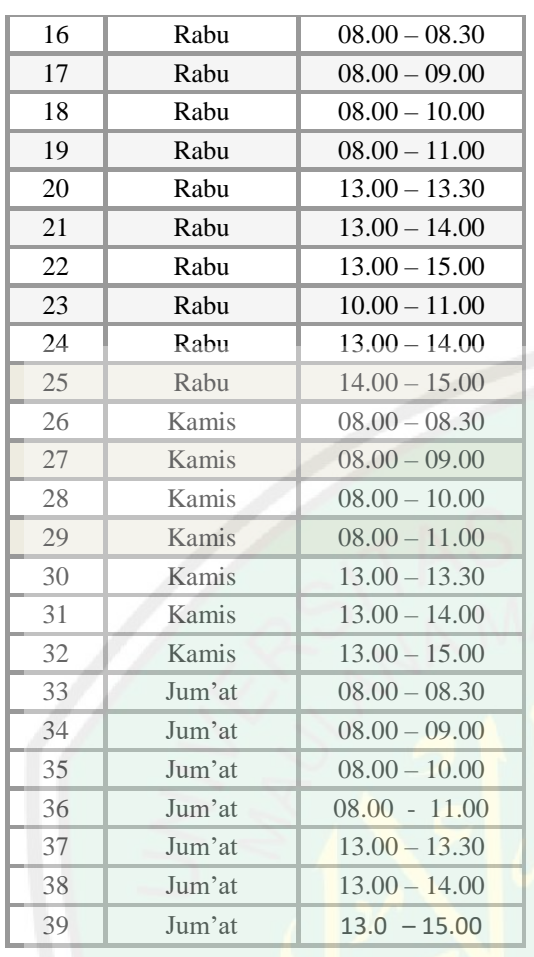

# **3.6. Desain Algoritme**

Algoritme utama dalam penjadwalan rapat adalah proses pencarian waktu menggunakan algoritme Exhaustic search.

# **3.6.1. Algoritme Penentuan Waktu Rapat Menggunakan Exhautive Search**

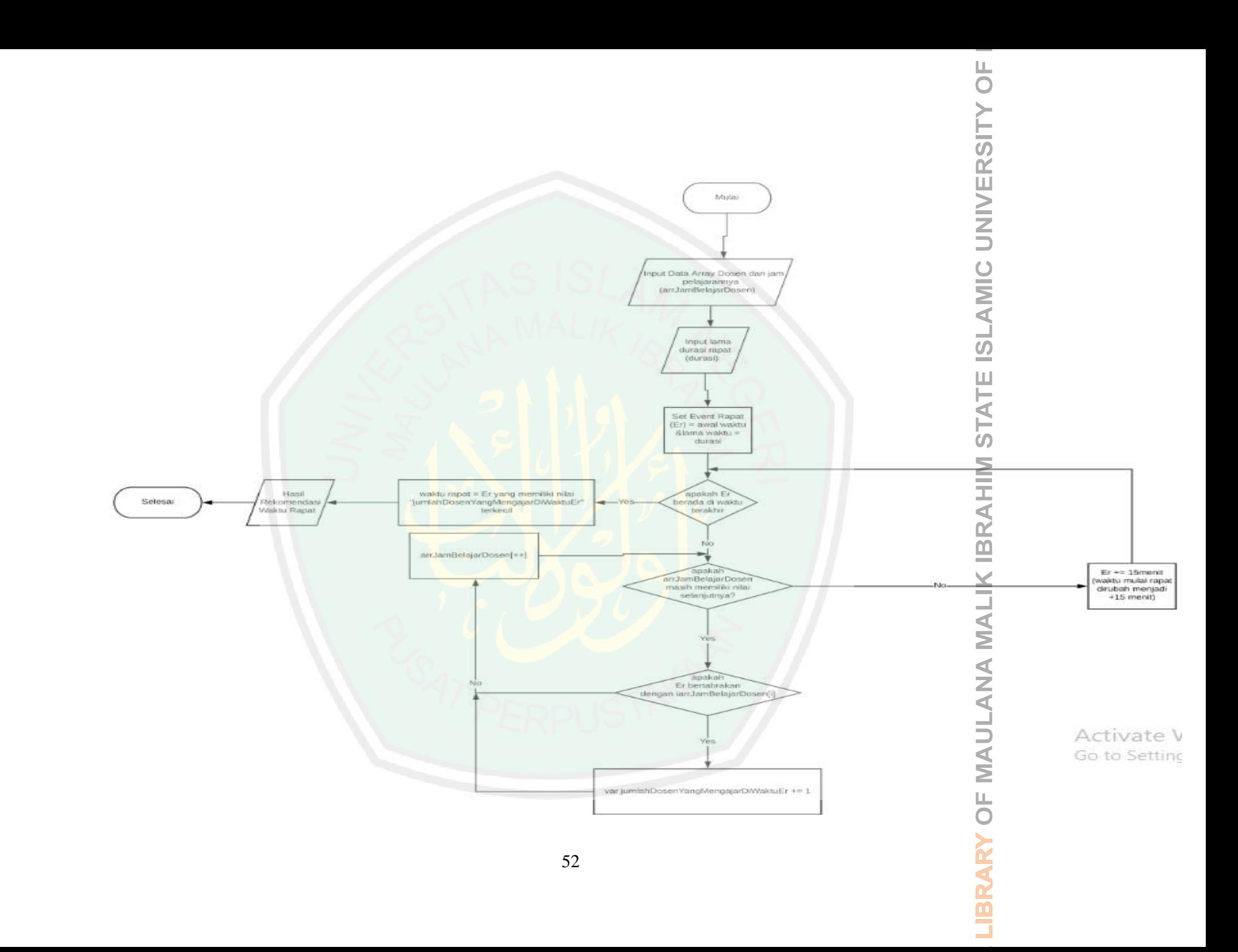

#### Gambar 3.4: Flowchart Exhaustive Search

## Keterangan :

#### $ER = Event$  Rapat

Pada gambar 3.4 Admin menginputkan data dosen dan data mengajar, input lamanya durasi rapat, set waktu di mulai nya dan lamanya rapat yang diperlukan. Jika jadwal rapat yang diinputkan bentrok dengan jadwal mengajar maka sistem akan kembali untuk menentukan hari dan jam lainnya dan jika iya maka output hasil rekomendasi hari dan jam rapat akan keluar.

## **3.7. Implementasi**

Implementasi merupakan penerapan cara kerja sistem berdasarkan hasil analisa dan juga perancangan yang telah dibuat ke dalam suatu bahasa pemrograman tertentu.

#### **3.7.1. Implementasi Sistem**

Tahap implementasi merupakan tahap penciptaan perangkat lunak, tahap kelanjutan dari kegiatan perancangan sistem. Tahap ini merupakan tahap dimana sistem siap untuk dioperasikan, yang terdiri dari penjelasan mengenai lingkungan implementasi, dan implementasi program.

#### **3.7.2. Kebutuhan Implementasi**

Lingkup implementasi yang direkomendasikan meliputi lingkungan perangkat lunak (*software*) dan perangkat keras(hardware).

3.7.2.1. Spesifikasi Perangkat Keras(Hardware)

Berikut adalah spesifikasi perangkat yang digunakan untuk membuat sistem penentuan jadwal rapat menggunakan algoritme exhaustive search, yaitu :

1. Processor intel Core i3

- 2. Memory 2GB
- 3. Hardisk 160GB

### 3.7.2.2.Spesifikasi Perangkat Lunak(Software)

Berikut adalah spesifikasi perangkat lunak dalam membangun sistem penentuan jadwal rapat menggunakan algoritme exhaustive search, yaitu :

- 1. Sistem operasi Microsoft Windows 10
- 2. Database MySQL
- 3. Netbeans 8.0.2

## **3.8. Rencana Validasi Sistem**

Pengujian akan dilaksanakan untuk mengetahui apakah algoritma exhaustive search dapat digunakan untuk melakukan penjadwalan rapat dengan variasi jumlah peserta dan durasi rapat. Mulai dari 50 menit sampai dengan 150 menit. Berikut tabel mengukur kinerja algoritme exhaustive search:

| N <sub>o</sub> | Hari   | Jam               | Jumlah                                        | Keterangan                                                  |  |
|----------------|--------|-------------------|-----------------------------------------------|-------------------------------------------------------------|--|
|                |        |                   | Dosen yang<br>tidak ada<br>jadwal<br>mengajar |                                                             |  |
| 1              | Senin  | 13.10-14.00       | 3                                             | Dari 5 dosen yang di                                        |  |
|                |        | $12.20 - 13.10$   |                                               | undang<br>untuk<br>rapat<br>terdapat 3 dosen yang           |  |
|                |        | 10.40-11.30       |                                               | jadwal<br>mengajarnya<br>bentrok dengan jadwal              |  |
|                |        | 09.50-10.40       |                                               | rapat.                                                      |  |
|                |        | 09.00-09.50       |                                               |                                                             |  |
|                |        | 08.10-09.00       |                                               |                                                             |  |
|                |        | 07.20-08.10       |                                               |                                                             |  |
|                |        |                   |                                               |                                                             |  |
| 2              | Selasa | 12.20-14.00       | $\overline{2}$                                | Dari 5 dosen yang di<br>undang untuk rapat                  |  |
|                |        | $09.50 - 11.30$   |                                               | terdapat 2 dosen yang                                       |  |
|                |        | $09.00 - 1 - .40$ |                                               | jadwal<br>mengajarnya<br>bentrok<br>dengan jadwal           |  |
|                |        | 08.10-09.50       |                                               | rapat.                                                      |  |
|                |        | 07.20-09.00       |                                               |                                                             |  |
|                |        |                   |                                               |                                                             |  |
| 3              | Rabu   | 12.20-14.00       | 3                                             | Dari 5 dosen yang di<br>undang untuk rapat                  |  |
|                |        | $09.50 - 11.30$   |                                               | terdapat 3 dosen yang                                       |  |
|                |        | 09.00-10.40       |                                               | jadwal<br>mengajarnya<br>bentrok<br>dengan jadwal           |  |
|                |        | 08.10-09.50       |                                               | rapat.                                                      |  |
|                |        | 07.20-09.00       |                                               |                                                             |  |
|                |        |                   |                                               |                                                             |  |
| 4              | Kamis  | 09.00-11.30       | 3                                             | Dari 5 dosen yang di<br>untuk<br>undang<br>rapat            |  |
|                |        | $08.10 - 10.40$   |                                               | terdapat 3 dosen yang                                       |  |
|                |        | 07.20-09.50       |                                               | jadwal<br>mengajarnya<br>dengan jadwal<br>bentrok<br>rapat. |  |
|                |        |                   |                                               |                                                             |  |
| 5              | Jum'at | 09.00-11.30       | 4                                             | Dari 5 dosen yang di                                        |  |
|                |        | 08.10-09.50       |                                               | undang<br>untuk<br>rapat<br>terdapat 1 dosen yang           |  |

Tabel 3.9 Kinerja algoritma Exhaustive search

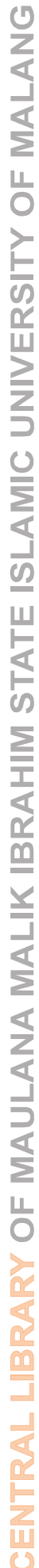

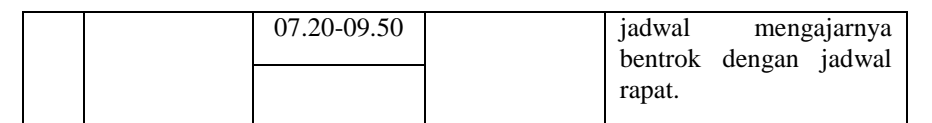

Tabel 3.9 meruapakan tabel penjelasan uji coba dosen yang tidak ada jadwal rapat. Pada kolom 1 terdapat jadwal rapat hari senin kemudian terdapat kolom jam pada tabel 3.9 meruapakan jam hasil rekomendasi waktu untuk rapat. Selanjutnya terdapat kolom jumlah dosen yang yang tidak ada jadwal mengajar, pada hari senin terdapat 3 sedangkan dosen yang jadwal mengajar bentrok dengan seterusnya sampai hari jum'at.

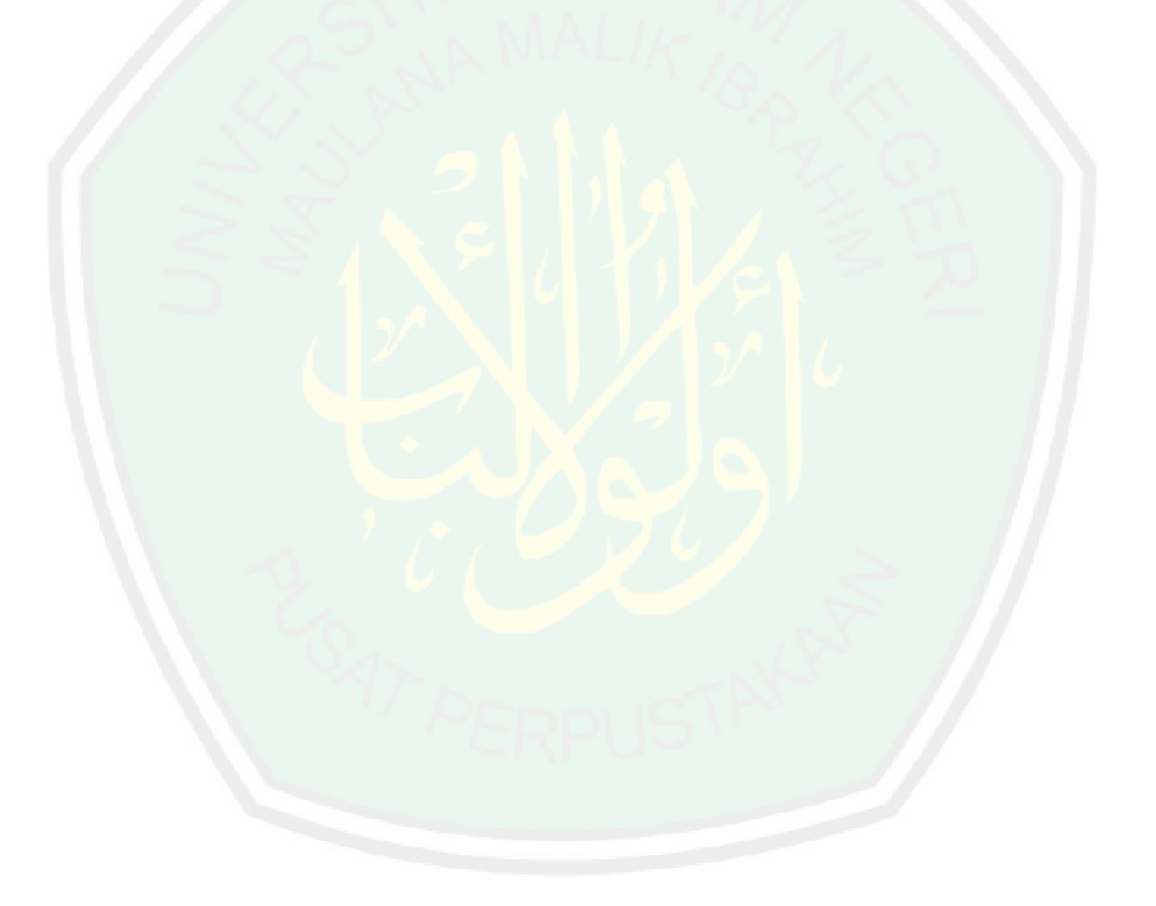

## **BAB IV**

## **UJI COBA DAN PEMBAHASAN**

Dalam bab ini akan dipaparkan perangkat yang digunakan dalam penelitian meliputi software dan hardware yang digunakan, uji coba program yang telah dibangun untuk mengetahui kinerja algoritme yang digunakan dalam penelitian dan pembahasan hasil pengujian.

## **4.1 Uji Coba**

Untuk mengetahui apakah algoritme exhaustive search dapat digunakan untuk penjadwalan rapat jurusan dan bagaimana kinerjanya dalam memberikan rekomendasi jadwal rapat jurusan maka telah dibangun program penjadwalan rapat seperti telah diimplementasikan di bab 3. Terlebih dulu disampaikan lingkungan pengembangan sistem untuk mendapatkan gambaran bagaimana uji coba dilaksanakan, dilanjutkan dengan uji coba bagaimana sistem bekerja, dan terakhir uji coba bagaimana kinerja algoritme yang digunakan dalam penelitian ini bekerja dalam dalam melakukan penjadwalan rapat jurusan.

# **4.1.1 Lingkungan Uji Coba**

Berikut ini adalah spesifikasi perangkat keras dan perangkat lunak yang peneliti gunakan dalam implementasi program:

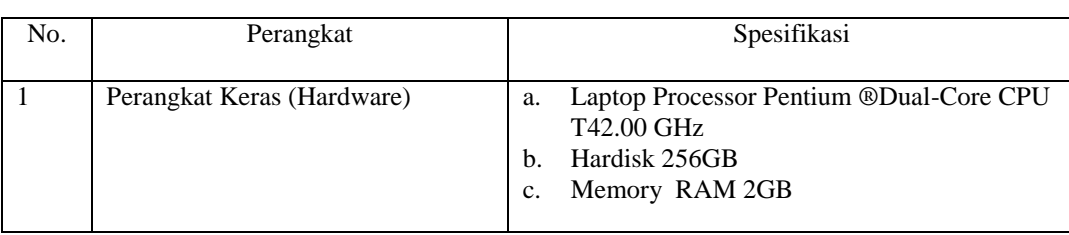

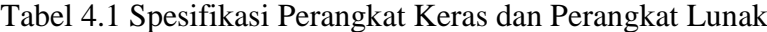

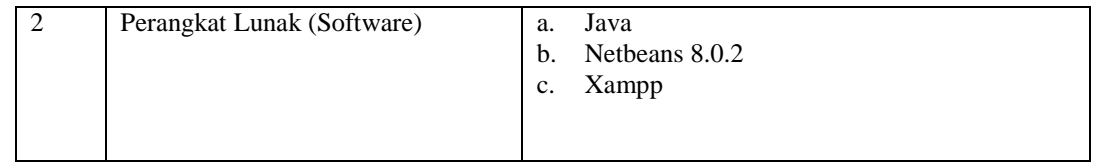

## **4.1.2 Uji Coba Sistem**

Pada sub bab ini akan dilakukan pengujian terhadap sistem penentuan jadwal rapat. Pengujian yang dilakukan meliputi uji coba seluruh fitur yang ada pada sistem penentuan jadwal rapat. Berikut adalah hasil uji coba dari seluruh fitur.

Pengujian ini digunakan untuk mengetahui bagaimana hasil dari pembuatan sistem penentuan jadwal rapat dapat berfungsi sesuai dengan yang diharapkan.

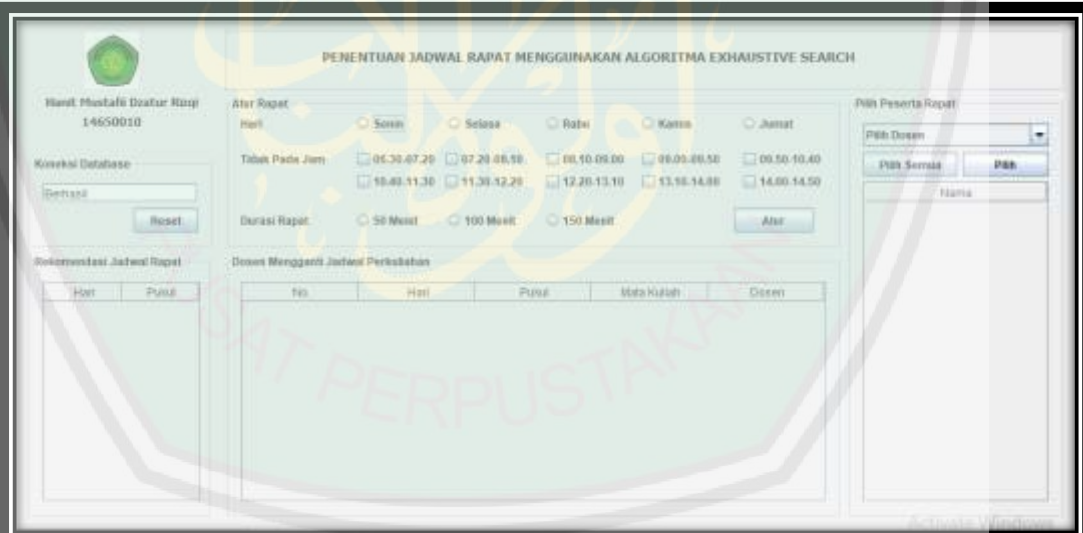

Gambar 4.1: Tampilan Awal

Pada Gambar 4.1 tampilan pada sistem penentuan jadwal rapat ini, digunakan dalam pengaturan rapat yang di dalamnya berisikan pengaturan hari yang digunakan untuk rapat,sedangkan tidak pada jam digunakan untuk mengatur

pada jam berapa saja rapat tidak bisa diadakan, kemudian durasi rapat berfungsikan untuk mengatur lamanya durasi waktu rapat. Pilih peserta rapat berfungsi untuk memilih siapa saja peserta yang akan diundang dalam mengikuti rapat mulai dari 4 orang sampai dengan keseluruhan dosen yang ada dijurusan Teknik Informatika. Rekomendasi jadwal rapat merupakan hasil dari mengatur rapat yang diatur mulai dari hari, tidak pada jam dan juga durasi rapat. Dosen mengganti jadwal perkuliahan berfungsi untuk menampilkan no, hari, pukul(jam), mata kuliah, dan nama-nama dosen yang harus mengganti jadwal mengajar yang bersamaan waktunya dengan jadwal rapat.

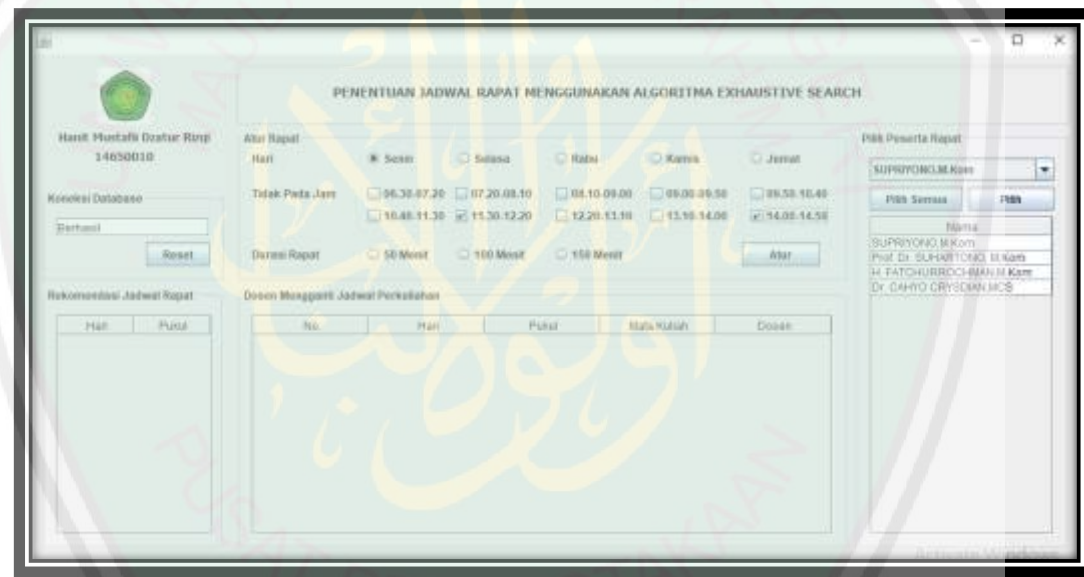

Gambar 4.2: Tampilan atur jadwal rapat

Pada Gambar 4.2 tampilan ini pengguna melakukan atur rapat berupa hari, tidak pada jam dan durasi rapat seperti pada Gambar 4.3.

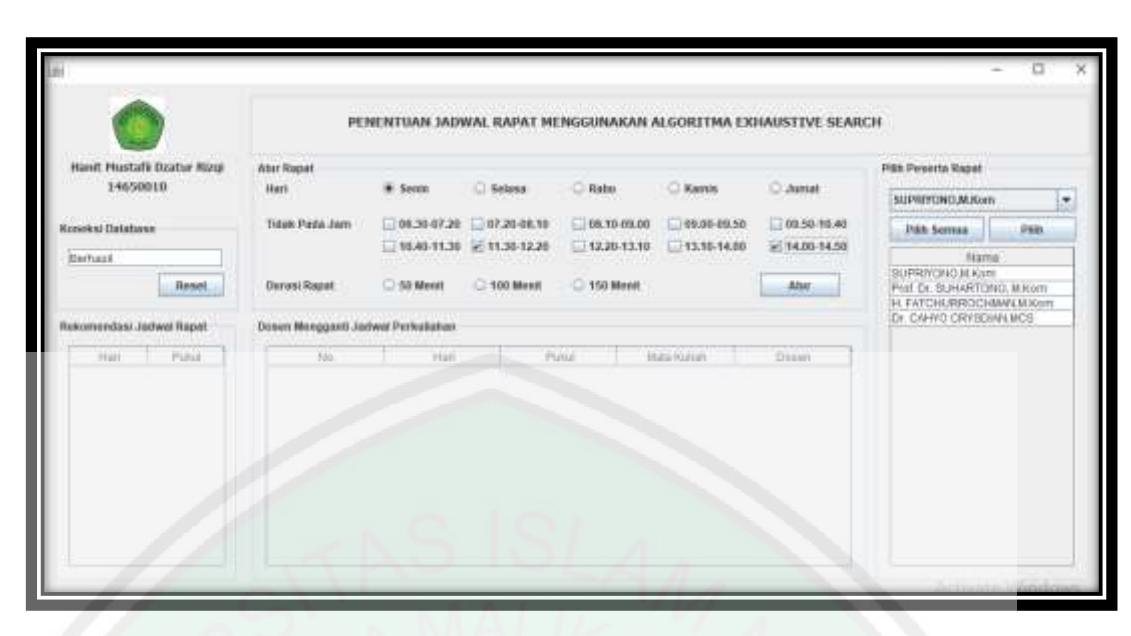

Gambar 4.3: Tampilan pilih peserta rapat

Pada Gambar 4.3 memilih peserta rapat yang akan diundang. Dalam penentuan jadwal rapat ini dapat menentukan siapa saja yang akan diundang bisa 4 dosen, 6 dosen bahkan semua dosen selanjutnya atur rapat.

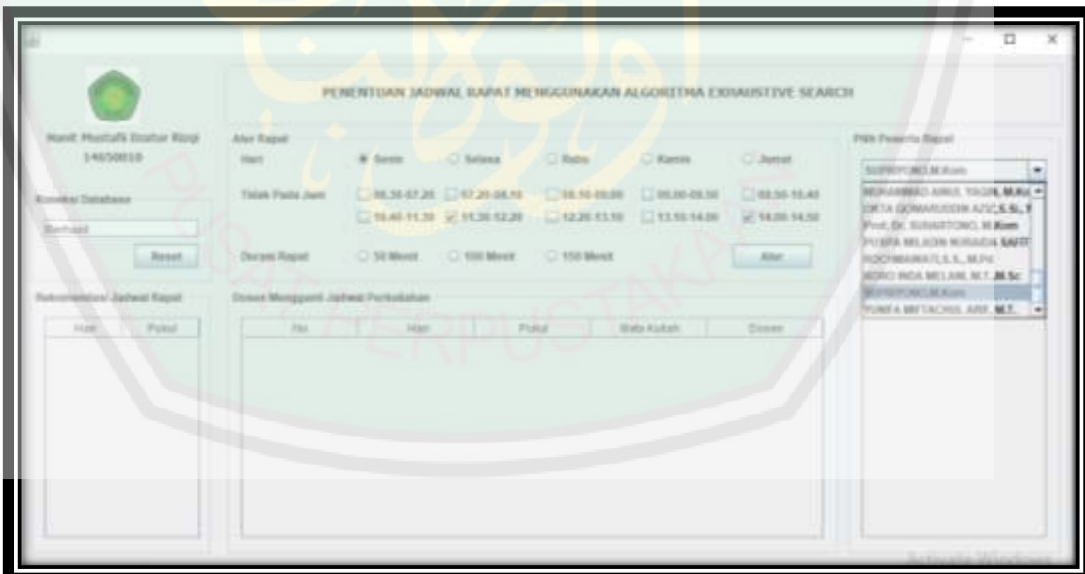

Gambar 4.4: Tampilan Pilih Peserta Rapat

Pada Gambar 4.4 memilih peserta rapat yang akan diundang. Dalam penentuan jadwal rapat ini dapat menentukan siapa saja yang akan diundang bisa 4 dosen, 6 dosen bahkan semua dosen selanjutnya atur rapat.

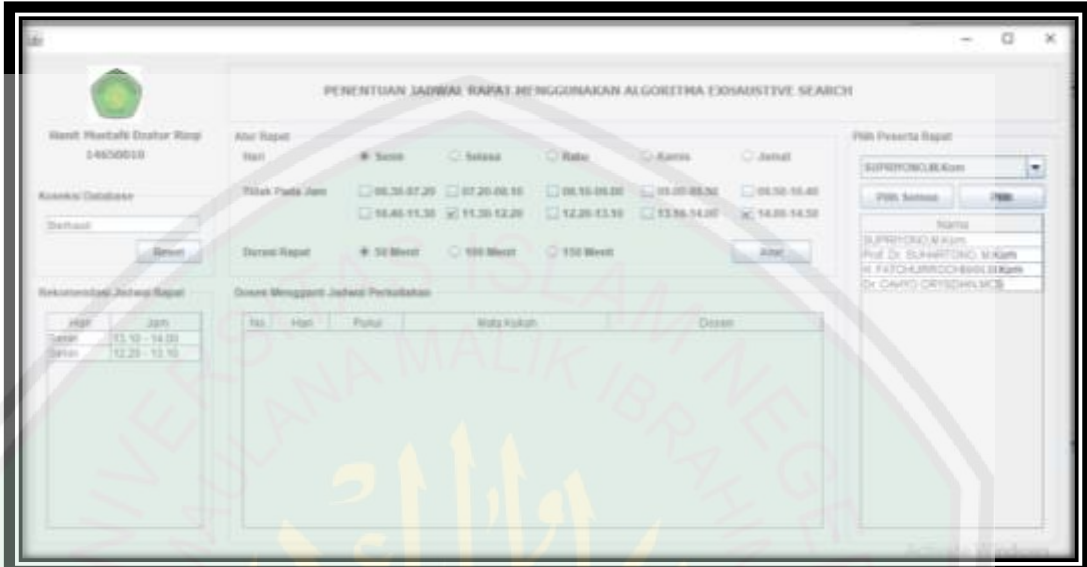

Gambar 4.5: Tampilan Rekomendasi Jadwal Rapat

Pada Gambar 4.5 merupakan tampilan rekomendasi jadwal rapat yaitu : hari dan jam, atur rapat, memilih peserta rapat maka secara otomatis pada kolom rekomendasi jadwal rapat akan menampilkan hari dan jam yang dapat digunakan untuk rapat. Jika pada waktu mengatur rapat terdapat dosen yang bentrok dengan jadwal mengajar akan secara otomatis muncul pada kolom dosen mengganti jadwal perkuliahan seperti pada Gambar 4.6.
|                                                                           |                                                                                                    |                                                                                                    |                                                                                                    |                                                                                                    |                            | PENENTUAN JADWAL RAPAT MENGGUNAKAN ALGORITMA EXHAUSTIVE SEARCH                                                                                                    |                         |                                                                                                    |      |
|---------------------------------------------------------------------------|----------------------------------------------------------------------------------------------------|----------------------------------------------------------------------------------------------------|----------------------------------------------------------------------------------------------------|----------------------------------------------------------------------------------------------------|----------------------------|----------------------------------------------------------------------------------------------------|-------------------------|----------------------------------------------------------------------------------------------------|------|
| Hanit Hustafi Dzabar Kizgi                                                |                                                                                                    | <b>Atter Ragart</b>                                                                                                    |                                                                                                    |                                                                                                    |                            |                                                                                                    |                         | Pélh Penanta Rapat                                                                                 |      |
| 14650018                                                                  |                                                                                                    | <b>Hart</b>                                                                                                    | M Sessa                                                                                                    | C Selata                                                                                                    | C Rome                     | C Kanvin                                                                                                    | $\supset$ Junet         | PUSPA MLADN NURADA SA                                                                              |      |
| <b>Kinniksi Database</b>                                                  |                                                                                                    | Titak Pada Jam                                                                                                    | D6, 30, 00, 00                                                                                                    | 107,20.01,10                                                                                                    | $-00.15,00.00$             | 00.00.00.50                                                                                                    | 108.50-10.40            | <b>JUD Serred</b>                                                                                  | Pikk |
| <b>Bettund</b>                                                            | <b>Resot</b>                                                                                                | Danesi illapat:                                                                                                    | C 50 Meet                                                                                                    | 10.40.11.30 = 11.30.12.20<br>E 100 Monit                                                                                                    | $-12.20.13.10$<br>350 Most | $-13.10.14.08$                                                                                                    | (a) 14,00-14.50<br>Atur | <b>Hama</b><br>PUSPA MILADIN NURNOA SAFIT<br>53 WHITFOND, M. Kitch<br>Prof. Dr. SLI-HARTONO, M.Kom |      |
| Rekomendasi Jadwal Rapid.                                                 |                                                                                                    |                                                                                                    | Dosen Munggarti Jathwal Perkulakan                                                                                                    |                                                                                                    |                            |                                                                                                    |                         | H. FATCHLIRROCHMANJM Kam<br>Dr. CAHYO CRYSDAN MOS                                                  |      |
| <b>Host</b><br>Serie<br>Seran<br>Sarah<br>Serin<br><b>Benin</b><br>Terdin | A<br>12:20 - 14:00<br>09.50 - 11.30<br>$09.00 - 10.40$<br>DS:10 - 09.00<br>$07.20 - 00.00$<br>05.30 - 08.10 | play 6,5 hall in it<br>$16-$<br><b>Hard</b><br>Senin<br><b>Benin</b><br>Santo<br><b>Secin</b><br><b>Senay</b><br>Senior<br>Separ<br>GAREY<br>Claimles<br>Betim<br>Santo<br>Seniro<br>Senin | Patril<br>OR 10 - DR 50 UJ DUNAR LINEER<br>08 10 - 09 50 - NL IABAR LINER<br>06.30 - 08.10 (ALIABAR LINER)<br>05.30 - 09.00 STRUKTUR GATA<br>06.30 - 09.00 STRUKTUR GATA | <b>Blatte XXX101</b><br>DE 10 - DE 50 UPBAKTIKUM SISTEM INFORMASI GE<br>06.30 - 08.10 IPR-HT KUM SISTEM INFORMAS! DE<br>09.50 - 11.30 PRAKTIKUM REKAYASA PERMASA<br>THE 50 - 11 SILIPPOAKTIKU MUREKAWASA PERLANGKA<br>08 10 - 08 50 PRIMTIKUM REKAYABA PERMIKAN<br>00 10 - 03.50 PRAKTIKUM REKAYASA PERANGKA<br>06.30 - 08.10 PRAKTIKUM REHAVASA PERANGKA<br>09:50 - 11:30 METODOLOGI PENELITIAN |                            | District<br>PUDPA MEADEVALIRADA SAPITRE A<br>PUSPA MILADIN NURNDA SAFITRI: A.<br>SLIPPEN ONC M Kom<br>SUPERIOUS M.Kom<br>SUPRIMORAD M.KO/D.<br>GLENTING MARKET<br>SLIFE(YOU) MAGoo<br>FOX DE BLEVETONO SEKAR<br>Prof Or SUHARTONO M.Kam<br>Prof. Dr. SLIHARTONA), 14 Kore<br><b>NE PATCHLIRROOMMAN Kom</b><br>H. FATCHURROCHMAN N Nam<br><b>BE CAHYO CRYSDIAN MCS</b> |                         |                                                                                                    |      |

Gambar 4.6: Dosen Mengganti Jadwal Perkuliahan

Pada Gambar 4.6 berupa tampilan dosen mengganti jadwal perkuliahan yaitu: hari, pukul, mata kuliah dan nama dosen. Tampilan ini muncul secara otomatis bersamaan dengan hasil rekomendasi jadwal rapat.

## **4.1.3 Uji Coba Algoritme Exhaustive Search Dalam Penjadwalan Rapat**

Uji coba untuk mengetahui bagaimana kinerja algoritme exhaustive search dalam penentuan jadwal rapat dilakukan dengan cara mengubah durasi rapat dari 50 menit sampai 150 menit. Selain itu juga diuji coba jumlah peserta rapat mulai dari 4 sampai seluruh dosen di jurusan Teknik Informatika UIN Malang.

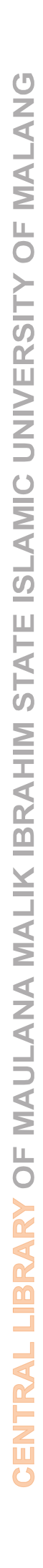

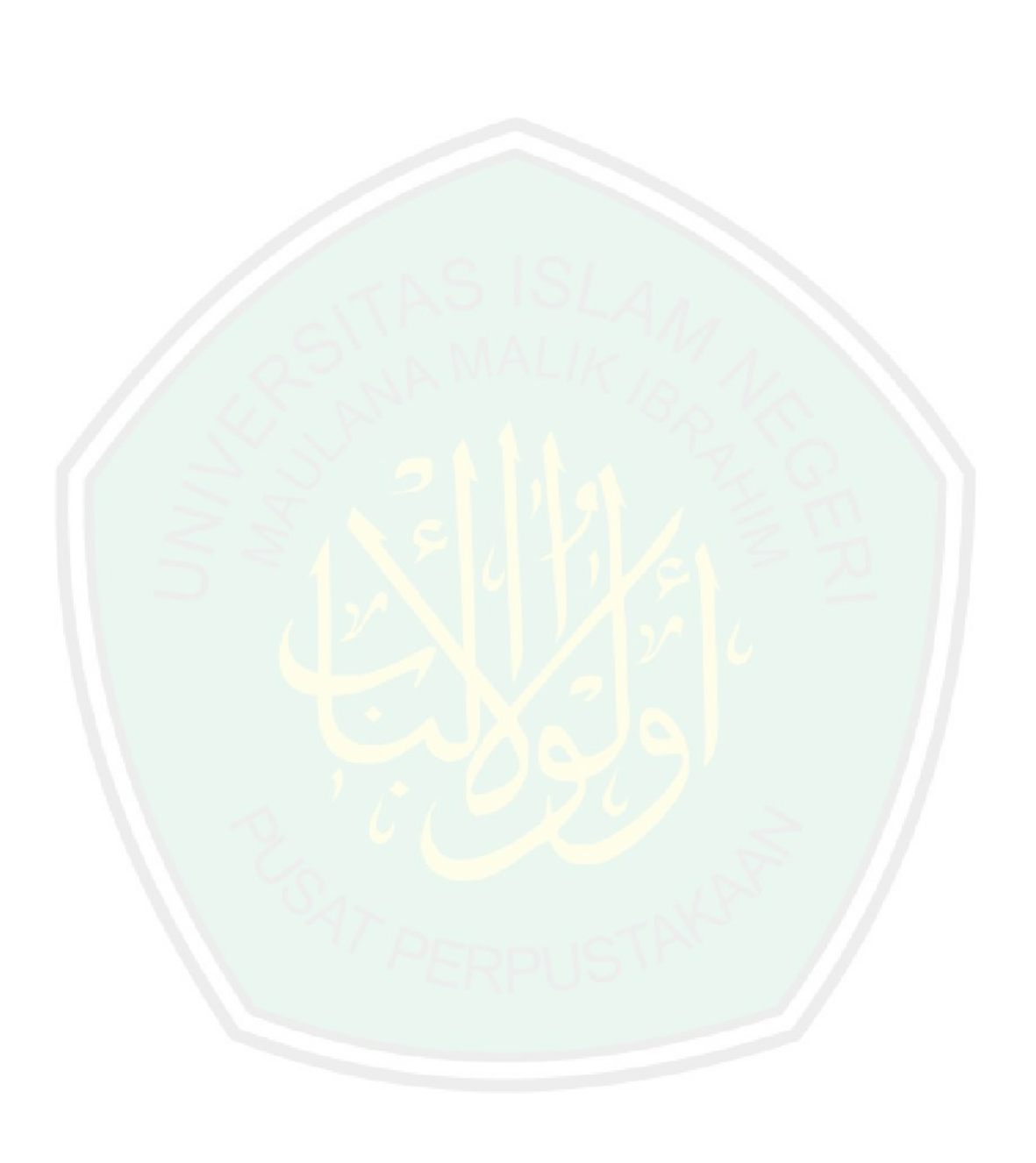

Tabel 4.2 Uji Coba Algoritme Exhaustive Search

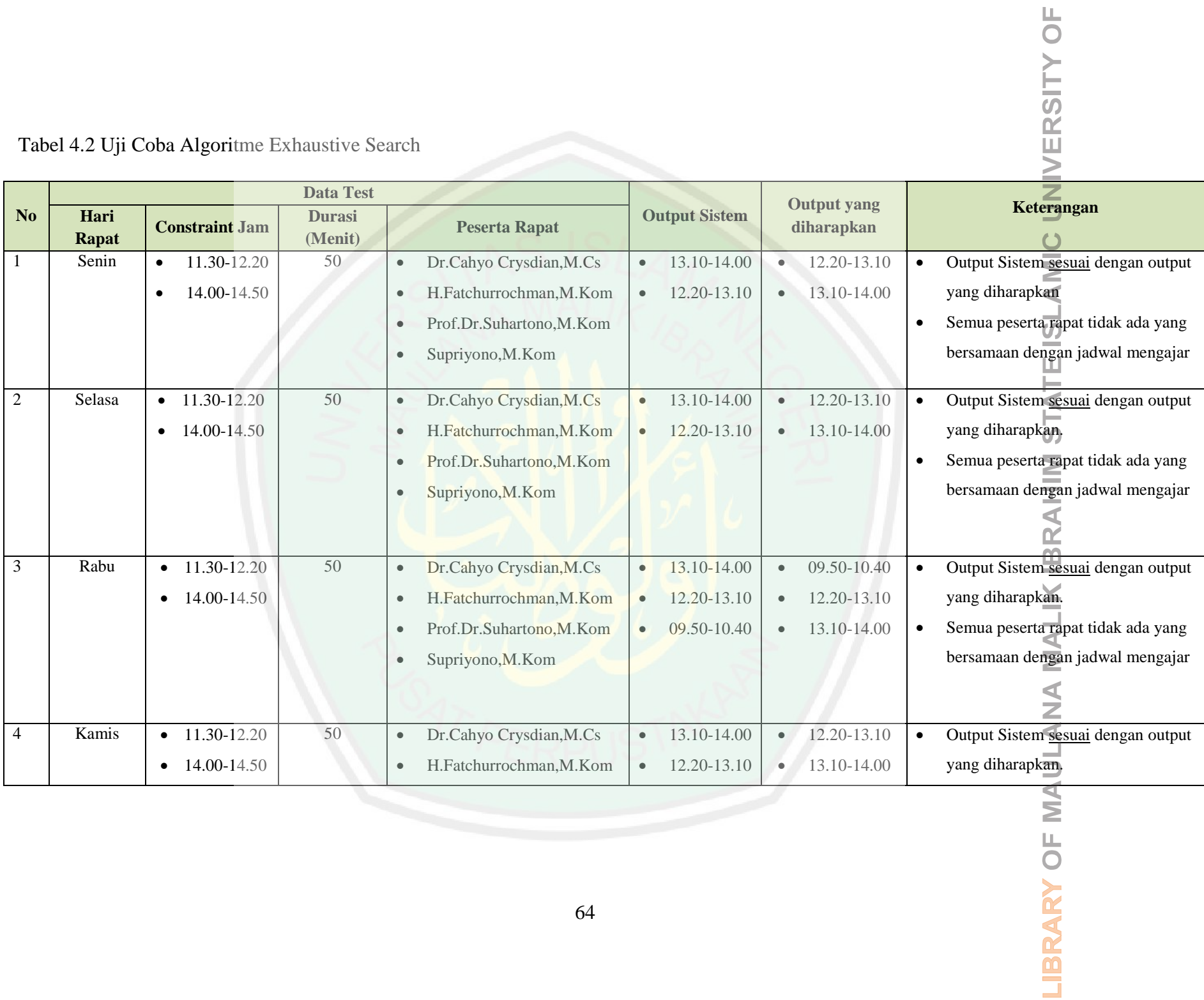

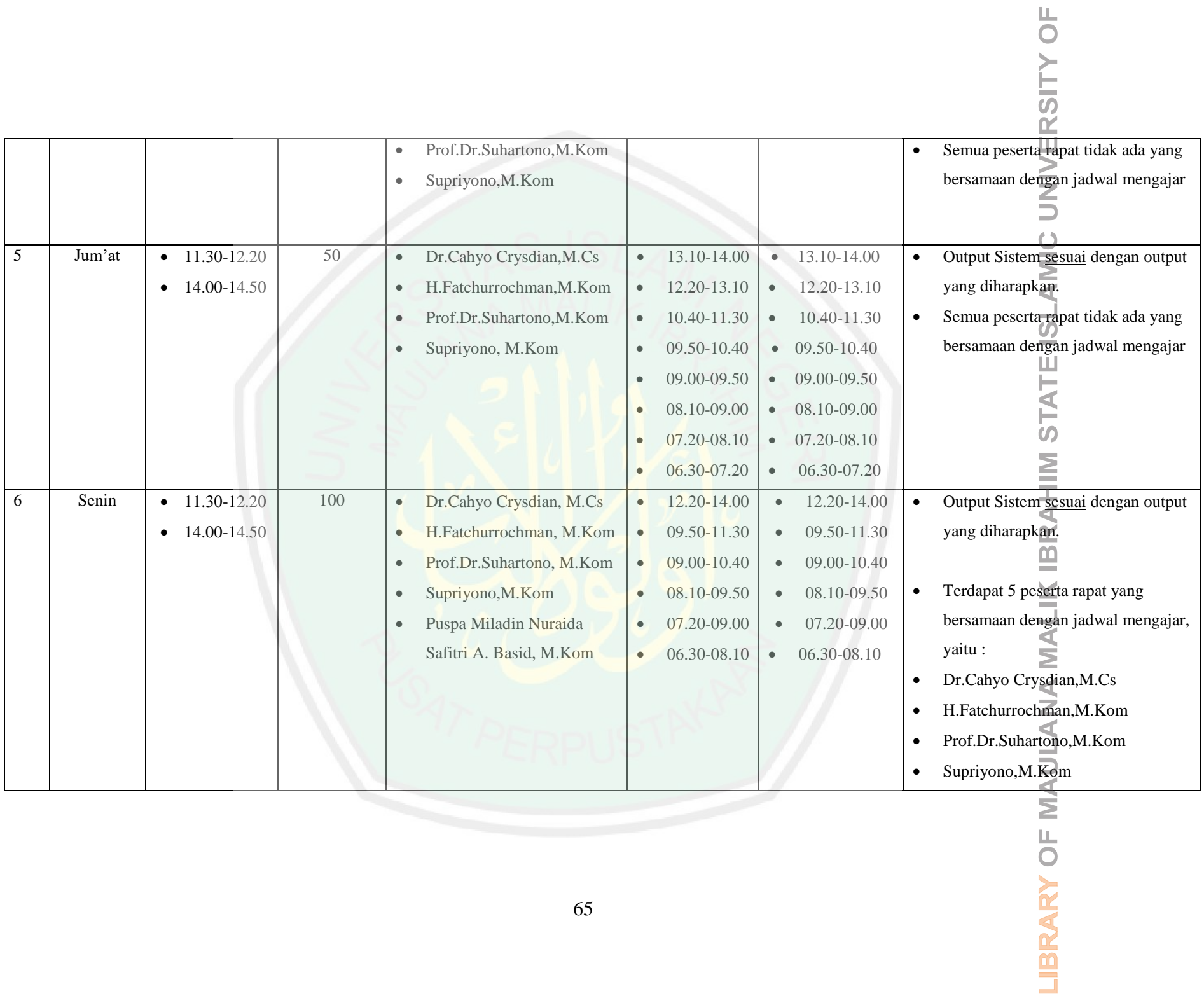

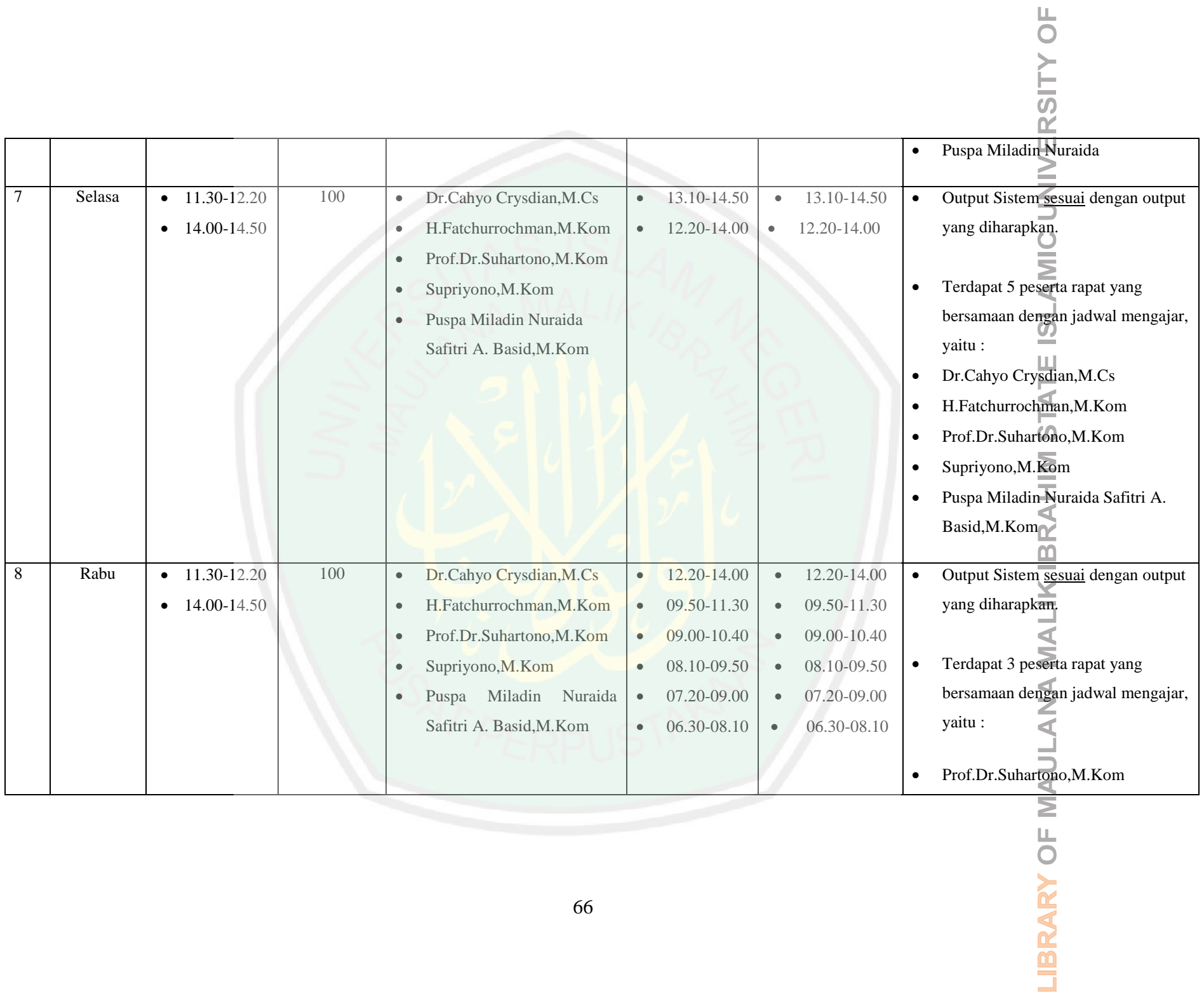

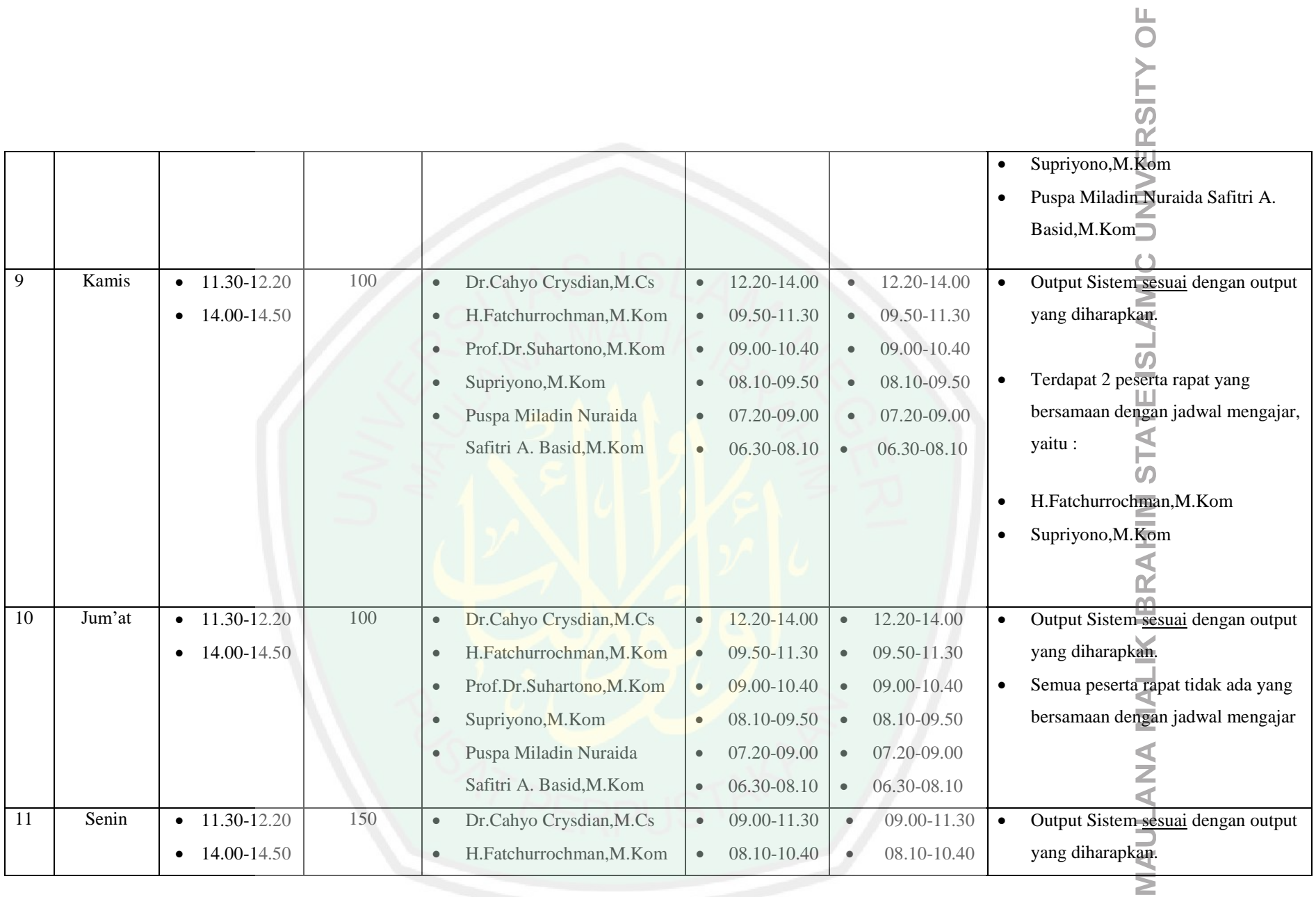

**LIBRARY OF** 

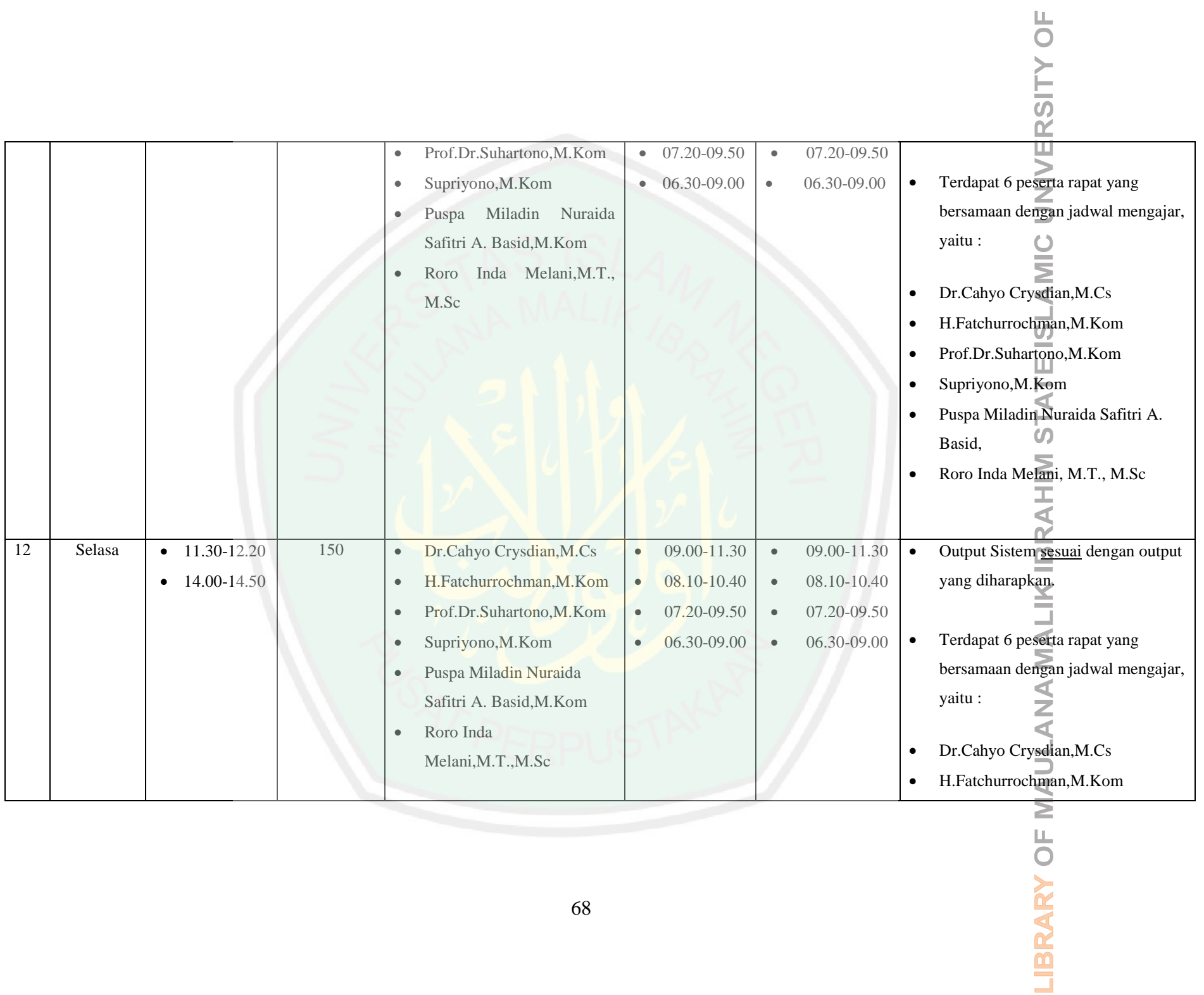

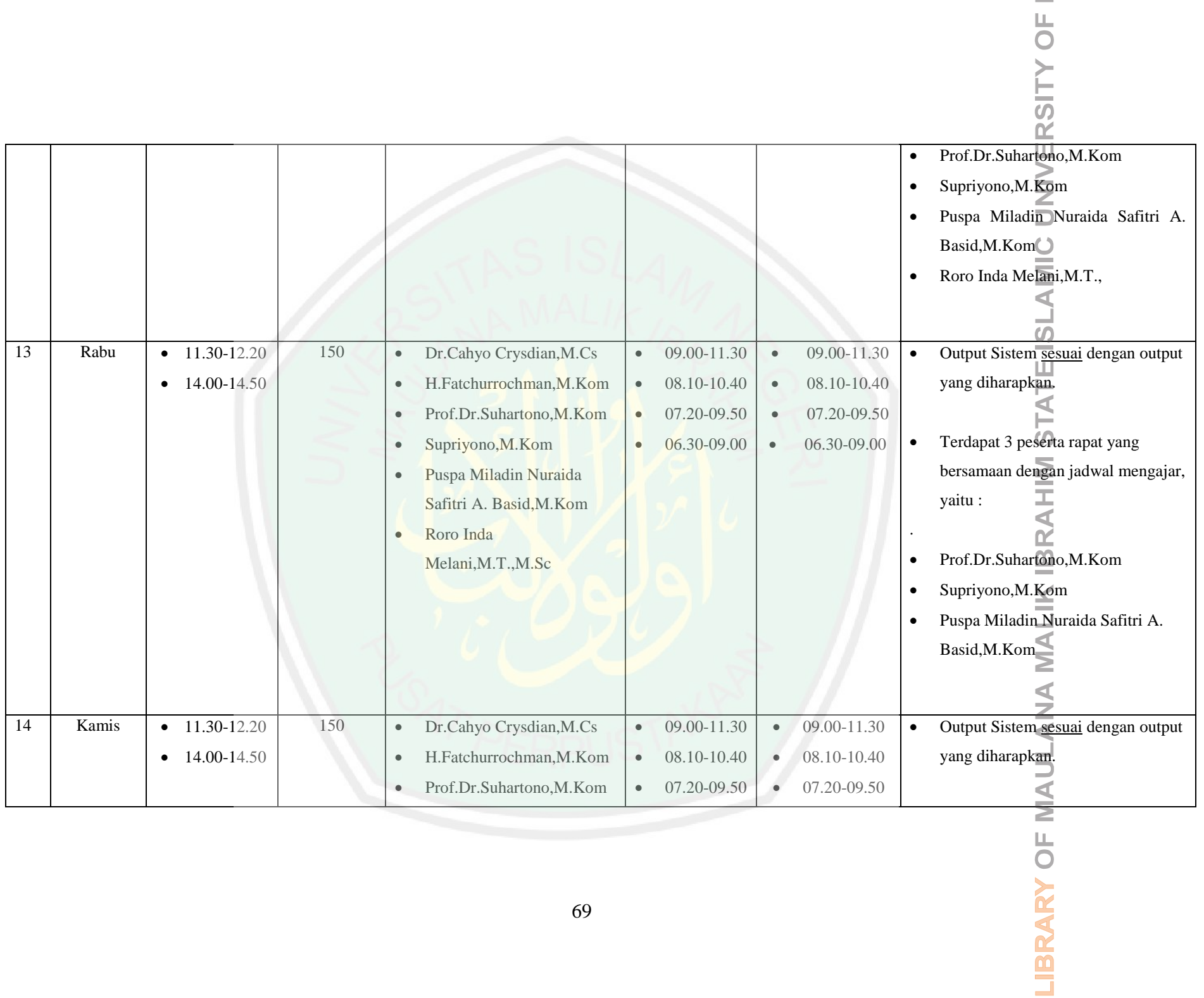

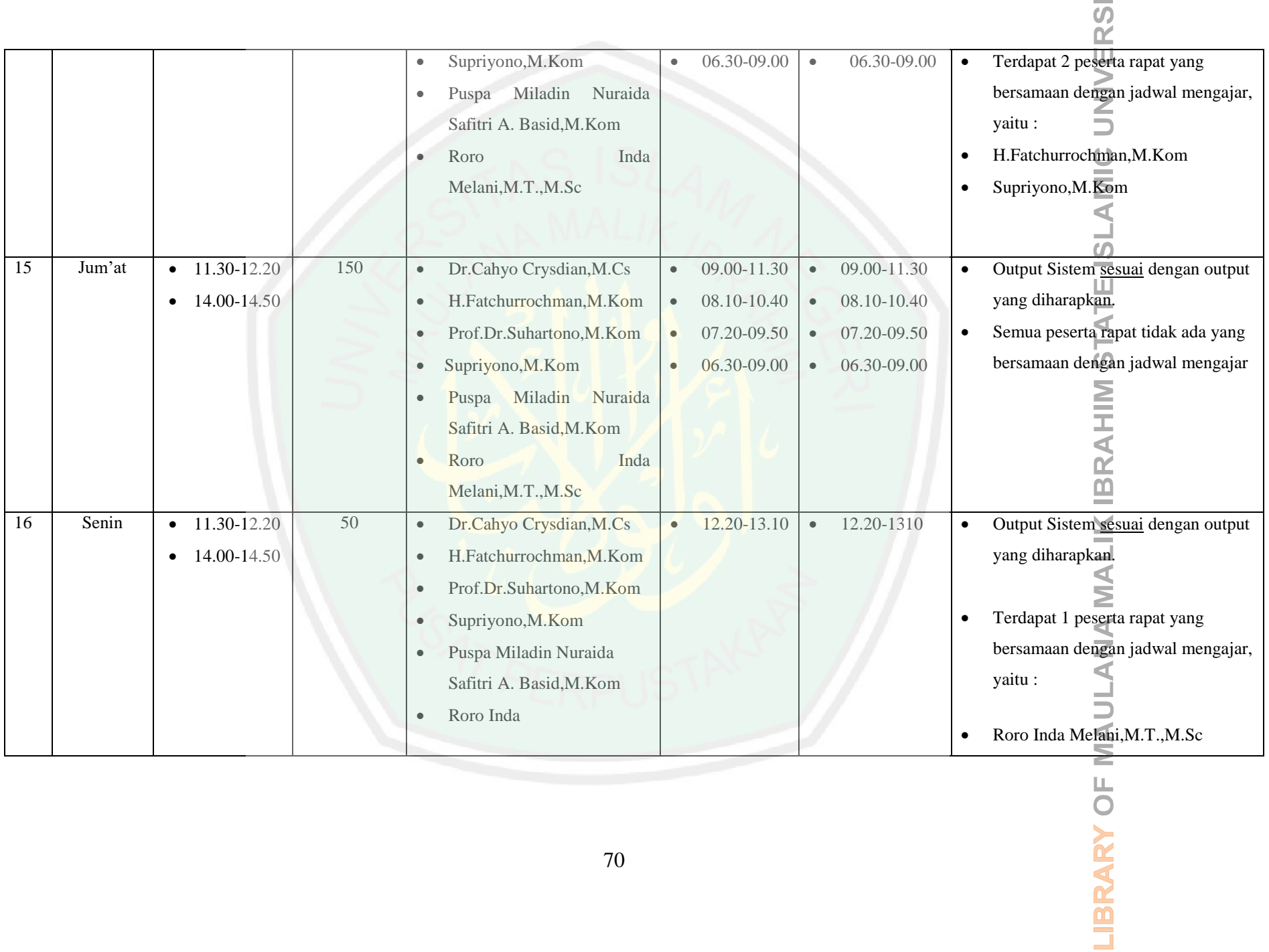

TY OF

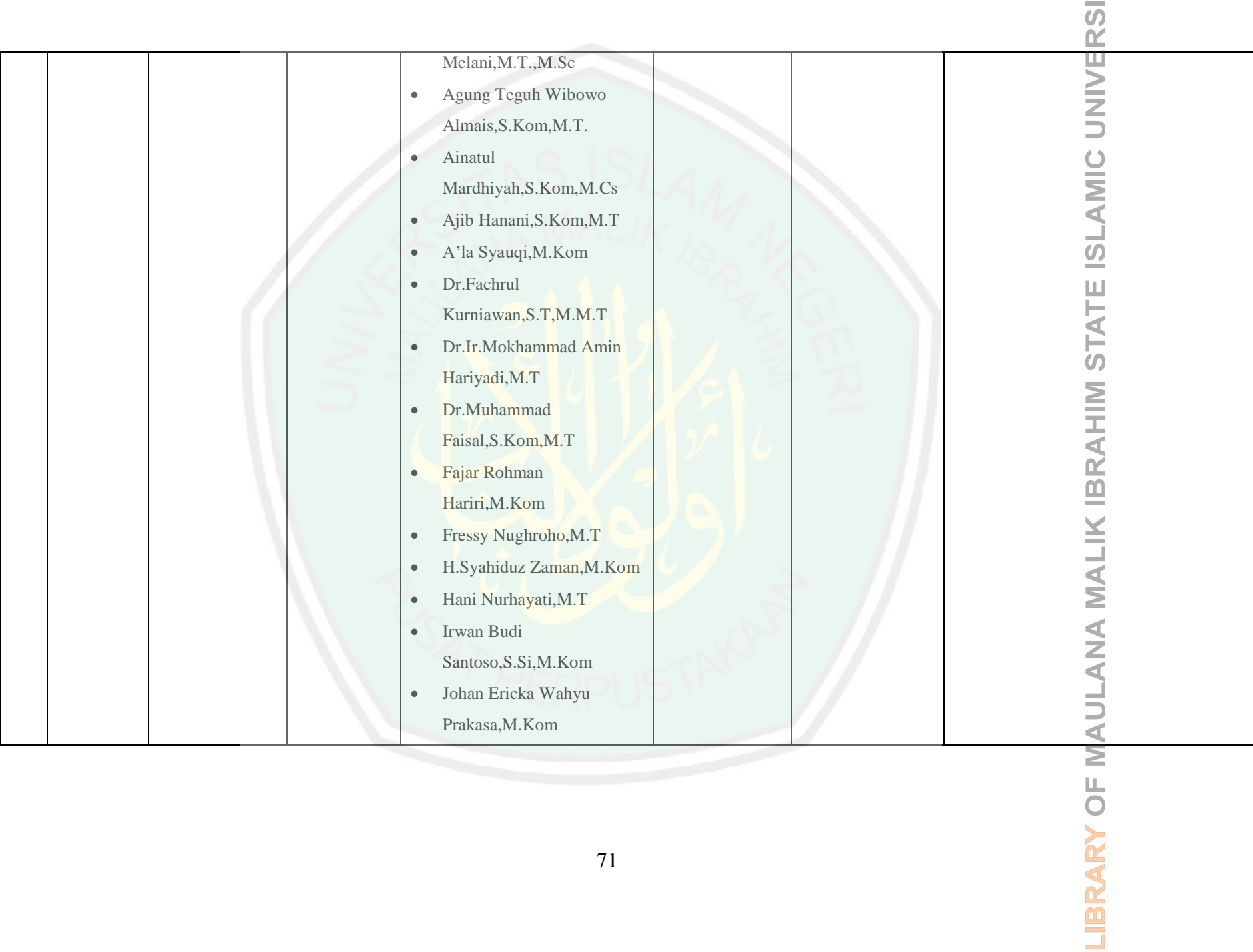

TY OF

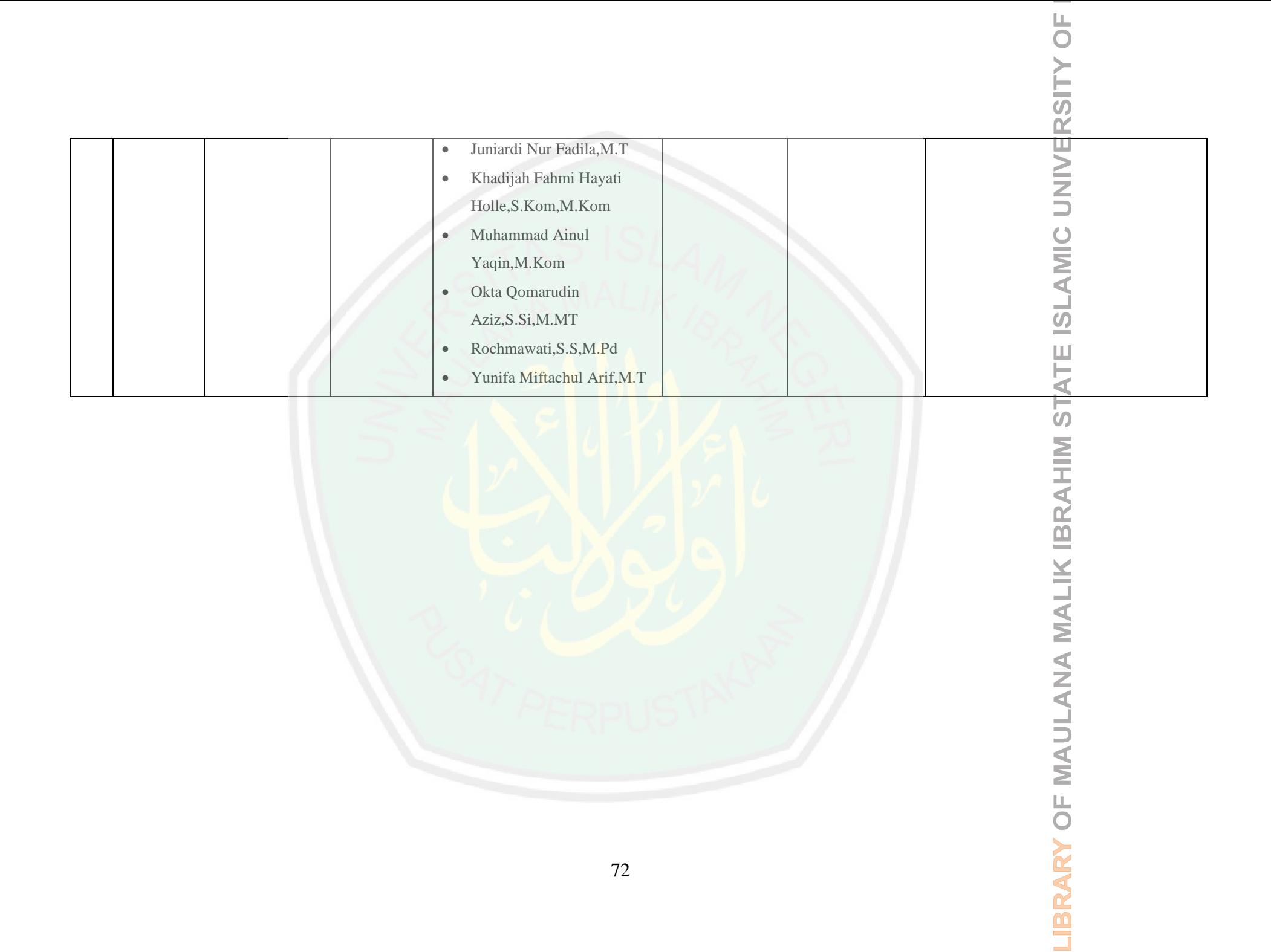

Uji coba pertama data tesnya adalah rapat akan dilaksanakan **hari senin**, **tidak pada jam 11.30 - 12.20 dan 14.00-14.50** karena pada jam tersebut adalah waktu untuk shalat dhuhur dan shalat ashar, durasi rapat **50 menit**, dan peserta rapatnya adalah **Dr. Cahyo Crysdian**, **M.Cs, H. Fatchurrochman, M.Kom**, **Prof. Dr. Suhartono, M. Kom**, dan **Supriyono, M.Kom**. Output yang dihasilkan oleh sistem adalah bahwa untuk hari Senin, sistem merekomendasikan bahwa rapat dilaksanakan jam **12.20-13.1**0 dan **13.10-14.00**. Rekomendasi ini didasarkan pada pencarian yang dilakukan dengan algoritme exhaustive search pada jadwal mengajar dosen peserta rapat. Sistem akan mencari slot waktu yang memiliki bentrok jadwal rapat dengan jadwal mengajar dosen yang paling kecil. Diketahui bahwa jadwal mengajar dosen peserta rapat secara lengkap telah ditampilkan ditampilkan pada tabel 3.1. Untuk hari Senin, jadwal mengajar dosen peserta rapat ditampilkan pada tabel 4.3.

| N <sub>0</sub> | Hari  | Jam | Dosen                                    |
|----------------|-------|-----|------------------------------------------|
| 1              | Senin |     | 06.30 - 08.10 SUPRIYONO, M.Kom           |
| $\overline{2}$ | Senin |     | 06.30 - 08.10 Dr. CAHYO CRYSDIAN, MCS    |
| 3              | Senin |     | 06.30 - 08.10 Prof. Dr. SUHARTONO, M.Kom |
| $\overline{4}$ | Senin |     | 06.30 - 09.00 H. FATCHURROCHMAN, M.Kom   |
| 5              | Senin |     | 08.10 - 09.50 SUPRIYONO, M.Kom           |
| 6              | Senin |     | 08.10 - 09.50 Dr. CAHYO CRYSDIAN, MCS    |
| 7              | Senin |     | 08.10 - 09.50 Prof. Dr. SUHARTONO, M.Kom |
| 8              | Senin |     | 09.00 - 11.30 H. FATCHURROCHMAN, M. Kom  |
| 9              | Senin |     | 09.50 - 11.30 SUPRIYONO, M.Kom           |
| 10             | Senin |     | 09.50 - 11.30 Dr. CAHYO CRYSDIAN, MCS    |

Tabel 4.3 Jadwal Mengajar Dosen Peserta Rapat untuk Data Tes Pertama

Dengan memperhatikan jadwal mengajar dosen peserta rapat, dapat dilihat bahwa dosen peserta rapat memiliki jadwal mengajar pada hari Senin sampai jam 11.30 sehingga rekomendasinya adalah jam 11.30 ke atas. Dan karena ada *constraint* waktu shalat dhuhur dan shalat ashar maka output yang diharapkan adalah jam **12.20-13.1**0

dan **13.10-14.00.** Hal ini berarti bahwa ada kesesuaian antara output dari sistem dan output yang diharapkan. Dengan cara yang sama uji coba dilakukan untuk durasi waktu dan jumlah peserta rapat yang berbeda.

Uji coba kedua data tesnya adalah rapat akan dilaksanakan **hari selasa**, **tidak pada jam 11.30 - 12.20 dan 14.00-14.50** karena pada jam tersebut adalah waktu untuk shalat dhuhur dan shalat ashar, durasi rapat **50 menit**, dan peserta rapatnya adalah **Dr. Cahyo Crysdian**, **M.Cs, H. Fatchurrochman, M.Kom**, **Prof. Dr. Suhartono, M. Kom**, dan **Supriyono, M.Kom**. Output yang dihasilkan oleh sistem adalah bahwa untuk hari Selasa, sistem merekomendasikan bahwa rapat dilaksanakan jam **12.20-13.1**0 dan **13.10-14.00**. Rekomendasi ini didasarkan pada pencarian yang dilakukan dengan algoritme exhaustive search pada jadwal mengajar dosen peserta rapat. Sistem akan mencari slot waktu yang memiliki bentrok jadwal rapat dengan jadwal mengajar dosen yang paling kecil. Diketahui bahwa jadwal mengajar dosen peserta rapat secara lengkap telah ditampilkan ditampilkan pada tabel 3.1. Untuk hari Selasa, jadwal mengajar dosen peserta rapat ditampilkan pada tabel 4.5.

| No                          | Hari   | Jam             | Dosen                      |
|-----------------------------|--------|-----------------|----------------------------|
|                             | Selasa | $06.30 - 08.10$ | SUPRIYONO,M.Kom            |
| $\mathcal{D}_{\mathcal{L}}$ | Selasa | $06.30 - 08.10$ | Dr. CAHYO CRYSDIAN, MCS    |
| 3                           | Selasa | $06.30 - 08.10$ | Prof. Dr. SUHARTONO, M.Kom |
| 4                           | Selasa | $06.30 - 09.00$ | H. FATCHURROCHMAN, M. Kom  |
| 5                           | Selasa | $08.10 - 09.50$ | Dr. CAHYO CRYSDIAN, MCS    |
| 6                           | Selasa | $08.10 - 09.50$ | Prof. Dr. SUHARTONO, M.Kom |
| 7                           | Selasa | $09.00 - 11.30$ | SUPRIYONO,M.Kom            |
| 8                           | Selasa | $09.50 - 11.30$ | Dr. CAHYO CRYSDIAN, MCS    |

Tabel 4.5 Jadwal Mengajar Dosen Peserta Rapat untuk Data Tes Kedua

Dengan memperhatikan jadwal mengajar dosen peserta rapat, dapat dilihat bahwa dosen peserta rapat memiliki jadwal mengajar pada hari Selasa sampai jam 11.30 sehingga rekomendasinya adalah jam 11.30 ke atas. Dan karena ada *constraint* waktu shalat dhuhur dan shalat ashar maka output yang diharapkan adalah jam **12.20-13.1**0 dan **13.10-14.00.** Hal ini berarti bahwa ada kesesuaian antara output dari sistem dan output yang diharapkan. Dengan cara yang sama uji coba dilakukan untuk durasi waktu dan jumlah peserta rapat yang berbeda.

Uji coba ketiga data tesnya adalah rapat akan dilaksanakan **hari rabu**, **tidak pada jam 11.30 - 12.20 dan 14.00-14.50** karena pada jam tersebut adalah waktu untuk shalat dhuhur dan shalat ashar, durasi rapat **50 menit**, dan peserta rapatnya adalah **Dr. Cahyo Crysdian**, **M.Cs, H. Fatchurrochman, M.Kom**, **Prof. Dr. Suhartono, M. Kom**, dan **Supriyono, M.Kom**. Output yang dihasilkan oleh sistem adalah bahwa untuk hari Rabu, sistem merekomendasikan bahwa rapat dilaksanakan jam **09.50-10.40, 12.20-13.1**0 dan **13.10-14.00**. Rekomendasi ini didasarkan pada pencarian yang dilakukan dengan algoritme exhaustive search pada jadwal mengajar dosen peserta rapat. Sistem akan mencari slot waktu yang memiliki bentrok jadwal rapat dengan jadwal mengajar dosen yang paling kecil. Diketahui bahwa jadwal mengajar dosen peserta rapat secara lengkap telah ditampilkan ditampilkan pada tabel 3.1. Untuk hari Rabu, jadwal mengajar dosen peserta rapat ditampilkan pada tabel 4.6

|               | -Hari - | Jam | Dosen                                             |
|---------------|---------|-----|---------------------------------------------------|
|               |         |     | Rabu   06.30 - 08.10   Prof. Dr. SUHARTONO, M.Kom |
| 2             |         |     | Rabu   06.30 - 08.10   SUPRIYONO, M. Kom          |
| $\mathcal{R}$ |         |     | Rabu   08.10 - 09.50   Prof. Dr. SUHARTONO, M.Kom |
| 4             | Rabu    |     | 09.00 - 11.30   SUPRIYONO, M. Kom                 |

Tabel 4.6 Jadwal Mengajar Dosen Peserta Rapat untuk Data Tes Ketiga

Dengan memperhatikan jadwal mengajar dosen peserta rapat, dapat dilihat bahwa dosen peserta rapat memiliki jadwal mengajar pada hari Rabu sampai jam 11.30 sehingga rekomendasinya adalah jam 11.30 ke atas. Dan karena ada *constraint* waktu shalat dhuhur dan shalat ashar maka output yang diharapkan adalah jam **12.20-13.1**0 dan **13.10-14.00.** Hal ini berarti bahwa ada kesesuaian antara output dari sistem dan output yang diharapkan. Dengan cara yang sama uji coba dilakukan untuk durasi waktu dan jumlah peserta rapat yang berbeda.

Uji coba keempat data tesnya adalah rapat akan dilaksanakan **hari Kamis**, **tidak pada jam 11.30 - 12.20 dan 14.00-14.50** karena pada jam tersebut adalah waktu untuk shalat dhuhur dan shalat ashar, durasi rapat **50 menit**, dan peserta rapatnya adalah **Dr. Cahyo Crysdian**, **M.Cs, H. Fatchurrochman, M.Kom**, **Prof. Dr. Suhartono, M. Kom**, dan **Supriyono, M.Kom**. Output yang dihasilkan oleh sistem adalah bahwa untuk hari Kamis, sistem merekomendasikan bahwa rapat dilaksanakan jam **12.20-13.1**0 dan **13.10-14.00**. Rekomendasi ini didasarkan pada pencarian yang dilakukan dengan algoritme exhaustive search pada jadwal mengajar dosen peserta rapat. Sistem akan mencari slot waktu yang memiliki bentrok jadwal rapat dengan jadwal mengajar dosen yang paling kecil. Diketahui bahwa jadwal mengajar dosen peserta rapat secara lengkap telah ditampilkan ditampilkan pada tabel 3.1. Untuk hari Kamis, jadwal mengajar dosen peserta rapat ditampilkan pada tabel 4.7.

Tabel 4.7 Jadwal Mengajar Dosen Peserta Rapat untuk Data Tes Keempat

| No.                         | <b>Hari</b> | Jam | Dosen                                           |
|-----------------------------|-------------|-----|-------------------------------------------------|
|                             |             |     | Kamis   06.30 - 08.10   SUPRIYONO, M. Kom       |
| $\mathcal{D}_{\mathcal{L}}$ |             |     | Kamis   06.30 - 09.00  H. FATCHURROCHMAN, M.Kom |
| $\mathcal{E}$               |             |     | Kamis   08.10 - 09.50   SUPRIYONO, M. Kom       |
| 4                           |             |     | Kamis   09.50 - 11.30   SUPRIYONO, M. Kom       |

Dengan memperhatikan jadwal mengajar dosen peserta rapat, dapat dilihat bahwa dosen peserta rapat memiliki jadwal mengajar pada hari Kamis sampai jam 11.30 sehingga rekomendasinya adalah jam 11.30 ke atas. Dan karena ada *constraint* waktu shalat dhuhur dan shalat ashar maka output yang diharapkan adalah jam **12.20-13.1**0 dan **13.10-14.00.** Hal ini berarti bahwa ada kesesuaian antara output dari sistem dan output yang diharapkan. Dengan cara yang sama uji coba dilakukan untuk durasi waktu dan jumlah peserta rapat yang berbeda.

. Uji coba kelima data tesnya adalah rapat akan dilaksanakan **hari jum'at**, **tidak pada jam 11.30 - 12.20 dan 14.00-14.50** karena pada jam tersebut adalah waktu untuk shalat dhuhur dan shalat ashar, durasi rapat **50 menit**, dan peserta rapatnya adalah **Dr. Cahyo Crysdian**, **M.Cs, H. Fatchurrochman, M.Kom**, **Prof. Dr. Suhartono, M. Kom**, dan **Supriyono, M.Kom**. Output yang dihasilkan oleh sistem adalah bahwa untuk hari Jum"at, sistem merekomendasikan bahwa rapat dilaksanakan jam **06.30- 07.20, 10.40-11.30,09.50-10.40,09.00-09.50,08.10-09.00 07.20-08.10,12.20-13.10 dan 13.10-14.00**. Rekomendasi ini didasarkan pada pencarian yang dilakukan dengan algoritme exhaustive search pada jadwal mengajar dosen peserta rapat. Sistem akan mencari slot waktu yang memiliki bentrok jadwal rapat dengan jadwal mengajar dosen yang paling kecil. Diketahui bahwa jadwal mengajar dosen peserta rapat secara lengkap telah ditampilkan ditampilkan pada tabel 3.1. Untuk hari Jum"at, jadwal mengajar dosen peserta rapat tidak dapat ditampilkan karena tidak ada peserta rapat yang memiliki jadwal mengajar pada hari jum'at.

Dengan memperhatikan jadwal mengajar dosen peserta rapat, dapat dilihat bahwa dosen peserta rapat tidak memiliki jadwal mengajar pada hari Jum"at sampai jam 11.30 sehingga rekomendasinya adalah jam 11.30 ke atas. Dan karena ada *constraint* waktu shalat dhuhur dan shalat ashar maka output yang diharapkan adalah jam **12.20-13.1**0 dan **13.10-14.00.** Hal ini berarti bahwa ada kesesuaian antara output dari sistem dan output yang diharapkan. Dengan cara yang sama uji coba dilakukan untuk durasi waktu dan jumlah peserta rapat yang berbeda.

Uji coba keenam data tesnya adalah rapat akan dilaksanakan **hari Senin**, **tidak pada jam 11.30 - 12.20 dan 14.00-14.50** karena pada jam tersebut adalah waktu untuk shalat dhuhur dan shalat ashar, durasi rapat **100 menit**, dan peserta rapatnya adalah **Dr. Cahyo Crysdian**, **M.Cs, H. Fatchurrochman, M.Kom**, **Prof. Dr. Suhartono, M. Kom**, **Supriyono, M.Kom, Puspa Miladin Nuraida Safitri A.Basid, M.Kom**. Output yang dihasilkan oleh sistem adalah bahwa untuk hari Senin, sistem merekomendasikan bahwa rapat dilaksanakan jam **06.30-08.10, 07.20-09.00, 08.10-09.50, 09.00-10.40, 09.50-11.30,** dan **12.20-14.00**. Rekomendasi ini didasarkan pada pencarian yang dilakukan dengan algoritme exhaustive search pada jadwal mengajar dosen peserta rapat. Sistem akan mencari slot waktu yang memiliki bentrok jadwal rapat dengan jadwal mengajar dosen yang paling kecil. Diketahui bahwa jadwal mengajar dosen peserta rapat secara lengkap telah ditampilkan ditampilkan pada tabel 3.1. Untuk hari Senin, jadwal mengajar dosen peserta rapat ditampilkan pada tabel 4.8.

|                | Hari  | Jam                   | Dosen                                                 |
|----------------|-------|-----------------------|-------------------------------------------------------|
| $\mathbf{1}$   |       | Senin   06.30 - 08.10 | PUSPA MILADIN NURAIDA SAFITRI<br><b>BASID,M.Kom</b>   |
| 2              | Senin |                       | 06.30 - 08.10 SUPRIYONO,M.Kom                         |
| 3              | Senin |                       | $\vert$ 06.30 - 08.10 $\vert$ Dr. CAHYO CRYSDIAN, MCS |
| $\overline{4}$ | Senin |                       | 06.30 - 08.10   Prof. Dr. SUHARTONO, M.Kom            |
| 5              | Senin |                       | 06.30 - 09.00 H. FATCHURROCHMAN, M. Kom               |
| 6              | Senin | $ 08.10 - 09.50 $     | PUSPA MILADIN NURAIDA SAFITRI A.<br>BASID,M.Kom       |

Tabel 4.8 Jadwal Mengajar Dosen Peserta Rapat untuk Data Tes Keenam

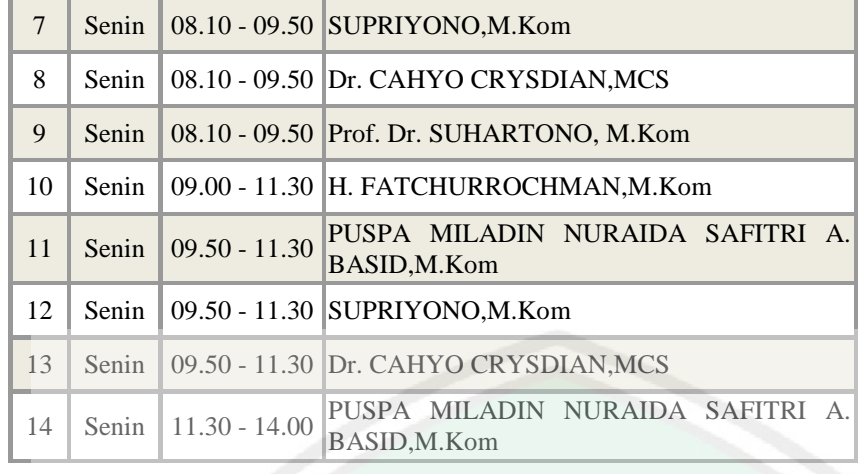

Dengan memperhatikan jadwal mengajar dosen peserta rapat, dapat dilihat bahwa dosen peserta rapat memiliki jadwal mengajar pada hari Senin sampai jam 11.30 sehingga rekomendasinya adalah jam 11.30 ke atas. Dan karena ada *constraint* waktu shalat dhuhur dan shalat ashar maka output yang diharapkan adalah jam **06.30-08.10, 07.20-09.00, 08.10-09.50, 09.00-10.40, 09.50-11.30,** dan **12.20-14.00**.**.** Hal ini berarti bahwa ada kesesuaian antara output dari sistem dan output yang diharapkan. Dengan cara yang sama uji coba dilakukan untuk durasi waktu dan jumlah peserta rapat yang berbeda.

Uji coba ketujuh data tesnya adalah rapat akan dilaksanakan **hari Selasa**, **tidak pada jam 11.30 - 12.20 dan 14.00-14.50** karena pada jam tersebut adalah waktu untuk shalat dhuhur dan shalat ashar, durasi rapat **100 menit**, dan peserta rapatnya adalah **Dr. Cahyo Crysdian**, **M.Cs, H. Fatchurrochman, M.Kom**, **Prof. Dr. Suhartono, M. Kom**, **Supriyono, M.Kom**, dan **Puspa Miladin Nuraida Safitri A.Basid,M.Kom.** Output yang dihasilkan oleh sistem adalah bahwa untuk hari Selasa, sistem merekomendasikan bahwa rapat dilaksanakan jam **12.20-14.00 dan 13.10-14.50**. Rekomendasi ini didasarkan pada pencarian yang dilakukan dengan algoritme exhaustive search pada jadwal mengajar dosen peserta rapat. Sistem akan mencari slot

waktu yang memiliki bentrok jadwal rapat dengan jadwal mengajar dosen yang paling kecil. Diketahui bahwa jadwal mengajar dosen peserta rapat secara lengkap telah ditampilkan ditampilkan pada tabel 3.1. Untuk hari Selasa, jadwal mengajar dosen peserta rapat ditampilkan pada tabel 4.9.

| No             | Hari | Jam                    | Dosen                                                  |
|----------------|------|------------------------|--------------------------------------------------------|
| $\overline{1}$ |      | Selasa   06.30 - 08.10 | PUSPA MILADIN NURAIDA SAFITRI A.<br><b>BASID,M.Kom</b> |
| $\mathcal{L}$  |      |                        | Selasa   06.30 - 08.10   SUPRIYONO, M. Kom             |
| 3              |      |                        | Selasa   06.30 - 08.10   Dr. CAHYO CRYSDIAN, MCS       |
| 4              |      |                        | Selasa   06.30 - 08.10   Prof. Dr. SUHARTONO, M.Kom    |
| 5              |      |                        | Selasa   06.30 - 09.00   H. FATCHURROCHMAN, M. Kom     |
| 6              |      | Selasa   08.10 - 09.50 | PUSPA MILADIN NURAIDA SAFITRI A.<br>BASID, M.Kom       |
| $\overline{7}$ |      |                        | Selasa   08.10 - 09.50   Dr. CAHYO CRYSDIAN, MCS       |
| 8              |      |                        | Selasa   08.10 - 09.50   Prof. Dr. SUHARTONO, M.Kom    |
| 9              |      |                        | Selasa   09.00 - 11.30   SUPRIYONO, M. Kom             |
| 10             |      |                        | Selasa   09.50 - 11.30 Dr. CAHYO CRYSDIAN, MCS         |
| 11             |      | Selasa   09.50 - 11.30 | PUSPA MILADIN NURAIDA SAFITRI<br><b>BASID,M.Kom</b>    |

Tabel 4.9 Jadwal Mengajar Dosen Peserta Rapat untuk Data Tes Ketujuh

Dengan memperhatikan jadwal mengajar dosen peserta rapat, dapat dilihat bahwa dosen peserta rapat memiliki jadwal mengajar pada hari Selasa sampai jam 11.30 sehingga rekomendasinya adalah jam 11.30 ke atas. Dan karena ada *constraint* waktu shalat dhuhur dan shalat ashar maka output yang diharapkan adalah jam **12.20-13.1**0 dan **13.10-14.50.** Hal ini berarti bahwa ada kesesuaian antara output dari sistem dan output yang diharapkan. Dengan cara yang sama uji coba dilakukan untuk durasi waktu dan jumlah peserta rapat yang berbeda.

Uji coba kedelapan data tesnya adalah rapat akan dilaksanakan **hari rabu**, **tidak pada jam 11.30 - 12.20 dan 14.00-14.50** karena pada jam tersebut adalah waktu untuk

shalat dhuhur dan shalat ashar, durasi rapat **100 menit**, dan peserta rapatnya adalah **Dr. Cahyo Crysdian**, **M.Cs, H. Fatchurrochman, M.Kom**, **Prof. Dr. Suhartono, M. Kom**, **Supriyono, M.Kom**, dan **Puspa Miladin Nuraida Safitri A.Basid,M.Kom.** Output yang dihasilkan oleh sistem adalah bahwa untuk hari Rabu, sistem merekomendasikan bahwa rapat dilaksanakan jam **06.30-08.10, 07.20-09.00, 08.10- 09.50, 09.00-10.40, 09.50-11.30,** dan **12.20-14.00**. Rekomendasi ini didasarkan pada pencarian yang dilakukan dengan algoritme exhaustive search pada jadwal mengajar dosen peserta rapat. Sistem akan mencari slot waktu yang memiliki bentrok jadwal rapat dengan jadwal mengajar dosen yang paling kecil. Diketahui bahwa jadwal mengajar dosen peserta rapat secara lengkap telah ditampilkan ditampilkan pada tabel 3.1. Untuk hari Rabu, jadwal mengajar dosen peserta rapat ditampilkan pada tabel 4.10.

| Nο              | Hari | Jam             | Dosen                                                  |
|-----------------|------|-----------------|--------------------------------------------------------|
| $\vert$         | Rabu |                 | 06.30 - 08.10 Prof. Dr. SUHARTONO, M.Kom               |
| $\mathcal{L}$   | Rabu |                 | 06.30 - 08.10 SUPRIYONO, M.Kom                         |
| 3               | Rabu | $06.30 - 08.10$ | PUSPA MILADIN NURAIDA SAFITRI A.<br><b>BASID,M.Kom</b> |
| $\overline{4}$  | Rabu |                 | 08.10 - 09.50 Prof. Dr. SUHARTONO, M.Kom               |
| 5               | Rabu | $08.10 - 09.50$ | PUSPA MILADIN NURAIDA SAFITRI A.<br>BASID, M.Kom       |
| 6               | Rabu |                 | 09.00 - 11.30 SUPRIYONO, M. Kom                        |
| $7\phantom{.0}$ | Rabu | $09.50 - 11.30$ | PUSPA MILADIN NURAIDA SAFITRI A.<br>BASID,M.Kom        |

Tabel 4.10 Jadwal Mengajar Dosen Peserta Rapat untuk Data Tes Kedelapan

Dengan memperhatikan jadwal mengajar dosen peserta rapat, dapat dilihat bahwa dosen peserta rapat memiliki jadwal mengajar pada hari Selasa sampai jam 11.30 sehingga rekomendasinya adalah jam 11.30 ke atas. Dan karena ada *constraint* waktu shalat dhuhur dan shalat ashar maka output yang diharapkan adalah jam **06.30-08.10, 07.20-09.00, 08.10-09.50, 09.00-10.40, 09.50-11.30,** dan **12.20-14.00.** Hal ini berarti

bahwa ada kesesuaian antara output dari sistem dan output yang diharapkan. Dengan cara yang sama uji coba dilakukan untuk durasi waktu dan jumlah peserta rapat yang berbeda.

Uji coba kesembilan data tesnya adalah rapat akan dilaksanakan **hari kamis**, **tidak pada jam 11.30 - 12.20 dan 14.00-14.50** karena pada jam tersebut adalah waktu untuk shalat dhuhur dan shalat ashar, durasi rapat **100 menit**, dan peserta rapatnya adalah **Dr. Cahyo Crysdian**, **M.Cs, H. Fatchurrochman, M.Kom**, **Prof. Dr. Suhartono, M. Kom**, **Supriyono, M.Kom**, dan **Puspa Miladin Nuraida Safitri A.Basid,M.Kom.** Output yang dihasilkan oleh sistem adalah bahwa untuk hari Kamis, sistem merekomendasikan bahwa rapat dilaksanakan jam **06.30-08.10, 07.20-09.00, 08.10- 09.50, 09.00-10.40, 09.50-11.30,** dan **12.20-14.00**. Rekomendasi ini didasarkan pada pencarian yang dilakukan dengan algoritme exhaustive search pada jadwal mengajar dosen peserta rapat. Sistem akan mencari slot waktu yang memiliki bentrok jadwal rapat dengan jadwal mengajar dosen yang paling kecil. Diketahui bahwa jadwal mengajar dosen peserta rapat secara lengkap telah ditampilkan ditampilkan pada tabel 3.1. Untuk hari Kamis, jadwal mengajar dosen peserta rapat ditampilkan pada tabel 4.11.

|               | <b>Hari</b> | Jam | Dosen                                          |
|---------------|-------------|-----|------------------------------------------------|
|               |             |     | Kamis   06.30 - 08.10 SUPRIYONO, M. Kom        |
|               |             |     | Kamis   06.30 - 09.00 H. FATCHURROCHMAN, M.Kom |
| $\mathcal{E}$ |             |     | Kamis   08.10 - 09.50   SUPRIYONO, M. Kom      |
|               |             |     | Kamis   09.50 - 11.30   SUPRIYONO, M. Kom      |

Tabel 4.11 Jadwal Mengajar Dosen Peserta Rapat untuk Data Tes Kesembilan

Dengan memperhatikan jadwal mengajar dosen peserta rapat, dapat dilihat bahwa dosen peserta rapat memiliki jadwal mengajar pada hari Kamis sampai jam 11.30 sehingga rekomendasinya adalah jam 11.30 ke atas. Dan karena ada *constraint* waktu shalat dhuhur dan shalat ashar maka output yang diharapkan adalah jam **06.30-08.10, 07.20-09.00, 08.10-09.50, 09.00-10.40, 09.50-11.30,** dan **12.20-14.00.** Hal ini berarti bahwa ada kesesuaian antara output dari sistem dan output yang diharapkan. Dengan cara yang sama uji coba dilakukan untuk durasi waktu dan jumlah peserta rapat yang berbeda.

Uji coba kesepuluh data tesnya adalah rapat akan dilaksanakan **hari jum'at**, **tidak pada jam 11.30 - 12.20 dan 14.00-14.50** karena pada jam tersebut adalah waktu untuk shalat dhuhur dan shalat ashar, durasi rapat **100 menit**, dan peserta rapatnya adalah **Dr. Cahyo Crysdian**, **M.Cs, H. Fatchurrochman, M.Kom**, **Prof. Dr. Suhartono, M. Kom**, **Supriyono, M.Kom**, **Puspa Miladin Nuraida Safitri A.Basid,M.Kom.** Output yang dihasilkan oleh sistem adalah bahwa untuk hari Jum"at, sistem merekomendasikan bahwa rapat dilaksanakan jam **06.30-08.10, 07.20-09.00, 08.10-09.50, 09.00-10.40, 09.50-11.30,** dan **12.20-14.00**. Rekomendasi ini didasarkan pada pencarian yang dilakukan dengan algoritme exhaustive search pada jadwal mengajar dosen peserta rapat. Sistem akan mencari slot waktu yang memiliki bentrok jadwal rapat dengan jadwal mengajar dosen yang paling kecil. Diketahui bahwa jadwal mengajar dosen peserta rapat secara lengkap telah ditampilkan ditampilkan pada tabel 3.1. Untuk hari Jum"at, jadwal mengajar dosen peserta rapat tidak dapat ditampilkan karena tidak ada peserta rapat yang memiliki jadwal mengajar pada hari jum"at.

Dengan memperhatikan jadwal mengajar dosen peserta rapat, dapat dilihat bahwa dosen peserta rapat tidak memiliki jadwal mengajar pada hari Jum"at sampai jam 11.30 sehingga rekomendasinya adalah jam 11.30 ke atas. Dan karena ada *constraint* waktu shalat dhuhur dan shalat ashar maka output yang diharapkan adalah jam **06.30-08.10, 07.20-09.00, 08.10-09.50, 09.00-10.40, 09.50-11.30,** dan **12.20-13.1**0**.** Hal ini berarti bahwa ada kesesuaian antara output dari sistem dan output yang diharapkan. Dengan cara yang sama uji coba dilakukan untuk durasi waktu dan jumlah peserta rapat yang berbeda.

Uji coba kesebelas data tesnya adalah rapat akan dilaksanakan **hari Senin**, **tidak pada jam 11.30 - 12.20 dan 14.00-14.50** karena pada jam tersebut adalah waktu untuk shalat dhuhur dan shalat ashar, durasi rapat **150 menit**, dan peserta rapatnya adalah **Dr. Cahyo Crysdian**, **M.Cs, H. Fatchurrochman, M.Kom**, **Prof. Dr. Suhartono, M. Kom**, **Supriyono, M.Kom**, **Puspa Miladin Nuraida Safitri A.Basid,M.Kom,** dan **Roro Inda Melani,M.T.,M.Sc.** Output yang dihasilkan oleh sistem adalah bahwa untuk hari Senin, sistem merekomendasikan bahwa rapat dilaksanakan jam **06.30-08.10, 07.20-09.50, 08.10-10.40,** dan **09.00-11.30**. Rekomendasi ini didasarkan pada pencarian yang dilakukan dengan algoritme exhaustive search pada jadwal mengajar dosen peserta rapat. Sistem akan mencari slot waktu yang memiliki bentrok jadwal rapat dengan jadwal mengajar dosen yang paling kecil. Diketahui bahwa jadwal mengajar dosen peserta rapat secara lengkap telah ditampilkan ditampilkan pada tabel 3.1. Untuk hari Senin, jadwal mengajar dosen peserta rapat ditampilkan pada tabel 4.12.

| N <sub>0</sub> | Hari | Jam                   | Dosen                                              |
|----------------|------|-----------------------|----------------------------------------------------|
|                |      | Senin   06.30 - 08.10 | PUSPA MILADIN NURAIDA SAFITRI A. <br>BASID, M.Kom  |
| $\mathfrak{D}$ |      |                       | Senin   06.30 - 08.10   SUPRIYONO, M. Kom          |
| 3              |      |                       | Senin   06.30 - 08.10   Dr. CAHYO CRYSDIAN, MCS    |
|                |      |                       | Senin   06.30 - 08.10   Prof. Dr. SUHARTONO, M.Kom |

Tabel 4.12 Jadwal Mengajar Dosen Peserta Rapat untuk Data Tes Kesebelas

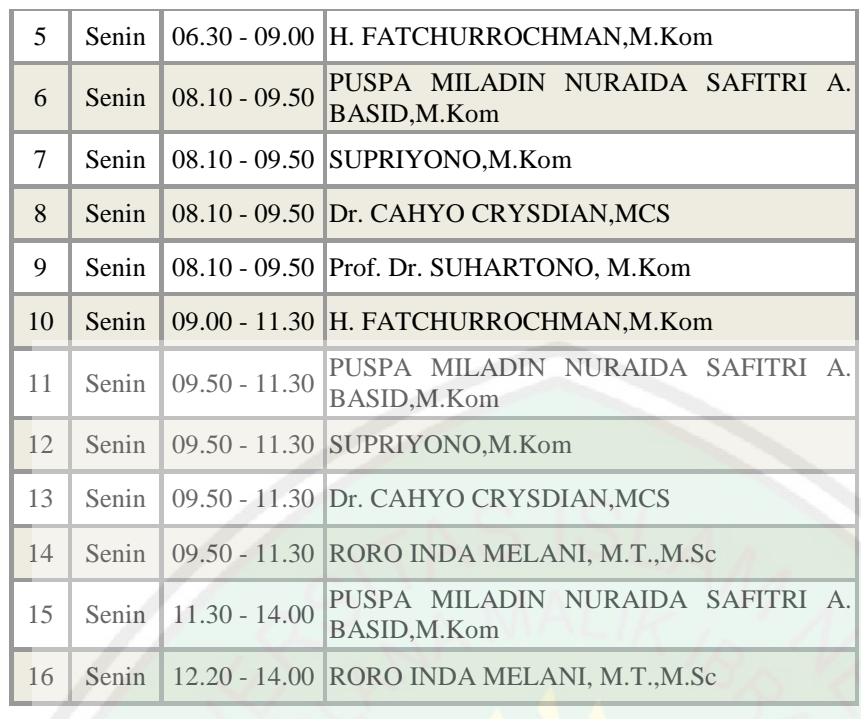

Dengan memperhatikan jadwal mengajar dosen peserta rapat, dapat dilihat bahwa dosen peserta rapat memiliki jadwal mengajar pada hari Senin sampai jam 11.30 sehingga rekomendasinya adalah jam 11.30 ke atas. Dan karena ada *constraint* waktu shalat dhuhur dan shalat ashar maka output yang diharapkan adalah jam **06.30-09.00, 07.20-09.50, 08.10-10.40,** dan **09.00-11.30.** Hal ini berarti bahwa ada kesesuaian antara output dari sistem dan output yang diharapkan. Dengan cara yang sama uji coba dilakukan untuk durasi waktu dan jumlah peserta rapat yang berbeda.

Uji coba keduabelas data tesnya adalah rapat akan dilaksanakan **hari Selasa**, **tidak pada jam 11.30 - 12.20 dan 14.00-14.50** karena pada jam tersebut adalah waktu untuk shalat dhuhur dan shalat ashar, durasi rapat **150 menit**, dan peserta rapatnya adalah **Dr. Cahyo Crysdian**, **M.Cs, H. Fatchurrochman, M.Kom**, **Prof. Dr. Suhartono, M. Kom**, **Supriyono, M.Kom**, **Puspa Miladin Nuraida Safitri A.Basid,M.Kom,** dan **Roro Inda Melani,M.T.,M.Sc.** Output yang dihasilkan oleh sistem adalah bahwa untuk hari Senin, sistem merekomendasikan bahwa rapat dilaksanakan jam **06.30-09.00,** 

**07.20-09.50, 08.10-10.40, 09.00-11.30**. Rekomendasi ini didasarkan pada pencarian yang dilakukan dengan algoritme exhaustive search pada jadwal mengajar dosen peserta rapat. Sistem akan mencari slot waktu yang memiliki bentrok jadwal rapat dengan jadwal mengajar dosen yang paling kecil. Diketahui bahwa jadwal mengajar dosen peserta rapat secara lengkap telah ditampilkan ditampilkan pada tabel 3.1. Untuk hari Selasa, jadwal mengajar dosen peserta rapat ditampilkan pada tabel 4.13.

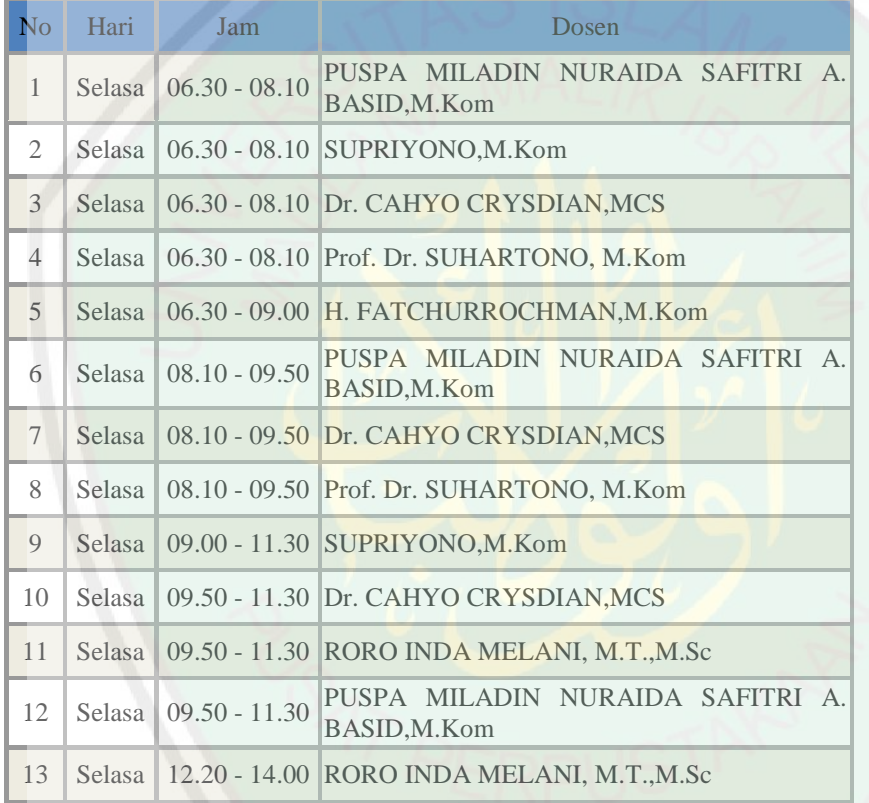

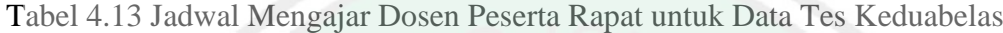

Dengan memperhatikan jadwal mengajar dosen peserta rapat, dapat dilihat bahwa dosen peserta rapat memiliki jadwal mengajar pada hari Selasa sampai jam 11.30 sehingga rekomendasinya adalah jam 11.30 ke atas. Dan karena ada *constraint* waktu shalat dhuhur dan shalat ashar maka output yang diharapkan adalah jam **06.30-09.00, 07.20-09.50, 08.10-10.40,** dan **09.00-11.30.** Hal ini berarti bahwa ada kesesuaian antara

Uji coba ketigabelas data tesnya adalah rapat akan dilaksanakan **hari Rabu**, **tidak pada jam 11.30 - 12.20 dan 14.00-14.50** karena pada jam tersebut adalah waktu untuk shalat dhuhur dan shalat ashar, durasi rapat **150 menit**, dan peserta rapatnya adalah **Dr. Cahyo Crysdian**, **M.Cs, H. Fatchurrochman, M.Kom**, **Prof. Dr. Suhartono, M. Kom**, **Supriyono, M.Kom**, **Puspa Miladin Nuraida Safitri A.Basid,M.Kom,** dan **Roro Inda Melani,M.T.,M.Sc.** Output yang dihasilkan oleh sistem adalah bahwa untuk hari Rabu, sistem merekomendasikan bahwa rapat dilaksanakan jam **06.30-09.00, 07.20-09.50, 08.10-10.40,** dan **09.00-11.30**. Rekomendasi ini didasarkan pada pencarian yang dilakukan dengan algoritme exhaustive search pada jadwal mengajar dosen peserta rapat. Sistem akan mencari slot waktu yang memiliki bentrok jadwal rapat dengan jadwal mengajar dosen yang paling kecil. Diketahui bahwa jadwal mengajar dosen peserta rapat secara lengkap telah ditampilkan ditampilkan pada tabel 3.1. Untuk hari Selasa, jadwal mengajar dosen peserta rapat ditampilkan pada tabel 4.14.

| No                          | Hari | Jam             | Dosen                                            |
|-----------------------------|------|-----------------|--------------------------------------------------|
| $\mathbf{1}$                | Rabu |                 | 06.30 - 08.10 Prof. Dr. SUHARTONO, M.Kom         |
| $\mathcal{D}_{\mathcal{L}}$ | Rabu |                 | 06.30 - 08.10 SUPRIYONO, M.Kom                   |
| 3                           | Rabu | $06.30 - 08.10$ | PUSPA MILADIN NURAIDA SAFITRI A.<br>BASID, M.Kom |
| $\overline{4}$              | Rabu |                 | 08.10 - 09.50 Prof. Dr. SUHARTONO, M.Kom         |
| 5                           | Rabu | $08.10 - 09.50$ | PUSPA MILADIN NURAIDA SAFITRI A.<br>BASID, M.Kom |
| 6                           | Rabu |                 | 09.00 - 11.30 SUPRIYONO, M.Kom                   |
| $\overline{7}$              | Rabu | $09.50 - 11.30$ | PUSPA MILADIN NURAIDA SAFITRI A.<br>BASID, M.Kom |
| 8                           | Rabu |                 | 12.20 - 14.00 RORO INDA MELANI, M.T., M.Sc       |

Tabel 4.14 Jadwal Mengajar Dosen Peserta Rapat untuk Data Tes Ketigabelas

Dengan memperhatikan jadwal mengajar dosen peserta rapat, dapat dilihat bahwa dosen peserta rapat memiliki jadwal mengajar pada hari Rabu sampai jam 11.30 sehingga rekomendasinya adalah jam 11.30 ke atas. Dan karena ada *constraint* waktu shalat dhuhur dan shalat ashar maka output yang diharapkan adalah jam **12.20-13.1**0 dan **13.10-14.00.** Hal ini berarti bahwa ada kesesuaian antara output dari sistem dan output yang diharapkan. Dengan cara yang sama uji coba dilakukan untuk durasi waktu dan jumlah peserta rapat yang berbeda.

Uji coba keempatbelas data tesnya adalah rapat akan dilaksanakan **hari Kamis**, **tidak pada jam 11.30 - 12.20 dan 14.00-14.50** karena pada jam tersebut adalah waktu untuk shalat dhuhur dan shalat ashar, durasi rapat **150 menit**, dan peserta rapatnya adalah **Dr. Cahyo Crysdian**, **M.Cs, H. Fatchurrochman, M.Kom**, **Prof. Dr. Suhartono, M. Kom**, **Supriyono, M.Kom**, **Puspa Miladin Nuraida Safitri A.Basid,M.Kom,** dan **Roro Inda Melani,M.T.,M.Sc.** Output yang dihasilkan oleh sistem adalah bahwa untuk hari Kamis, sistem merekomendasikan bahwa rapat dilaksanakan jam **06.30-09.00, 07.20-09.50, 08.10-10.40,** dan **09.00-11.30**. Rekomendasi ini didasarkan pada pencarian yang dilakukan dengan algoritme exhaustive search pada jadwal mengajar dosen peserta rapat. Sistem akan mencari slot waktu yang memiliki bentrok jadwal rapat dengan jadwal mengajar dosen yang paling kecil. Diketahui bahwa jadwal mengajar dosen peserta rapat secara lengkap telah ditampilkan ditampilkan pada tabel 3.1. Untuk hari Kamis, jadwal mengajar dosen peserta rapat ditampilkan pada tabel 4.15

Tabel 4.15 Jadwal Mengajar Dosen Peserta Rapat untuk Data Tes Keempatbelas.

| No | Hari | <b>Jam</b> | <b>Dosen</b>                                          |
|----|------|------------|-------------------------------------------------------|
|    |      |            | Kamis $\vert$ 06.30 - 08.10 SUPRIYONO, M. Kom         |
|    |      |            | 2   Kamis   06.30 - 09.00   H. FATCHURROCHMAN, M. Kom |

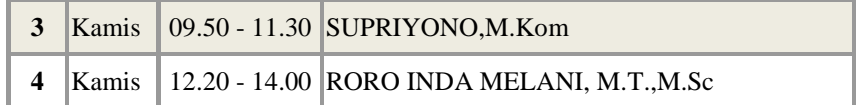

Dengan memperhatikan jadwal mengajar dosen peserta rapat, dapat dilihat bahwa dosen peserta rapat memiliki jadwal mengajar pada hari Kamis sampai jam 11.30 sehingga rekomendasinya adalah jam 11.30 ke atas. Dan karena ada *constraint* waktu shalat dhuhur dan shalat ashar maka output yang diharapkan adalah jam **06.30-09.00, 07.20-09.50, 08.10-10.40,** dan **09.00-11.30.** Hal ini berarti bahwa ada kesesuaian antara output dari sistem dan output yang diharapkan. Dengan cara yang sama uji coba dilakukan untuk durasi waktu dan jumlah peserta rapat yang berbeda.

Uji coba kelimabelas data tesnya adalah rapat akan dilaksanakan **hari Jum'at**, **tidak pada jam 11.30 - 12.20 dan 14.00-14.50** karena pada jam tersebut adalah waktu untuk shalat dhuhur dan shalat ashar, durasi rapat **150 menit**, dan peserta rapatnya adalah **Dr. Cahyo Crysdian**, **M.Cs, H. Fatchurrochman, M.Kom**, **Prof. Dr. Suhartono, M. Kom**, **Supriyono, M.Kom**, **Puspa Miladin Nuraida Safitri A.Basid,M.Kom,** dan **Roro Inda Melani,M.T.,M.Sc.** Output yang dihasilkan oleh sistem adalah bahwa untuk hari Jum"at, sistem merekomendasikan bahwa rapat dilaksanakan jam **06.30-09.00, 07.20-09.50, 08.10-10.40,** dan **09.00-11.30**. Rekomendasi ini didasarkan pada pencarian yang dilakukan dengan algoritme exhaustive search pada jadwal mengajar dosen peserta rapat. Sistem akan mencari slot waktu yang memiliki bentrok jadwal rapat dengan jadwal mengajar dosen yang paling kecil. Diketahui bahwa jadwal mengajar dosen peserta rapat secara lengkap telah ditampilkan ditampilkan pada tabel 3.1. Untuk hari Jum"at, jadwal mengajar dosen peserta rapat tidak dapat ditampilkan karena tidak ada peserta rapat yang memiliki jadwal mengajar pada hari jum'at..

Dengan memperhatikan jadwal mengajar dosen peserta rapat, dapat dilihat bahwa dosen peserta rapat tidak memiliki jadwal mengajar pada hari Jum"at sampai jam 11.30 sehingga rekomendasinya adalah jam 11.30 ke atas. Dan karena ada *constraint* waktu shalat dhuhur dan shalat ashar maka output yang diharapkan adalah jam **12.20-13.1**0 dan **13.10-14.00.** Hal ini berarti bahwa ada kesesuaian antara output dari sistem dan output yang diharapkan. Dengan cara yang sama uji coba dilakukan untuk durasi waktu dan jumlah peserta rapat yang berbeda.

Uji coba keenambelas data tesnya adalah rapat akan dilaksanakan **hari Senin**, **tidak pada jam 11.30 - 12.20 dan 14.00-14.50** karena pada jam tersebut adalah waktu untuk shalat dhuhur dan shalat ashar, durasi rapat **50 menit**, dan peserta rapatnya adalah **Dr. Cahyo Crysdian**, **M.Cs, H. Fatchurrochman, M.Kom**, **Prof. Dr. Suhartono, M. Kom**, **Supriyono, M.Kom**, **Puspa Miladin Nuraida Safitri A.Basid,M.Kom, Roro Inda Melani,M.T.,M.Sc, Agung Teguh Wibowo Almais,S.Kom,.M.T, Ainatul Mardhiyah,S.Kom,.M.Cs, Ajib Hanani S.Kom,.M.T, A'la Syauqi,.M.Kom, Dr.Fachrul KurniawanS.T,.M.M.T, Dr.Ir.Mokhammad Amin Hariyadi, M.T, Dr.Muhammad Faisal, S.Kom,.M.T, Fajar Rohman Hariri,M.Kom, Fressy Nugroho,M.T, H.Syahiduz Zaman,M.Kom, Hani Nurhayati,M.T, Irwan Budi Santoso,S.Si,.M.Kom. Johan Ericka Wahyu Prakasa,M.Kom, Juniardi Nur Fadila,M.T, Khadijah Fahmi Hayati Holle,S.Kom,.M.Kom, Muhammad Ainul Yaqin,M.Kom, Okta Qomarudin Azis,S.Si,.M.M.T, Rochmawati,S.S,.M.Pd, Yunifa Miftachul Arif,M.T.** Output yang dihasilkan oleh sistem adalah bahwa untuk hari Senin, sistem merekomendasikan bahwa rapat dilaksanakan jam **12.20-13.10**. Rekomendasi ini didasarkan pada pencarian yang dilakukan dengan algoritme exhaustive search pada jadwal mengajar dosen peserta rapat. Sistem akan mencari slot waktu yang memiliki bentrok jadwal rapat dengan jadwal mengajar dosen yang paling kecil. Diketahui bahwa jadwal mengajar dosen peserta rapat secara lengkap telah ditampilkan ditampilkan pada tabel 3.1. Untuk hari Senin, jadwal mengajar dosen peserta rapat ditampilkan pada tabel 4.16.

| N <sub>0</sub>  | Hari  | Jam             | <b>Dosen</b>                                                                |
|-----------------|-------|-----------------|-----------------------------------------------------------------------------|
| 1               | Senin | $06.30 - 08.10$ | PUSPA MILADIN NURAIDA SAFITRI A.<br>BASID, M. Kom                           |
| 2               | Senin |                 | 06.30 - 08.10 JUNIARDI NUR FADILA, M.T.                                     |
| 3               | Senin |                 | 06.30 - 08.10 AJIB HANANI, S.Kom, M.T                                       |
| 4               | Senin | $06.30 - 08.10$ | AINATUL MARDHIYAH, S.Kom, M.Cs                                              |
| 5               | Senin | $06.30 - 08.10$ | <b>FAHMI</b><br><b>KHADIJAH</b><br><b>HAYATI</b><br>HOLLE,<br>S.Kom., M.Kom |
| 6               | Senin | $06.30 - 08.10$ | SUPRIYONO,M.Kom                                                             |
| $7\phantom{.0}$ | Senin | $06.30 - 08.10$ | AGUNG TEGUH WIBOWO ALMAIS, S.Kom,<br>M.T.                                   |
| 8               | Senin | $06.30 - 08.10$ | <b>JOHAN</b><br><b>ERICKA</b><br><b>WAHYU</b><br>PRAKASA, M. Kom            |
| 9               | Senin |                 | 06.30 - 08.10 Dr. CAHYO CRYSDIAN, MCS                                       |
| 10              | Senin |                 | 06.30 - 08.10 Prof. Dr. SUHARTONO, M.Kom                                    |
| 11              | Senin |                 | 06.30 - 09.00 OKTA QOMARUDDIN AZIZ, S.Si., M.Kom                            |
| 12              | Senin |                 | 06.30 - 09.00 H. FATCHURROCHMAN, M.Kom                                      |
| 13              | Senin |                 | 06.30 - 09.00 FAJAR ROHMAN HARIRI, M.Kom                                    |
| 15              | Senin | $08.10 - 09.50$ | PUSPA MILADIN NURAIDA SAFITRI A.<br>BASID, M.Kom                            |
| 16              | Senin | $08.10 - 09.50$ | AJIB HANANI, S.Kom, M.T.                                                    |
| 17              | Senin |                 | 08.10 - 09.50 AINATUL MARDHIYAH, S.Kom, M.Cs                                |
| 18              | Senin | $08.10 - 09.50$ | <b>KHADIJAH</b><br><b>FAHMI</b><br>HAYATI HOLLE,<br>S.Kom., M.Kom           |
| 19              | Senin | $08.10 - 09.50$ | SUPRIYONO,M.Kom                                                             |
| 20              | Senin | $08.10 - 09.50$ | AGUNG TEGUH WIBOWO ALMAIS, S.Kom,<br>M.T.                                   |
| 21              | Senin |                 | 08.10 - 09.50 Dr. CAHYO CRYSDIAN, MCS                                       |
| 22              | Senin |                 | 08.10 - 09.50 Prof. Dr. SUHARTONO, M.Kom                                    |
| 23              | Senin | $08.10 - 09.50$ | JUNIARDI NUR FADILA, M.T.                                                   |
| 24              | Senin |                 | 09.00 - 11.30 OKTA QOMARUDDIN AZIZ, S.Si., M.Kom                            |

Tabel 4.16 Jadwal Mengajar Dosen Peserta Rapat untuk Data Tes Keduabelas

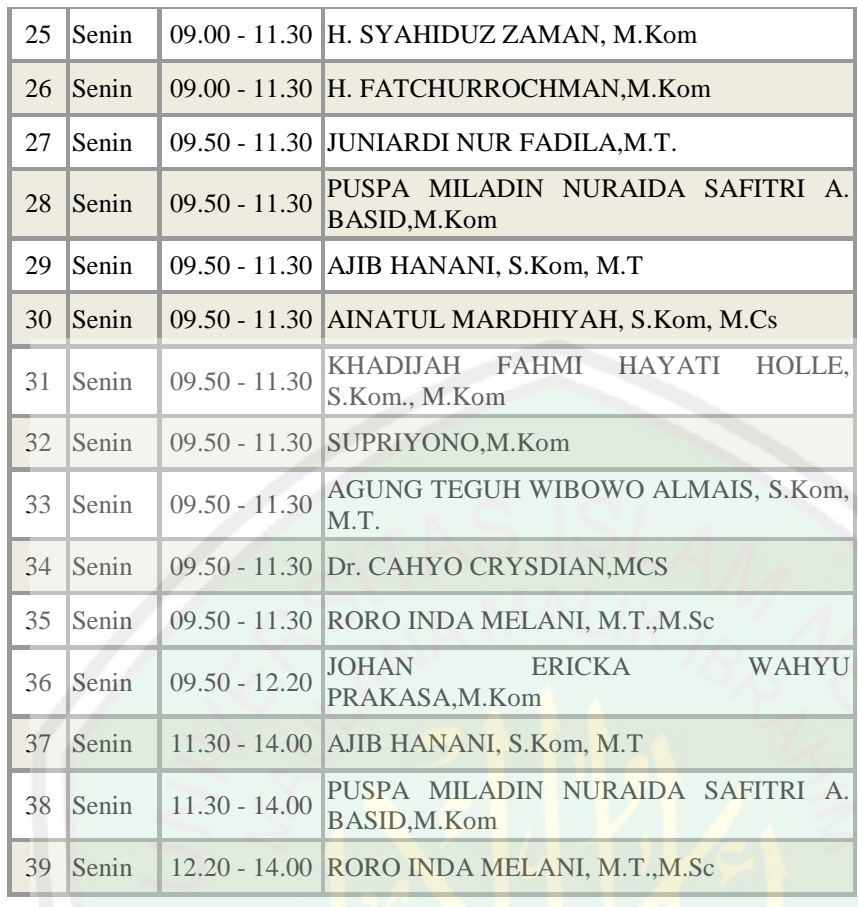

Dengan memperhatikan jadwal mengajar dosen peserta rapat, dapat dilihat bahwa dosen peserta rapat memiliki jadwal mengajar pada hari Senin sampai jam 11.30 sehingga rekomendasinya adalah jam 11.30 ke atas. Dan karena ada *constraint* waktu shalat dhuhur dan shalat ashar maka output yang diharapkan adalah jam **12.20-13.10.**  Hal ini berarti bahwa ada kesesuaian antara output dari sistem dan output yang diharapkan. Dengan cara yang sama uji coba dilakukan untuk durasi waktu dan jumlah peserta rapat yang berbeda.

## **4.1.4. Penerapan Algoritma Pada Penjadwalan Rapat**

Program ini menggunakan metode exhaustive search sebagai metode penyelesaian penjadwalan rapat.

public class readDB {

static Map<Integer, String> HariKuliah = new HashMap<>(); static Map<Integer, String> PukulKuliah = new HashMap $\ll$ ); static Map<Integer, String> MKKuliah = new HashMap<>(); static Map<Integer, String> DosenKuliah = new HashMap<>();

public static String[] HariKul = new String[154]; public static String[] PukulKul = new String[154]; public static String[] MKKul = new String[154]; public static String[] DosenKul = new String[154];

String hari $[] = {$  "Senin", "Senin", "Senin"};

String pukulKul[] =  $\{$  "06.30 - 08.10" };

String  $\text{jam}[] = \{ "06.30-07.20", "07.20-08.10", "08.10-09.00", "09.00-09.50", "09.50-10.40", "10.40-09.00", "09.00-09.50", "09.50-10.40", "08.10-09.00", "09.00-09.50", "09.00-09.50", "09.00-09.50", "09.00-09.50", "09.00-09.50", "09.00-09.50", "09.00-09$ 11.30",

 "11.30-12.20", "12.20-13.10", "13.10-14.00", "14.00-14.50", "14.50-15.40", "15.40-16.30"}; String matkul $[] = { "A", "B", "C" };$ 

public void cari(String hari) throws IOException {

//readFromExcel("D://jadwalDosen1.xls");

konvert2arrString(HariKuliah, HariKul);

konvert2arrString(PukulKuliah, PukulKul);

konvert2arrString(MKKuliah, MKKul);

konvert2arrString(DosenKuliah, DosenKul);

```
 //
```
}

public static void konvert2arrString(Map<Integer, String> map, String[] arr) {

```
Set s = map.entrySet();Iterator it = s.iterator();
int a = 0;
```

```
 while (it.hasNext()) {
     Map.Entry entry = (Map.Entry) it.next();
     Integer key = (Integer) entry.getKey();
      String value = (String) entry.getValue();
     arr[a] = value;// System.out.println("Arr " + arr[a]);
      a++;
   }//while
   //System.out.println("========================");
 }//printMap
```
 static final String JDBC\_DRIVER = "com.mysql.jdbc.Driver"; static final String DB\_URL = "jdbc:mysql://localhost/jadwal"; static final String USER = "root"; static final String PASS = "";

```
 static Connection conn;
 static Statement stmt;
 static ResultSet rs;
```
public static void readFromDB() throws IOException, ClassNotFoundException, SQLException { Class.forName(JDBC\_DRIVER);

 // buat koneksi ke database conn = DriverManager.getConnection(DB\_URL, USER, PASS);

// buat objek statement

 $s$ tmt = conn.createStatement();

// buat query ke database

String sql = "SELECT \* FROM no";

 // eksekusi query dan simpan hasilnya di obj ResultSet  $rs =$ stmt.executeQuery(sql);

// tampilkan hasil query

int a = 0, b = 0, c = 0, d = 0; while (rs.next()) {

HariKuliah.put(a, rs.getString("hari"));

a++;

PukulKuliah.put(b, rs.getString("jam"));

 $b++$ ;

MKKuliah.put(c, rs.getString("matkul"));

c++;

DosenKuliah.put(d, rs.getString("nama"));

 $d++$ ;

 stmt.close(); conn.close();

}

}

public static void readFromExcel(String file) throws IOException {

 HSSFWorkbook myExcelBook = new HSSFWorkbook(new FileInputStream(file)); HSSFSheet myExcelSheet = myExcelBook.getSheet("data");

//evaluating cell type

FormulaEvaluator formulaEvaluator = myExcelBook.getCreationHelper().createFormulaEvaluator(); int  $a = 0$ ,  $b = 0$ ,  $c = 0$ ,  $d = 0$ ;

for (Row row : myExcelSheet) //iteration over row using for each loop

 $\{$ 

for (Cell cell : row) //iteration over cell using for each loop

```
 {
```
switch (formulaEvaluator.evaluateInCell(cell).getCellType()) {

 case Cell.CELL\_TYPE\_STRING: //field that represents numeric cell type //System.out.print(cell.getNumericCellValue() + "\t\t"); if (cell.getColumnIndex() ==  $1)$  {

```
// System.out.print(cell.getStringCellValue() + "\t\t");
                  HariKuliah.put(a, cell.getStringCellValue());
                  a++;
              } else if (cell.getColumnIndex() = 2) {
                 // System.out.print(cell.getStringCellValue() + "\t\t");
                  PukulKuliah.put(b, cell.getStringCellValue());
                  b++;
              } else if (cell.getColumnIndex() == 4) {
                  //System.out.print(cell.getStringCellValue() + "\t\t");
                  MKKuliah.put(c, cell.getStringCellValue());
                 c++;
                else if (cell.getColumnIndex() == 5) {
                 \frac{1}{S}ystem.out.print(cell.getStringCellValue() + "\t\t");
                  DosenKuliah.put(d, cell.getStringCellValue());
                  d++;
 }
               break;
 }
 }
        //System.out.println();
        myExcelBook.close();
 }
   }
   public static void main(String[] argv) throws Exception {
```
}

}

Sedangkan kode program untuk menampilkan hasil rekomendasi jadwal rapat dan dosen siapa saja yang jadwal mengajar nya bentrok dengan jadwal rapat dapat dilihat pada source code berikut ini:

public class Main extends javax.swing.JFrame {

public Main() {

initComponents();

this.setLocationRelativeTo(this);

logo1.setIcon(new javax.swing.ImageIcon(getClass().getResource("/gambar/logo\_uin.png")));

ButtonGroup  $G = new ButtonGroup();$ 

G.add(senin);

G.add(selasa);

G.add(rabu);

G.add(kamis);

G.add(jumat);

 ButtonGroup Dur = new ButtonGroup(); Dur.add(limaPuluh); Dur.add(seratus); Dur.add(seratusLimaPuluh);

DefaultTableModel modelRapat = new javax.swing.table.DefaultTableModel(); tabelJadwalRapat.setModel(modelRapat); //modelRapat.addColumn("No."); modelRapat.addColumn("Hari"); modelRapat.addColumn("Pukul");

 DefaultTableModel modelKuliah = new javax.swing.table.DefaultTableModel(); tabelKuliah.setModel(modelKuliah);

modelKuliah.addColumn("No.");

modelKuliah.addColumn("Hari");

modelKuliah.addColumn("Pukul");

modelKuliah.addColumn("Mata Kuliah");

modelKuliah.addColumn("Dosen");

 tabelPeserta.setModel(modelPeserta); modelPeserta.addColumn("Nama");
koneksi kon = new koneksi $()$ ;

url.setText(kon.tesKoneksi());

}

boolean dosenAda = false;

 DefaultTableModel modelPeserta = new javax.swing.table.DefaultTableModel(); private void initComponents() {

 $jPanel1 = new javax.swing.JPanel();$  $jLabel1 = new javax.swing.JLabel();$  jPanel2 = new javax.swing.JPanel();  $url = new$  javax.swing.JTextField();  $jButton2 = new$  javax.swing.JButton(); jPanel3 = new javax.swing.JPanel(); jLabel2 = new javax.swing.JLabel(); senin = new javax.swing.JRadioButton();  $selasa = new$  javax.swing.JRadioButton(); rabu = new javax.swing.JRadioButton();  $kamis = new$  javax.swing.JRadioButton(); jumat = new javax.swing.JRadioButton();  $jLabel3 = new javax.swing.JLabel();$  $TidakJamSatu = new javax.swing.JCheckBox();$  $TidakJamDua = new javax.swing.JCheckBox();$  $TidakJamTiga = new javax.swing.JCheckBox();$  $TidakJamEmpat = new$  javax.swing.JCheckBox();  $TidakJamLima = new$  javax.swing.JCheckBox(); TidakJamEnam = new javax.swing.JCheckBox(); TidakJamTujuh = new javax.swing.JCheckBox(); TidakJamDelapan = new javax.swing.JCheckBox();  $TidakJamSepuluh = new javax.swing.JCheckBox();$  $TidakJamSembilan = new$  javax.swing.JCheckBox(); jLabel4 = new javax.swing.JLabel(); limaPuluh = new javax.swing.JRadioButton(); seratus = new javax.swing.JRadioButton(); seratusLimaPuluh = new javax.swing.JRadioButton();  $jButton3 = new$  javax.swing.JButton();

 $i$ Panel $4$  = new javax.swing.JPanel(); jScrollPane2 = new javax.swing.JScrollPane();  $tabelJadwalRapat = new javax.swing.JTable();$  $jPanel5 = new$  javax.swing.JPanel(); jScrollPane1 = new javax.swing.JScrollPane();  $tabelKuliah = new javax.swing.JTable();$  logo = new javax.swing.JLabel();  $logo1 = new$  javax.swing. JLabel(); jLabel5 = new javax.swing.JLabel(); jLabel6 = new javax.swing.JLabel();  $i$ Panel6 = new javax.swing.JPanel(); jScrollPane3 = new javax.swing.JScrollPane(); tabelPeserta = new javax.swing.JTable(); pilihDosen = new javax.swing.JComboBox();  $jButton4 = new$  javax.swing.JButton();  $jButton5 = new$  javax.swing.**J**Button();

setDefaultCloseOperation(javax.swing.WindowConstants.EXIT\_ON\_CLOSE);

jPanel1.setBorder(javax.swing.BorderFactory.createTitledBorder(""));

jLabel1.setFont(new java.awt.Font("Tahoma", 1, 14)); // NOI18N

 jLabel1.setText("PENENTUAN JADWAL RAPAT MENGGUNAKAN ALGORITMA EXHAUSTIVE SEARCH");

javax.swing.GroupLayout jPanel1Layout = new javax.swing.GroupLayout(jPanel1);

jPanel1.setLayout(jPanel1Layout);

jPanel1Layout.setHorizontalGroup(

jPanel1Layout.createParallelGroup(javax.swing.GroupLayout.Alignment.LEADING)

.addGroup(jPanel1Layout.createSequentialGroup()

.addGap(104, 104, 104)

.addComponent(jLabel1)

.addContainerGap(javax.swing.GroupLayout.DEFAULT\_SIZE, Short.MAX\_VALUE))

);

jPanel1Layout.setVerticalGroup(

```
 jPanel1Layout.createParallelGroup(javax.swing.GroupLayout.Alignment.LEADING)
 .addGroup(jPanel1Layout.createSequentialGroup()
   .addGap(19, 19, 19)
   .addComponent(jLabel1)
   .addContainerGap(javax.swing.GroupLayout.DEFAULT_SIZE, Short.MAX_VALUE))
```
);

jPanel2.setBorder(javax.swing.BorderFactory.createTitledBorder("Koneksi Database"));

```
 jButton2.setText("Reset");
```
jButton2.addActionListener(new java.awt.event.ActionListener() {

public void actionPerformed(java.awt.event.ActionEvent evt) {

jButton2ActionPerformed(evt);

});

}

javax.swing.GroupLayout jPanel2Layout = new javax.swing.GroupLayout(jPanel2);

jPanel2.setLayout(jPanel2Layout);

jPanel2Layout.setHorizontalGroup(

jPanel2Layout.createParallelGroup(javax.swing.GroupLayout.Alignment.LEADING)

.addGroup(jPanel2Layout.createSequentialGroup()

.addContainerGap()

.addGroup(jPanel2Layout.createParallelGroup(javax.swing.GroupLayout.Alignment.LEADING)

.addComponent(url)

.addGroup(jPanel2Layout.createSequentialGroup()

.addGap(0, 98, Short.MAX\_VALUE)

.addComponent(jButton2, javax.swing.GroupLayout.PREFERRED\_SIZE, 69, javax.swing.GroupLayout.PREFERRED\_SIZE)))

.addContainerGap())

### );

jPanel2Layout.setVerticalGroup(

jPanel2Layout.createParallelGroup(javax.swing.GroupLayout.Alignment.LEADING)

.addGroup(jPanel2Layout.createSequentialGroup()

.addContainerGap()

### .addComponent(url, javax.swing.GroupLayout.PREFERRED\_SIZE, javax.swing.GroupLayout.DEFAULT\_SIZE, javax.swing.GroupLayout.PREFERRED\_SIZE)

 .addPreferredGap(javax.swing.LayoutStyle.ComponentPlacement.RELATED, javax.swing.GroupLayout.DEFAULT\_SIZE, Short.MAX\_VALUE)

.addComponent(jButton2)

.addContainerGap())

);

jPanel3.setBorder(javax.swing.BorderFactory.createTitledBorder("Atur Rapat"));

jLabel2.setText("Hari");

senin.setText("Senin");

selasa.setText("Selasa");

rabu.setText("Rabu");

 rabu.addActionListener(new java.awt.event.ActionListener() { public void actionPerformed(java.awt.event.ActionEvent evt) { rabuActionPerformed(evt);

});

}

kamis.setText("Kamis");

```
 jumat.setText("Jumat");
```
jLabel3.setText("Tidak Pada Jam");

TidakJamSatu.setText("06.30-07.20");

TidakJamDua.setText("07.20-08.10");

 TidakJamDua.addActionListener(new java.awt.event.ActionListener() { public void actionPerformed(java.awt.event.ActionEvent evt) {

TidakJamDuaActionPerformed(evt);

}

```
 });
```

```
 TidakJamTiga.setText("08.10-09.00");
```
 TidakJamTiga.addActionListener(new java.awt.event.ActionListener() { public void actionPerformed(java.awt.event.ActionEvent evt) {

TidakJamTigaActionPerformed(evt);

}

});

TidakJamEmpat.setText("09.00-09.50");

TidakJamEmpat.addActionListener(new java.awt.event.ActionListener() {

public void actionPerformed(java.awt.event.ActionEvent evt) {

TidakJamEmpatActionPerformed(evt);

```
 });
```
}

TidakJamLima.setText("09.50-10.40");

 TidakJamLima.addActionListener(new java.awt.event.ActionListener() { public void actionPerformed(java.awt.event.ActionEvent evt) { TidakJamLimaActionPerformed(evt);

```
 });
```
 $\left\{\begin{array}{ccc} \end{array}\right\}$ 

TidakJamEnam.setText("10.40-11.30");

 TidakJamEnam.addActionListener(new java.awt.event.ActionListener() { public void actionPerformed(java.awt.event.ActionEvent evt) {

TidakJamEnamActionPerformed(evt);

```
 }
```
});

TidakJamTujuh.setText("11.30-12.20");

 TidakJamTujuh.addActionListener(new java.awt.event.ActionListener() { public void actionPerformed(java.awt.event.ActionEvent evt) { TidakJamTujuhActionPerformed(evt);

}

```
 });
```

```
 TidakJamDelapan.setText("12.20-13.10");
```
TidakJamDelapan.addActionListener(new java.awt.event.ActionListener() {

public void actionPerformed(java.awt.event.ActionEvent evt) {

TidakJamDelapanActionPerformed(evt);

}

});

TidakJamSepuluh.setText("14.00-14.50");

TidakJamSepuluh.addActionListener(new java.awt.event.ActionListener() {

public void actionPerformed(java.awt.event.ActionEvent evt) {

TidakJamSepuluhActionPerformed(evt);

```
 });
```
}

TidakJamSembilan.setText("13.10-14.00");

TidakJamSembilan.addActionListener(new java.awt.event.ActionListener() {

public void actionPerformed(java.awt.event.ActionEvent evt) {

TidakJamSembilanActionPerformed(evt);

 $\left\{\begin{array}{ccc} \end{array}\right\}$ });

jLabel4.setText("Durasi Rapat");

limaPuluh.setText("50 Menit");

seratus.setText("100 Menit");

seratusLimaPuluh.setText("150 Menit");

jButton3.setText("Atur");

 jButton3.addActionListener(new java.awt.event.ActionListener() { public void actionPerformed(java.awt.event.ActionEvent evt) { jButton3ActionPerformed(evt);

}

});

javax.swing.GroupLayout jPanel3Layout = new javax.swing.GroupLayout(jPanel3);

jPanel3.setLayout(jPanel3Layout);

jPanel3Layout.setHorizontalGroup(

jPanel3Layout.createParallelGroup(javax.swing.GroupLayout.Alignment.LEADING)

.addGroup(jPanel3Layout.createSequentialGroup()

.addContainerGap()

.addGroup(jPanel3Layout.createParallelGroup(javax.swing.GroupLayout.Alignment.LEADING)

.addComponent(jLabel2)

.addComponent(jLabel3)

.addComponent(jLabel4))

.addGap(31, 31, 31)

.addGroup(jPanel3Layout.createParallelGroup(javax.swing.GroupLayout.Alignment.LEADING)

.addComponent(senin)

.addComponent(TidakJamSatu)

.addComponent(TidakJamEnam)

.addComponent(limaPuluh))

.addGroup(jPanel3Layout.createParallelGroup(javax.swing.GroupLayout.Alignment.LEADING)

.addGroup(jPanel3Layout.createSequentialGroup()

.addGap(7, 7, 7)

.addGroup(jPanel3Layout.createParallelGroup(javax.swing.GroupLayout.Alignment.LEADING)

.addComponent(selasa)

.addComponent(seratus))

.addGap(26, 26, 26))

 .addGroup(javax.swing.GroupLayout.Alignment.TRAILING, jPanel3Layout.createSequentialGroup()

.addPreferredGap(javax.swing.LayoutStyle.ComponentPlacement.RELATED)

.addGroup(jPanel3Layout.createParallelGroup(javax.swing.GroupLayout.Alignment.TRAILING)

.addComponent(TidakJamDua)

.addComponent(TidakJamTujuh))

.addGap(18, 18, 18)))

.addGroup(jPanel3Layout.createParallelGroup(javax.swing.GroupLayout.Alignment.LEADING) .addGroup(jPanel3Layout.createSequentialGroup()

.addGroup(jPanel3Layout.createParallelGroup(javax.swing.GroupLayout.Alignment.LEADING)

#### .addComponent(rabu)

.addComponent(TidakJamTiga)

.addComponent(TidakJamDelapan))

.addGap(12, 12, 12)

.addGroup(jPanel3Layout.createParallelGroup(javax.swing.GroupLayout.Alignment.LEADING)

.addGroup(jPanel3Layout.createSequentialGroup()

.addGap(103, 103, 103)

 .addComponent(jButton3, javax.swing.GroupLayout.PREFERRED\_SIZE, 85, javax.swing.GroupLayout.PREFERRED\_SIZE))

.addGroup(jPanel3Layout.createSequentialGroup()

.addGroup(jPanel3Layout.createParallelGroup(javax.swing.GroupLayout.Alignment.LEADING)

.addComponent(TidakJamEmpat)

.addComponent(kamis))

.addGap(18, 18, 18)

.addGroup(jPanel3Layout.createParallelGroup(javax.swing.GroupLayout.Alignment.LEADING)

.addComponent(jumat)

.addComponent(TidakJamLima)))

.addGroup(jPanel3Layout.createSequentialGroup()

.addComponent(TidakJamSembilan)

.addGap(18, 18, 18)

.addComponent(TidakJamSepuluh))))

.addComponent(seratusLimaPuluh))

.addContainerGap(javax.swing.GroupLayout.DEFAULT\_SIZE, Short.MAX\_VALUE))

);

jPanel3Layout.setVerticalGroup(

 jPanel3Layout.createParallelGroup(javax.swing.GroupLayout.Alignment.LEADING) .addGroup(jPanel3Layout.createSequentialGroup()

.addGroup(jPanel3Layout.createParallelGroup(javax.swing.GroupLayout.Alignment.BASELINE)

.addComponent(senin)

.addComponent(selasa)

.addComponent(rabu)

.addComponent(kamis)

.addComponent(jumat)

.addComponent(jLabel2))

.addGap(14, 14, 14)

.addGroup(jPanel3Layout.createParallelGroup(javax.swing.GroupLayout.Alignment.BASELINE)

.addComponent(jLabel3)

.addComponent(TidakJamLima)

.addComponent(TidakJamEmpat)

.addComponent(TidakJamTiga)

.addComponent(TidakJamDua)

.addComponent(TidakJamSatu))

.addPreferredGap(javax.swing.LayoutStyle.ComponentPlacement.RELATED)

.addGroup(jPanel3Layout.createParallelGroup(javax.swing.GroupLayout.Alignment.BASELINE)

.addComponent(TidakJamEnam)

.addComponent(TidakJamTujuh)

.addComponent(TidakJamDelapan)

.addComponent(TidakJamSepuluh)

.addComponent(TidakJamSembilan))

.addPreferredGap(javax.swing.LayoutStyle.ComponentPlacement.RELATED, 17, Short.MAX\_VALUE)

.addGroup(jPanel3Layout.createParallelGroup(javax.swing.GroupLayout.Alignment.BASELINE)

.addComponent(jLabel4)

.addComponent(limaPuluh)

.addComponent(seratus)

.addComponent(seratusLimaPuluh)

.addComponent(jButton3))

.addContainerGap())

);

jPanel4.setBorder(javax.swing.BorderFactory.createTitledBorder("Rekomendasi Jadwal Rapat"));

```
 new Object [][] {
    {null, null, null, null},
    {null, null, null, null},
    {null, null, null, null},
    {null, null, null, null}
```

```
 },
```

```
 new String [] {
```
"Title 1", "Title 2", "Title 3", "Title 4"

}

```
 ));
```
jScrollPane2.setViewportView(tabelJadwalRapat);

javax.swing.GroupLayout jPanel4Layout = new javax.swing.GroupLayout(jPanel4);

jPanel4.setLayout(jPanel4Layout);

jPanel4Layout.setHorizontalGroup(

jPanel4Layout.createParallelGroup(javax.swing.GroupLayout.Alignment.LEADING)

.addGroup(jPanel4Layout.createSequentialGroup()

.addContainerGap()

 .addComponent(jScrollPane2, javax.swing.GroupLayout.PREFERRED\_SIZE, 170, javax.swing.GroupLayout.PREFERRED\_SIZE)

.addContainerGap(javax.swing.GroupLayout.DEFAULT\_SIZE, Short.MAX\_VALUE))

## );

jPanel4Layout.setVerticalGroup(

jPanel4Layout.createParallelGroup(javax.swing.GroupLayout.Alignment.LEADING)

.addGroup(jPanel4Layout.createSequentialGroup()

.addContainerGap()

 .addComponent(jScrollPane2, javax.swing.GroupLayout.DEFAULT\_SIZE, 237, Short.MAX\_VALUE)

.addContainerGap())

## );

 jPanel5.setBorder(javax.swing.BorderFactory.createTitledBorder("Dosen Mengganti Jadwal Perkuliahan"));

tabelKuliah.setModel(new javax.swing.table.DefaultTableModel(

```
 new Object [][] {
          {null, null, null, null},
          {null, null, null, null},
          {null, null, null, null},
          {null, null, null, null}
        },
        new String [] {
          "Title 1", "Title 2", "Title 3", "Title 4"
 }
     ));
     jScrollPane1.setViewportView(tabelKuliah);
     javax.swing.GroupLayout jPanel5Layout = new javax.swing.GroupLayout(jPanel5);
     jPanel5.setLayout(jPanel5Layout);
     jPanel5Layout.setHorizontalGroup(
       jPanel5Layout.createParallelGroup(javax.swing.GroupLayout.Alignment.LEADING)
        .addGroup(jPanel5Layout.createSequentialGroup()
          .addContainerGap()
         .addComponent(jScrollPane1, javax.swing.GroupLayout.DEFAULT_SIZE, 631,
Short.MAX_VALUE)
          .addContainerGap())
     );
     jPanel5Layout.setVerticalGroup(
       jPanel5Layout.createParallelGroup(javax.swing.GroupLayout.Alignment.LEADING)
        .addGroup(jPanel5Layout.createSequentialGroup()
          .addContainerGap()
          .addComponent(jScrollPane1, javax.swing.GroupLayout.DEFAULT_SIZE, 237, 
Short.MAX_VALUE)
          .addContainerGap())
     );
     jLabel5.setFont(new java.awt.Font("Tahoma", 1, 12)); // NOI18N
     jLabel5.setText("Hanit Mustafii Dzatur Rizqi");
     jLabel6.setFont(new java.awt.Font("Tahoma", 1, 12)); // NOI18N
     jLabel6.setText("14650010");
```

```
NTRAL LIBRARY OF MAULANA MALIK IBRAHIM STATE ISLAMIC UNIVERSITY OF MALANG
```
jPanel6.setBorder(javax.swing.BorderFactory.createTitledBorder("Pilih Peserta Rapat"));

tabelPeserta.setModel(new javax.swing.table.DefaultTableModel(

new Object [][] {

{null, null, null, null},

{null, null, null, null},

{null, null, null, null},

{null, null, null, null}

},

new String [] {

"Title 1", "Title 2", "Title 3", "Title 4"

```
 ));
```
}

jScrollPane3.setViewportView(tabelPeserta);

 pilihDosen.setModel(new javax.swing.DefaultComboBoxModel(new String[] { "Pilih Dosen", "AGUNG TEGUH WIBOWO ALMAIS, S.Kom, M.T.", "AINATUL MARDHIYAH, S.Kom, M.Cs", "AJIB HANANI, S.Kom, M.T", "A'LA SYAUQI,M.Kom", "Dr. CAHYO CRYSDIAN,MCS", "Dr. FACHRUL KURNIAWAN, ST., M. MT., IPM", "Dr. Ir. MOKHAMMAD AMIN HARIYADI, M.T", "Dr. MUHAMMAD FAISAL,S.Kom., M.T", "FAJAR ROHMAN HARIRI,M.Kom", "FRESSY NUGROHO, M.T.", "H. FATCHURROCHMAN,M.Kom", "H. SYAHIDUZ ZAMAN, M.Kom", "HANI NURHAYATI,M.T", "IRWAN BUDI SANTOSO,S.Si., M.Kom", "JOHAN ERICKA WAHYU PRAKASA,M.Kom", "JUNIARDI NUR FADILA,M.T.", "KHADIJAH FAHMI HAYATI HOLLE, S.Kom., M.Kom", "MUHAMMAD AINUL YAQIN, M.Kom", "OKTA QOMARUDDIN AZIZ,S.Si., M.Kom", "Prof. Dr. SUHARTONO, M.Kom", "PUSPA MILADIN NURAIDA SAFITRI A. BASID,M.Kom", "ROCHMAWATI,S.S., M.Pd", "RORO INDA MELANI, M.T.,M.Sc", "SUPRIYONO,M.Kom", "YUNIFA MIFTACHUL ARIF, M.T." }));

KonversiPesertaRapat(pesertaRapat, rekapPeserta);

for (int  $k = 0$ ;  $k <$  rekapPeserta.length;  $k++$ ) {

System.out.println(rekapPeserta[k]);

}

ButtonGroup  $G = new ButtonGroup()$ ;

G.add(senin);

G.add(selasa);

G.add(rabu);

G.add(kamis);

G.add(jumat);

ButtonGroup Dur = new ButtonGroup();

Dur.add(limaPuluh);

Dur.add(seratus);

Dur.add(seratusLimaPuluh);

String aturHari = "";

String Durasi = "";

try {

```
 if (G.isSelected(null)) {
```
JOptionPane.showMessageDialog(null, "Atur Hari Untuk Rapat!");

 $atur<sup>Ha</sup>ri = "":$ 

} else {

if (G.getSelection().equals(senin.getModel())) {

 $aturHari = "Senin";$ 

} else if (G.getSelection().equals(selasa.getModel())) {

aturHari = "Selasa";

} else if (G.getSelection().equals(rabu.getModel())) {

aturHari = "Rabu";

} else if (G.getSelection().equals(kamis.getModel())) {

aturHari = "Kamis";

 } else if (G.getSelection().equals(jumat.getModel())) { aturHari = "Jumat";

```
 } else {
```
 } }

if (Dur.isSelected(null)) {

JOptionPane.showMessageDialog(null, "Atur Durasi Rapat!");

Durasi  $=$  "":

} else {

```
 if (Dur.getSelection().equals(limaPuluh.getModel())) {
```
Durasi = " $50$ ";

} else if (Dur.getSelection().equals(seratus.getModel())) {

Durasi = "100";

} else if (Dur.getSelection().equals(seratusLimaPuluh.getModel())) {

Durasi =  $"150"$ ;

}

}

// JOptionPane.showMessageDialog(null, Durasi);

System.out.println("atur hari" + aturHari);

// TODO add your handling code here:

if (!(aturHari.equals(""))) {

```
readDB r = new readDB;
```
// r.readFromExcel(filenya.getPath());

```
 r.readFromDB();
```
r.cari(aturHari);

DefaultTableModel modelRapat = new javax.swing.table.DefaultTableModel(); tabelJadwalRapat.setModel(modelRapat); // modelRapat.addColumn("No."); modelRapat.addColumn("Hari");

modelRapat.addColumn("Jam");

```
Object[] \ncoba = new Object[2];
```
// Create the first row

 // tabelJadwalRapat.getColumnModel().getColumn(0).setPreferredWidth(30); tabelJadwalRapat.getColumnModel().getColumn(0).setPreferredWidth(70); tabelJadwalRapat.getColumnModel().getColumn(1).setPreferredWidth(100);

#### // Insert a row at position p

//int  $p = 1$ ;

// model.insertRow(p, new Object[]{"r3"});

DefaultTableModel modelKuliah = new javax.swing.table.DefaultTableModel();

 tabelKuliah.setModel(modelKuliah); modelKuliah.addColumn("No."); modelKuliah.addColumn("Hari"); modelKuliah.addColumn("Pukul"); modelKuliah.addColumn("Mata Kuliah"); modelKuliah.addColumn("Dosen"); Object $[$  coba1 = new Object $[5]$ ;

int jamSatu  $= 0$ ; int jamDua  $= 0$ ; int jam $Tiga = 0$ ; int jam $Empat = 0;$ int jamLima  $= 0$ ; int jam $E$ nam = 0; int jamTujuh  $= 0$ ; int jamDelapan  $= 0$ ; int jamSembilan  $= 0$ ; int jamSepuluh  $= 0$ ;

```
for (int c = 0; c < rekapPeserta.length; c++) {
```

```
for (int a = 0; a < HariKul.length; a++) {
```
if (HariKul[a].equals(aturHari) && DosenKul[a].equals(rekapPeserta[c])) {

```
 // System.out.println(PukulKul[a].substring(0, 5));
```

```
if (PukulKul[a].substring(0, 5).equals("06.30")
```
 || PukulKul[a].substring(PukulKul[a].length() - 5, PukulKul[a].length()).equals("07.20")) {

jamSatu++;

```
 }
```

```
if (PukulKul[a].substring(0, 5).equals("07.20")
```
|| PukulKul[a].substring(PukulKul[a].length() - 5,

```
PukulKul[a].length()).equals("08.10")) {
```
jamDua++;

}

if (PukulKul[a].substring $(0, 5)$ .equals $("08.10")$ 

```
 || PukulKul[a].substring(PukulKul[a].length() - 5,
```

```
PukulKul[a].length()).equals("09.00")) {
```
jamTiga++;

}

if (PukulKul[a].substring(0, 5).equals("09.00")

 || PukulKul[a].substring(PukulKul[a].length() - 5, PukulKul[a].length()).equals("09.50")) {

jamEmpat++;

}

*}* 

}

 if (PukulKul[a].substring(0, 5).equals("09.50") || PukulKul[a].substring(PukulKul[a].length() - 5, PukulKul[a].length()).equals("10.40")) { jamLima++;

```
 if (PukulKul[a].substring(0, 5).equals("10.40")
      || PukulKul[a].substring(PukulKul[a].length() - 5,
          PukulKul[a].length()).equals("11.30")) {
```
jamEnam++;

if (PukulKul[a].substring $(0, 5)$ .equals $("11.30")$  || PukulKul[a].substring(PukulKul[a].length() - 5, PukulKul[a].length()).equals("12.20")) { jamTujuh++;

### }

if (PukulKul[a].substring $(0, 5)$ .equals $("12.20")$  || PukulKul[a].substring(PukulKul[a].length() - 5, PukulKul[a].length()).equals("13.10")) { jamDelapan++;

```
 }
```
 if (PukulKul[a].substring(0, 5).equals("13.10") || PukulKul[a].substring(PukulKul[a].length() - 5, PukulKul[a].length()).equals("14.00")) { jamSembilan++;

#### }

if (PukulKul[a].substring $(0, 5)$ .equals $("14.00")$ 

|| PukulKul[a].substring(PukulKul[a].length() - 5,

### PukulKul[a].length()).equals("14.50")) {

```
 jamSepuluh++;
```
 } } } }

> System.out.println("Jumlah JamSatu =  $" + jamSatu$ ); System.out.println("Jumlah JamDua = " + jamDua); System.out.println("Jumlah JamTuga =  $" + jamTiga$ ); System.out.println("Jumlah JamEmpat =  $" + *jamEmpat*$ ); System.out.println("Jumlah JamLima  $=$ " + jamLima); System.out.println("Jumlah JamEnam  $=$  " + jamEnam); System.out.println("Jumlah JamTujuh  $=$ " + jamTujuh); System.out.println("Jumlah JamDelapan =  $" + j$ amDelapan); System.out.println("Jumlah JamSembilan =  $" +$  jamSembilan); System.out.println("Jumlah JamSepuluh = " $+$  jamSepuluh);

```
int tampungJam[] = new int[10];
tampingJam[0] = jamSatu; // System.out.println("Satu" + tampungJam[0]);
tampingJam[1] = jamDua;// System.out.println("Dua" + tampungJam[1]);
tampingJam[2] = jamTiga; // System.out.println("Tiga" + tampungJam[2]);
tampingJam[3] = jamEmpat; //System.out.println("Empat" + tampungJam[3]);
tampungJam[4] = jamLima;
\frac{1}{2} System.out.println("Lima" + tampungJam[4]);
tampingJam[5] = jamEnam; // System.out.println("Enam" + tampungJam[5]);
tampingJam[6] = jamTujuh;// System.out.println("Tujuh" + tampungJam[6]);
tampingJam[7] = jamDelapan;
```
 $tampingJam[8] = jamSembilan;$ 

 $tampingJam[9] = jamSepuluh;$ 

// System.out.println("Delapan" + tampungJam[7]);

Arrays.sort(tampungJam);

System.out.println("Setelah URUT");

for (int  $b = 0$ ;  $b <$  tampungJam.length;  $b++$ ) {

System.out.println("tampung jam " + tampungJam[b]);

 } int  $i = 0$ ; int  $j = 0$ ; int  $k = 0$ ; int  $l = 0$ ; int  $m = 0$ ; int  $n = 0$ ; int  $o = 0$ ; int  $p = 0$ ; int  $q = 0$ ; int  $t = 0$ ;

System.out.println("Panjang Current: " + tampungJam.length);

System.out.println("DOSEN ADA: " + dosenAda);

#### // ALGORITMA EXHAUSTIVE SEARCH

for (int c = 0; c < rekapPeserta.length;  $c$ ++) {

```
// System.out.println("Perulangan 1" + c);
```
for (int a = 0; a < HariKul.length; a++) {

// System.out.println("Perulangan  $2" + a$ );

if ((HariKul[a].equals(aturHari) && DosenKul[a].equals(rekapPeserta[c]))) {

```
dosenAda = true;
```

```
 if (Durasi.equals("50")) {
```
for (int current = 0; current < tampungJam.length; current + +) {

System.out.println("sekarang current " + current + " " +  $a$  + " " + c);

if (!(TidakJamSatu.isSelected())  $\&&$  (jamSatu == tampungJam[current])) {

System.out.println("sekarang current " + current + "pada JamSatu");

if  $(i == 0)$  {

 $\text{coba}[0] = \text{HariKul}[a];$ 

 $\cosh[1] = "06.30 - 07.20$ ";

modelRapat.insertRow(0, coba);

}

```
 i++;
```

```
\frac{1}{2} current++;
```
if (PukulKul[a].substring $(0, 5)$ .equals $("06.30")$ ) {

```
\text{coba1}[1] = \text{HariKul[a]};
```
 $\text{coba1}[2] = \text{PukulKul[a]};$ 

 $\text{coba1}[3] = \text{MKKul}[a];$ 

 $\cosh[4] = \text{DosenKul}[a];$ 

modelKuliah.insertRow(0, coba1);

```
1
```

```
if (current == 0) {
```

```
 // continue;
```

```
\} else if (current == 1) {
```
break;

```
\} else if (current == 2) {
```
break;

```
\} else if (current == 3) {
   break;
```

```
} else if (current == 4) {
   break;
```

```
\} else if (current == 5) {
   break;
```

```
} else if (current == 6) {
```
break;

```
\} else if (current == 7) {
```
break;

- $\}$  else if (current == 8) { break;
- $\}$  else if (current == 9) { break;
- $\}$  else if (current == 10) { break;

}

## **4.1.5. Penjelasan Program**

## **1. Algoritma Exhaustive Search**

Kode program yang mewakili penggunaan algoritma exhaustive search adalah pada perulangan ganda di dalam method rekap peserta dan hari kuliah :

for (int c = 0; c < rekapPeserta.length; c++) { for (int  $a = 0$ ;  $a <$  HariKul.length;  $a$ ++) {

perulangan ini menangkap hasil perulangan yang ada dalam database. Perulangan ini terdapat pada method rekap peserta dan juga hari kuliah. Kemudian dengan perulangan ini hasil akan menjadi rekomendasi jadwal rapat dan juga dosen yang mengganti jadwal mengajar yang bentrok dengan jadwal rapat.

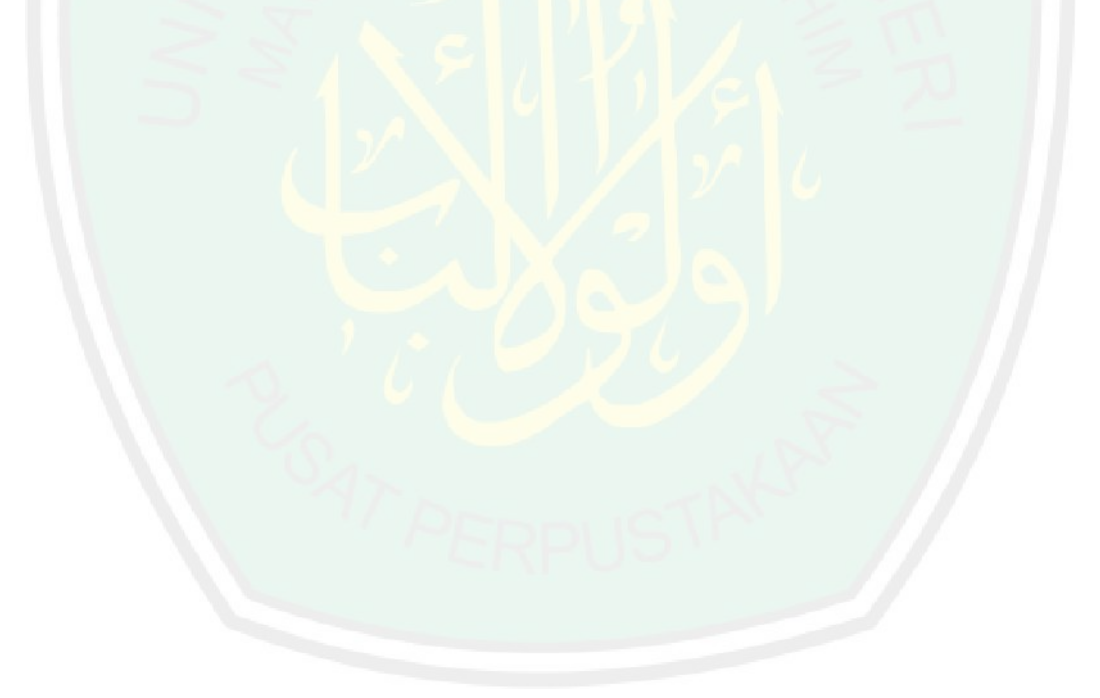

#### **BAB V**

## **KESIMPULAN**

### **5.1. Kesimpulan**

Dari penelitian yang telah dilakukan, dapat diambil kesimpulan bahwa Algoritme Exhaustive Search dapat digunakan sebagai alternatif solusi untuk menyelesaikan masalah penjadwalan rapat. Dengan batasan-batasan yang diberikan, aplikasi ini mampu menghasilkan rekomendasi jadwal rapat. Berdasarkan uji coba yang dilakukan dengan menggunakan atur hari, atur tidak pada jam, atur durasi dan diberikan preferensi sistem penjadwalan rapat yang dapat menghasilkan rekomendasi jadwal rapat.

# **5.2. Saran**

Sistem penjadwalan rapat ini perlu dikembangkan lagi agar semua preferensi jadwal mengajar dosen yang ada pada siakad dapat dinasukkan secara otomatis kedalam penjadwalan. Untuk mendapatkan hasil penjadwalan rapat yang lebih baik lagi, diperlukan algoritme optimasi lain untuk menyelesaikan permasalahan penjadwalan rapat yang kompleks.

## **DAFTAR PUSTAKA**

- Aris H.Rismayana, V. A. (2019). Sistem Informasi Agenda Rapat Berbasis Web Menggunakan SMS Gateway(Studi Kasus Polteknik TEDC Bandung).
- Egia Rosi Subhiyakto, Y. P. (2019). Pengembangan Aplikasi Penjadwalan Rapat Menggunakan Metode Phased Development. *Program Studi Teknik Informatika. Fakultas Ilmu Komputer. Universitas Dian Nuswantoro. Semarang*.
- I Komang Deno Wirautama, B. S. (2013). Pengembangan Aplikasi Pengelolaan Rapat Studi Kasus: Jurusan Sistem Informasi Institut Teknologi Sepuluh November. *Jurusan Sistem Informasi. Fakultas Teknologi Informasi. Institut Teknologi Sepuluh November(ITS). Gedung FTIf. Kampus ITS Sukolilo. Surabaya 60111*.
- Juniar, A. (2015). Penerapan Algoritma Greedy Pada Penjadwalan Produksi Single-Stage Dengan Parallel Machine Di Industri Konveksi. *Jurusan Sistem Informasi. Sekolah Tinggi Manajemen Industri-Kementrian Perindustrian. Jl.Letjen Suprapto 26. Cempaka Putih. Jakarta*.
- Kusuma, N. H. (2014). Perancangan Dan Implementasi Aplikasi Proses Rapat Online Berbasis Web Di Universitas Islam Negeri Maulana Malik Ibrahim Malang Dengan Menggunakan Metode FIFO(First In First Out). *Jurusan Teknik Informatika.Fakultas Sains Dan Teknologi. Universitas Islam Negeri Maulana Malik Ibrahim Malang*.
- Lubis, A. R. (2013). Rancang Bangun Pembangkit Jadwal Kuliah Otomatis Berdasarkan Preferensi Mengajar Dosen Menggunakan Metode Sekuensial. *Jurusan Teknik Informatika. Fakultas Sains Dan Teknologi. Universitas Islam Negeri Maulana Malik Ibrahim Malang.*
- Nurdewanto, B. (2016). Sistem Penjadwalan Rapat Pimpinan Universitas Dengan Metode Matriks. *Fakultas Teknologi Informasi. Universitas Merdeka Malang*.
- Ramdhani, F. (2019). Penggembangan Sistem Pengelolaan Jadwal Rapat Dan Kegiatan Pimpinan Universitas Dan Satuan Kerja Universitas Berbasis Web Menggunakan Laravel . *Universitas Pembangunan Nasional "Veteran" Jakarta. Fakultas Ilmu Komputer. Program Studi S1 Sistem Informasi*.
- Rifai, U. A. (2011). Pengembangan Aplikasi Penjadwalan Kegiatan Dengan Menggunakan Algoritma Genetika(Studi Kasus: Humas Kementrian Agama RI). *Program Studi Sistem Informasi. Fakultas Sains Dan Teknologi. Universitas Islam Negeri Syarif Hidayatullah Jakarta* .
- Salim, A. (2016). Aplikasi jadwal mata kuliah teknik informatika dan sistem informasi dan penjadwalan ruangan kuliah berbasis desktop. *Jurusan Sistem Informasi,*

*Fakultas Sains dan Teknologi , Universitas Islam Negeri (UIN) Alauddin Makassar*.

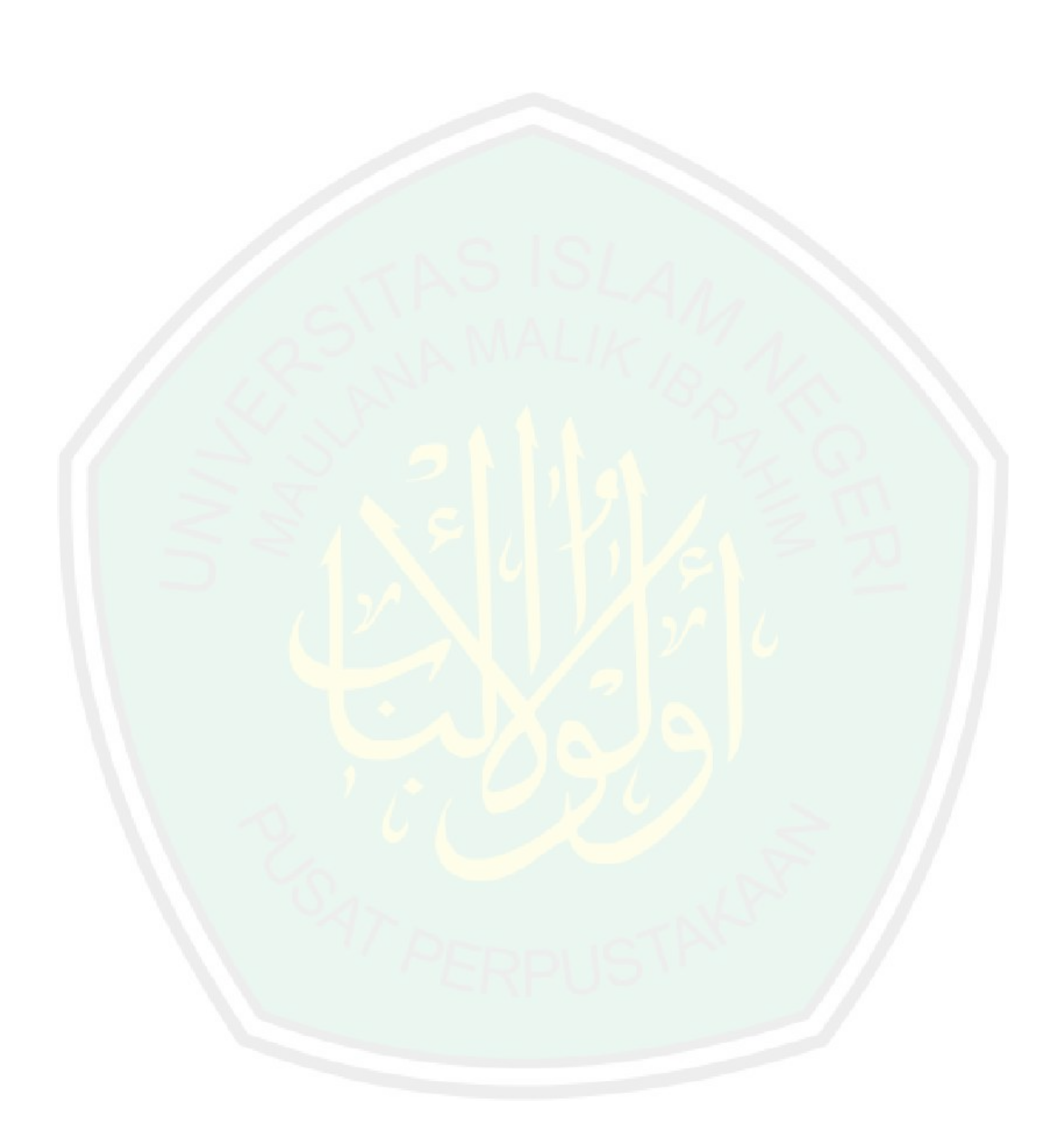